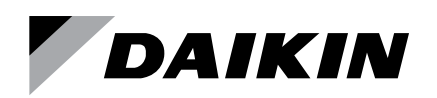

## **Network Integration Guide ED 15103-10**

Group: **Controls** Part Number: **ED 15103** Date: **February 2023**

# **MicroTech® III Water Source Heat Pump Unit Controller Protocol Information**

**LonWorks® Networks BACnet® Networks (MS/TP)**

**Enfinity™ Single Stage Compressor Models: MHC/MHW, CCH/CCW, VFC/VFW, LVC/LVW, and VHC/VHF**

**SmartSource® Single and Two Stage Compressor Models: GSH/GSV, GTH/GTV and GCV/GCH**

**Enfinity™ Large Two Compressor Models: CCH/CCW and LVC/LVW**

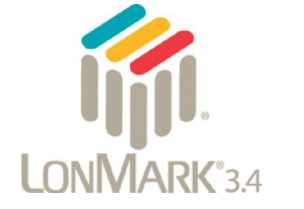

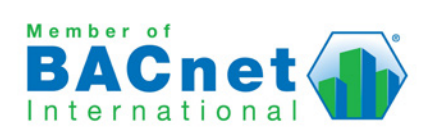

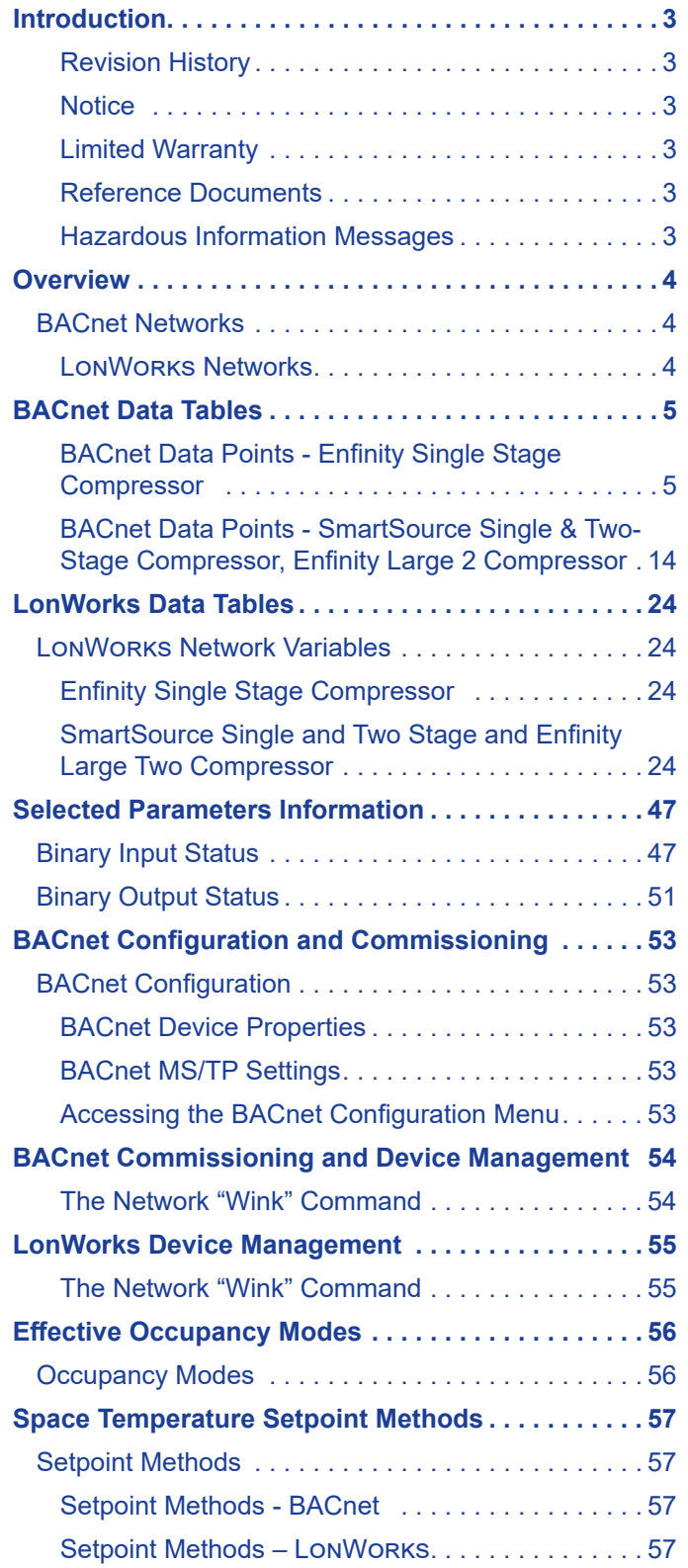

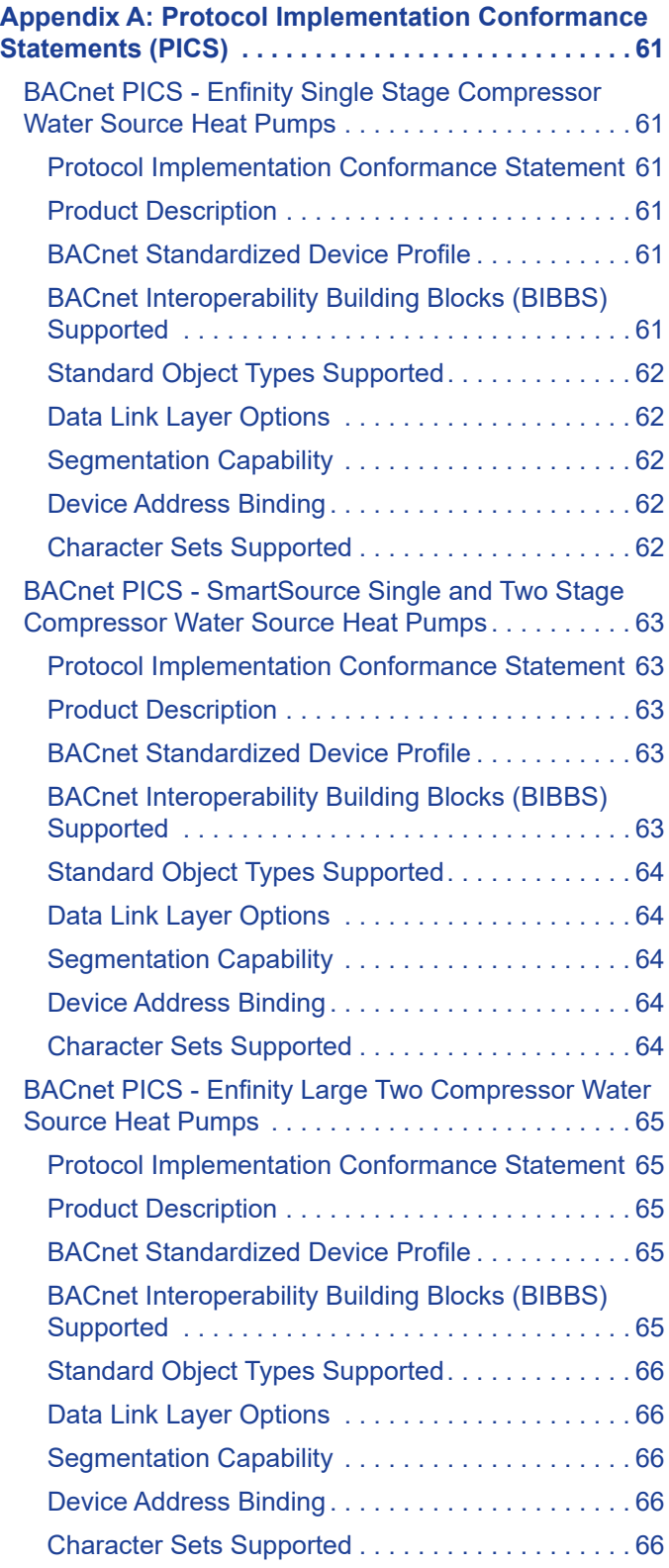

### <span id="page-2-0"></span>**Revision History**

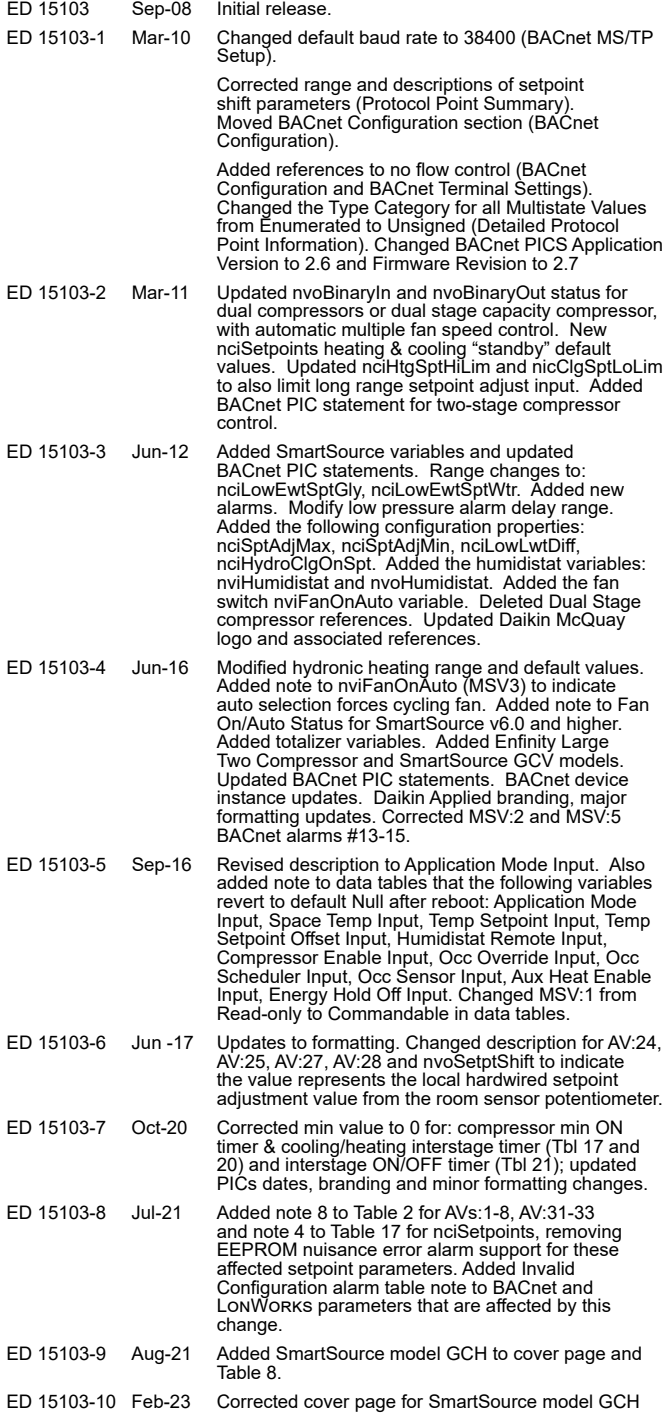

### **Notice**

© 2023 Daikin Applied Americas Inc. d/b/a Daikin Applied, Minneapolis MN. All rights reserved throughout the world. Daikin Applied reserves the right to change any information contained herein without prior notice. The user is responsible for determining whether this product is appropriate for the application.

<sup>™</sup> ® The following are trademarks or registered trademarks of their respective companies: BACnet from American Society of Heating, Refrigerating and Air-Conditioning Engineers, Inc. Echelon, LonWorks, LonMark, and LonTalk from Echelon Corporation, Daikin Applied, Applied Terminal Systems, Smartsource, Enfinity, Intelligent Systems and MicroTech III from Daikin Applied.

## **Limited Warranty**

Consult your local Daikin Applied representative for warranty details. To find your local Daikin Applied representative, go to [www.DaikinApplied.com](http://www.DaikinApplied.com).

## <span id="page-2-1"></span>**Reference Documents**

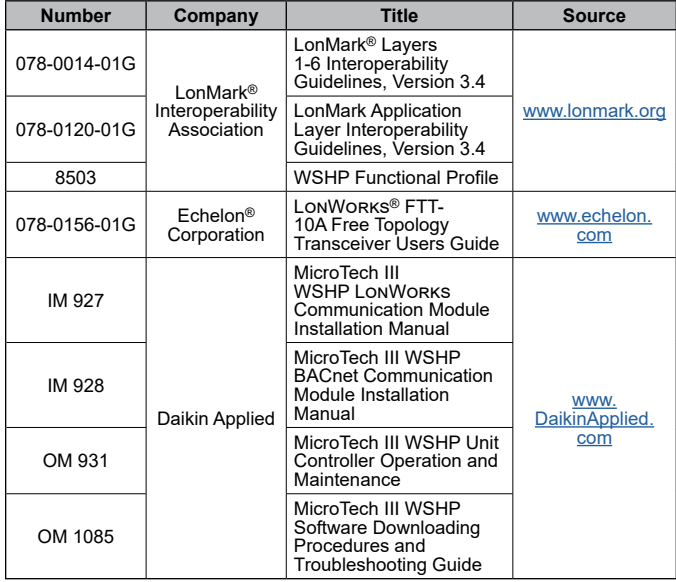

### **Hazardous Information Messages**

#### **CAUTION**

Cautions indicate potentially hazardous situations, which can result in personal injury, serious injury, death, or equipment damage if not avoided.

#### **WARNING**

Warnings indicate potentially hazardous situations, which can result in property damage, severe personal injury, or death if not avoided.

### $\mathcal{P}$  DANGER

Dangers indicate a hazardous electrical situation which will result in death or serious injury if not avoided.

#### **DANGER**

Dangers indicate a hazardous gas situation which will result in death or serious injury if not avoided.

#### $\hat{\Lambda}$  **NOTICE**

Notices give important information concerning a process, procedure, special handling or equipment attributes.

## <span id="page-3-0"></span>**Purpose**

This document is a reference guide for BAS system integrators and engineers It describes the BACnet and LonWorks parameters available to the network from the MicroTech® III Water Source Heat Pump (WSHP) unit controller. It explains how to configure the controller for communication, control, and monitoring from the BAS.

The controller supports BACnet MS/TP and LonWorks standard protocols. Most of the content is dedicated to BACnet and LonWorks data tables. Additional sections include information for [Effective Occupancy Modes](#page-55-1),[Space Temperature](#page-56-1)  [Setpoint Methods](#page-56-1), and [Appendix A: Protocol Implementation](#page-60-1)  [Conformance Statements \(PICS\).](#page-60-1)

A separate communication module must be properly connected to the unit controller. There are two types of communication modules: BACnet MS/TP and LonWorks

See [Reference Documents](#page-2-1) for communication module and unit controller IM/OMs.

It is assumed that the user is familiar with BACnet or LonWorks integration. Contact the Daikin Applied Controls Customer Support group at 866-462-7829 or Controls@ daikinapplied.com for additional assistance, if necessary.

## **BACnet Networks**

BACnet is a standard communication protocol for Building Automation and Control Networks developed by the American National Standards Institute (ANSI) and American Society of Heating, Refrigeration and Air-conditioning Engineers (ASHRAE) specified in ANSI/ASHRAE standard 135-2004 ([www.ashrae.org\)](https://ashrae.org/). It addresses all aspects of the various systems that are applied to building control systems. BACnet provides the communication infrastructure needed to integrate products manufactured by different vendors and to integrate building services that are now independent.

### *BACnet Network Compatibility*

The WSHP unit controller is tested according to the BACnet Testing Laboratory (BTL) Test Plan. It is designed to meet the requirements of the BACnet Standard as stated in the Protocol Implementation and Conformance Statement (PICS). However, it is not BTL listed. The PICS are found in [Appendix](#page-60-1)  [A: Protocol Implementation Conformance Statements \(PICS\)](#page-60-1) with separate documents for Enfinity Single Stage Compressor, SmartSource Single and Two Stage Compressor, and Enfinity Large Two Compressor WSHPs.

### *BACnet Objects*

The WSHP unit controller incorporates standard BACnet object types (i.e., object types defined in the BACnet Standard) that conform to the BACnet Standard. Each object has properties that control unit variables or data points. Some object types occur more than once in the unit controller; each occurrence or instance has different properties and controls different unit variables or data points. Each instance is designated with a unique type and instance index. Some properties can be adjusted (read/write properties, e.g., setpoints) from the network and others can only be interrogated (read-only properties, e.g., status information).

Each data point accessible from a BACnet network is described with a detailed table that gives the Object Identifier, Property Identifier, and other information.

### **LonWorks Networks**

A control network specification for information exchange built upon the use of LonTalk® for transmitting data developed by the Echelon Corporation.

### *LonTalk Protocol*

A protocol developed and owned by the Echelon Corporation. It describes how information is transmitted between devices on a control network.

### *LonMark Certification*

LonMark certification is an official acknowledgement by the LonMark Interoperability Association that a product communicates using the LonTalk protocol and transmits and receives data per a standard LonMark functional profile. The LonWorks communication module is in accordance with the LonMark Heat Pump with Temperature Control functional profile and is LonMark 3.4 certified. Refer to [www.lonmark.org](http://www.lonmark.org) for certification conformance information.

## <span id="page-4-2"></span><span id="page-4-0"></span>**BACnet Network Objects**

The following section contains relevant information needed to integrate a MicroTech III WSHP into the BACnet network. The data point differences between the Enfinity™ Single Stage Compressor, and the SmartSource® Two Stage Compressor and Enfinity Large Two Compressor models are highlighted below in the following tables:

- [Table 1](#page-4-1) - [Table 7](#page-12-0): Enfinity Single Stage Compressor models MHC/MHW, CCH/CCW, VFC/VFW, LVC/LVW, VHC/VHF (notes for all tables are shown at the end of Table 7)
- [Table 8](#page-13-1) - [Table 14](#page-22-0): SmartSource Single and Two Stage Compressor models GSH/GSV, GTH/GTV, GCV/GCH; Enfinity Large Two Compressor models CCH/CCW, LVC/ LVW (notes for all tables are shown at the end of Table 14)

The [Selected Parameters Information](#page-46-1) section describes [Binary](#page-46-2)  [Input Status](#page-46-2) and [Binary Output Status](#page-50-1) settings in greater detail.

#### $\Lambda$  CAUTION

Please note that anytime a command is written to a configuration property, this information is stored in the unit controller's non-volatile memory. Writing to non-volatile memory is an operation that has a finite limit. For this reason, the number of writes made to BACnet objects linked to configuration properties must be limited to avoid damage to the hardware.

The [BACnet Configuration and Commissioning](#page-52-1), [Effective](#page-55-1)  [Occupancy Modes,](#page-55-1) and [Space Temperature Setpoint Methods](#page-56-1) sections provide supplemental configuration and temperature setpoint operation details. The BACnet PICS for each WSHP model is included at the end of the document. See [Appendix](#page-60-1)  [A: Protocol Implementation Conformance Statements \(PICS\)](#page-60-1).

Refer to OM 1085 Software Downloading Procedures and Troubleshooting Guide, available on [www.DaikinApplied.com](http://www.DaikinApplied.com), for software part number and compatibility details.

### **BACnet Data Points - Enfinity Single Stage Compressor**  *Models: MHC/MHW, CCH/CCW, VFC/VFW, LVC/LVW, VHC/VHF*

<span id="page-4-1"></span>*Table 1: Analog Inputs - Enfinity Single Stage Compressor*

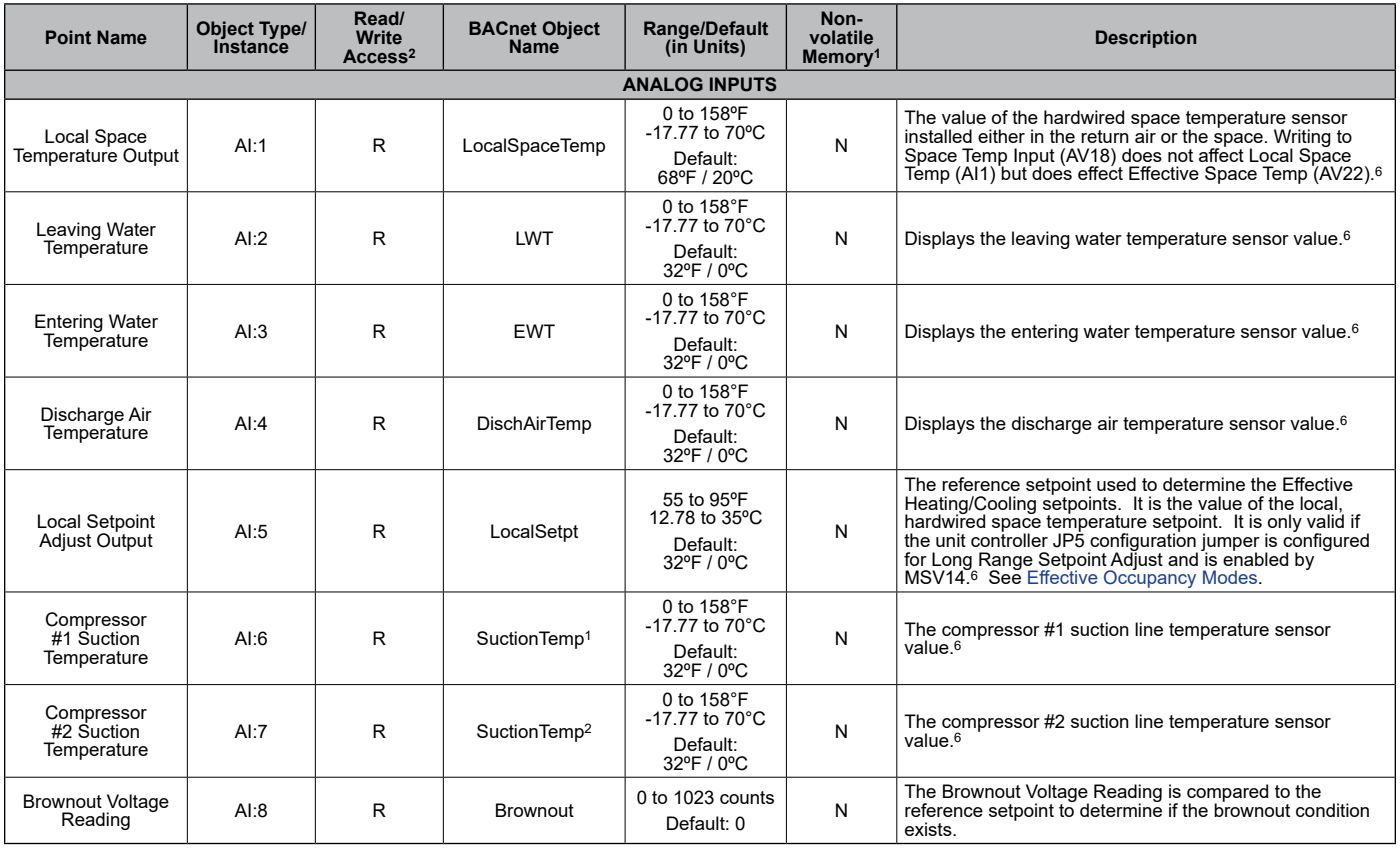

**NOTE:** Changing a temperature setpoint's minimum or maximum value (as defined in the "Range/Default" column in [Table 2](#page-5-0) below) may result in an "Out of Range" error. This is due to internal Fahrenheit

to Celsius conversions. To prevent this error from occurring, use an offset of 0.1º when writing to a minimum or maximum temperature setpoint value.

#### <span id="page-5-0"></span>*Table 2: Analog Values - Enfinity Single Stage Compressor*

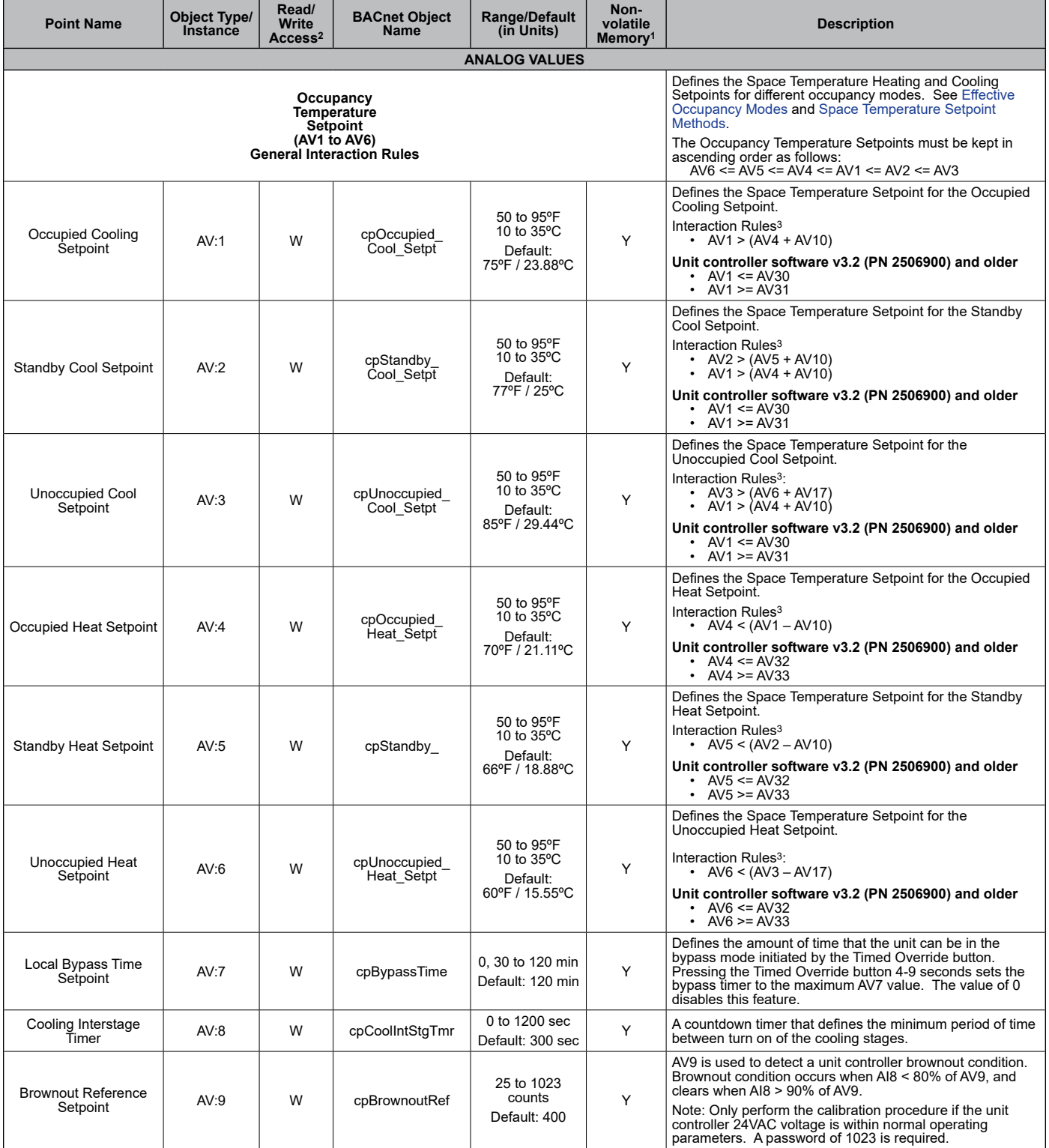

#### *Table 2: Analog Values - Enfinity Single Stage Compressor*, *Continued*

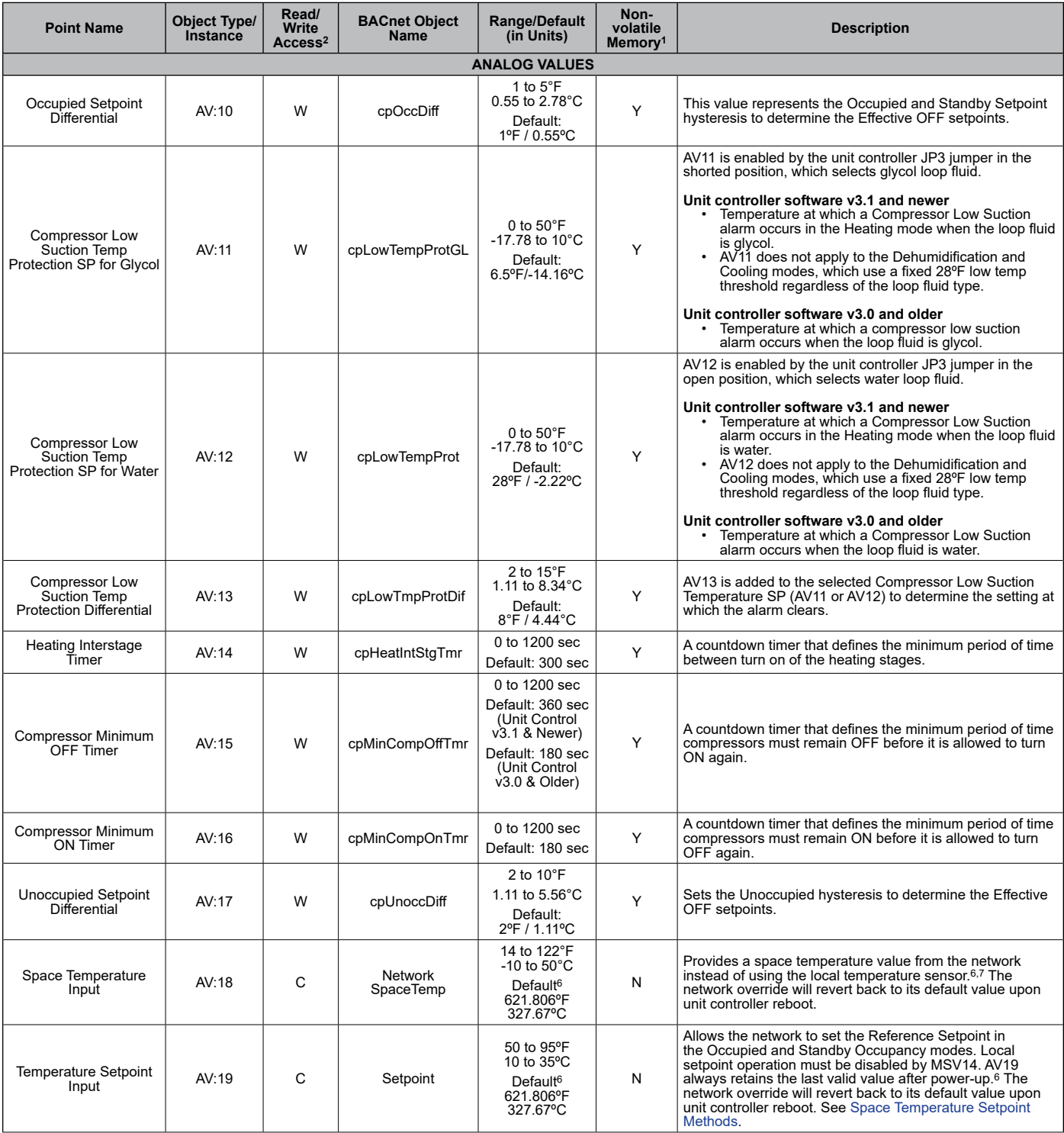

### *Table 2: Analog Values - Enfinity Single Stage Compressor*, *Continued*

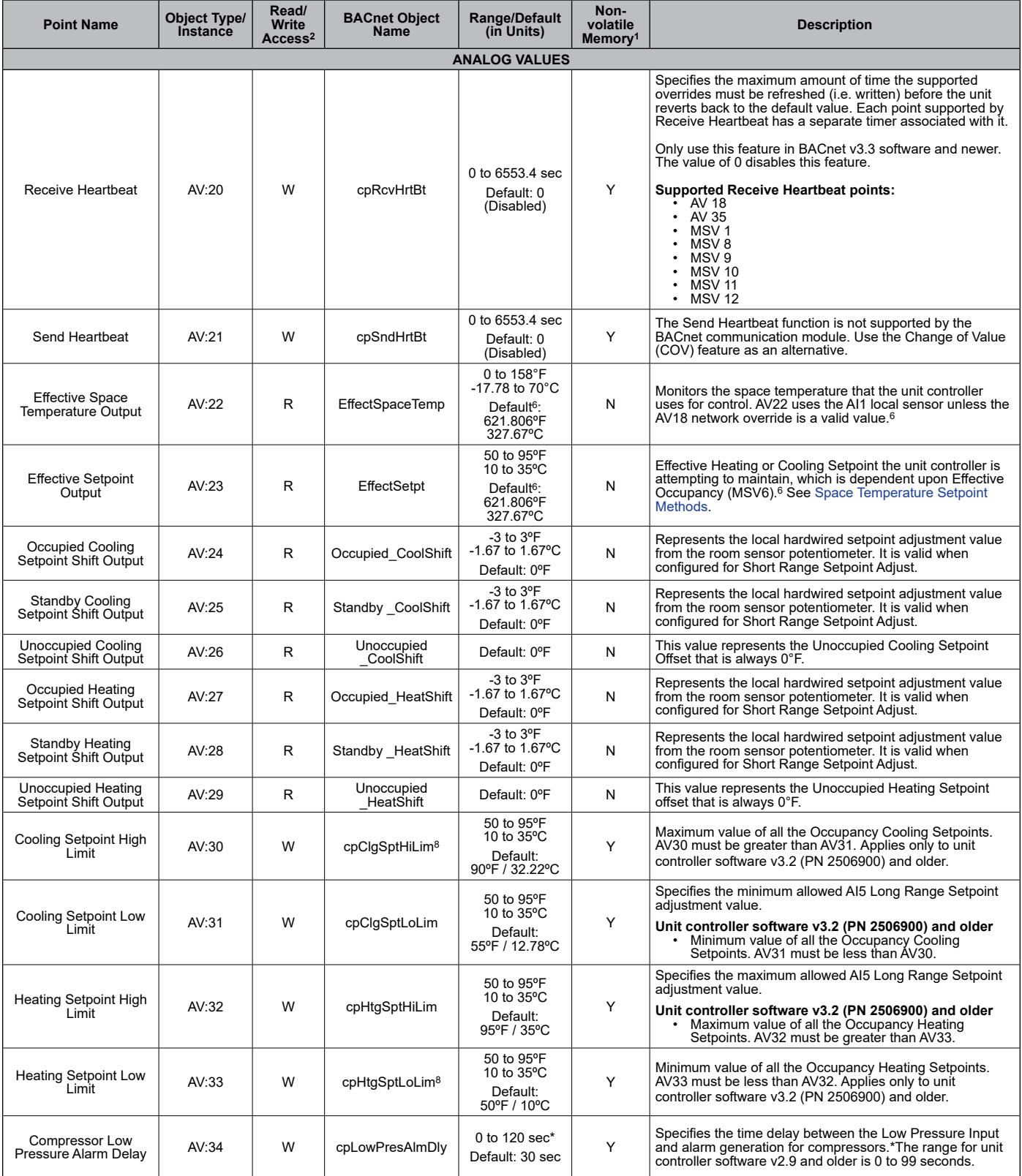

#### *Table 2: Analog Values - Enfinity Single Stage Compressor*, *Continued*

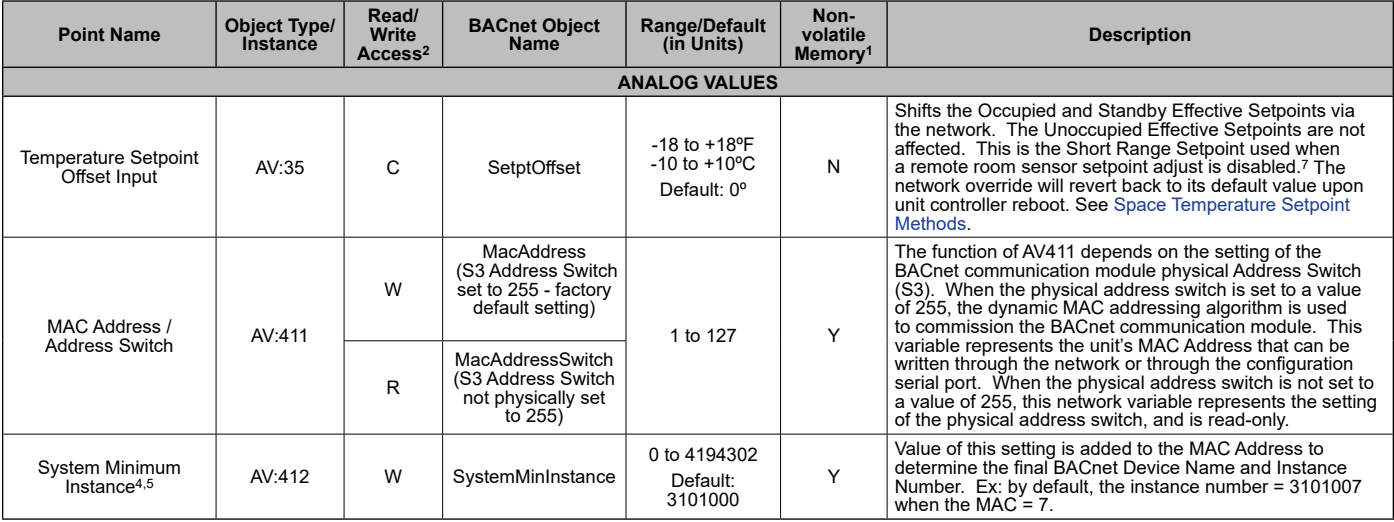

#### *Table 3: Binary Inputs - Enfinity Single Stage Compressor*

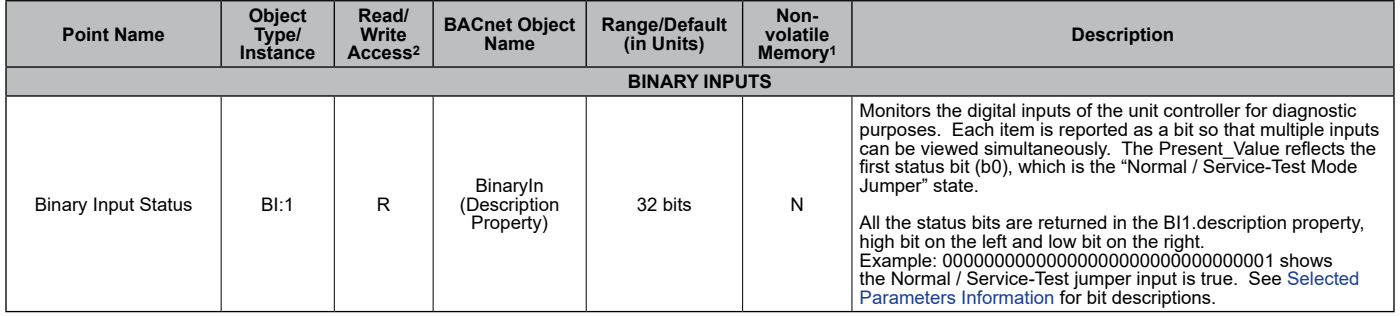

#### *Table 4: Binary Values - Enfinity Single Stage Compressor*

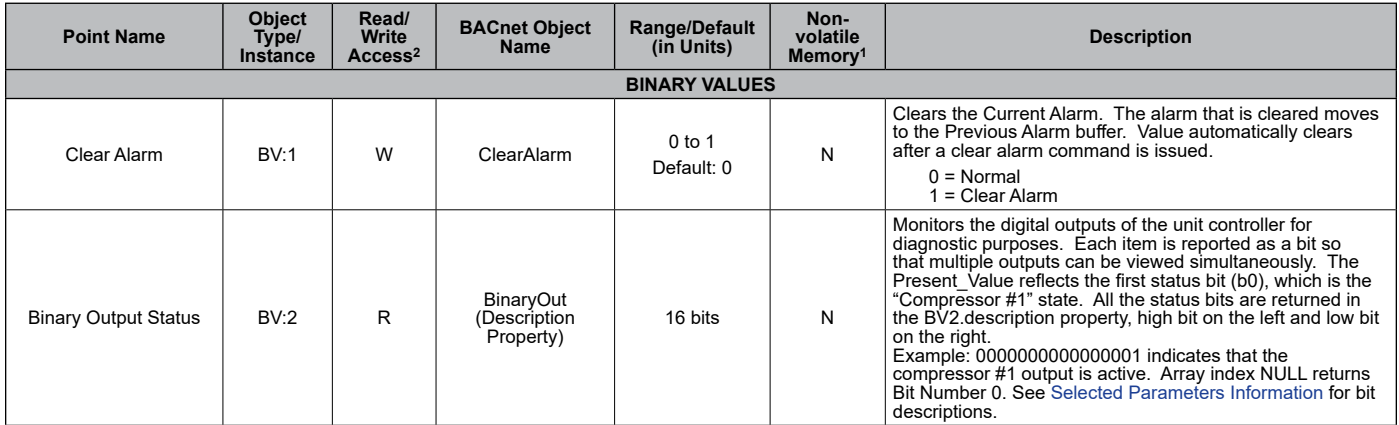

#### *Table 5: Multi-State Inputs - Enfinity Single Stage Compressor*

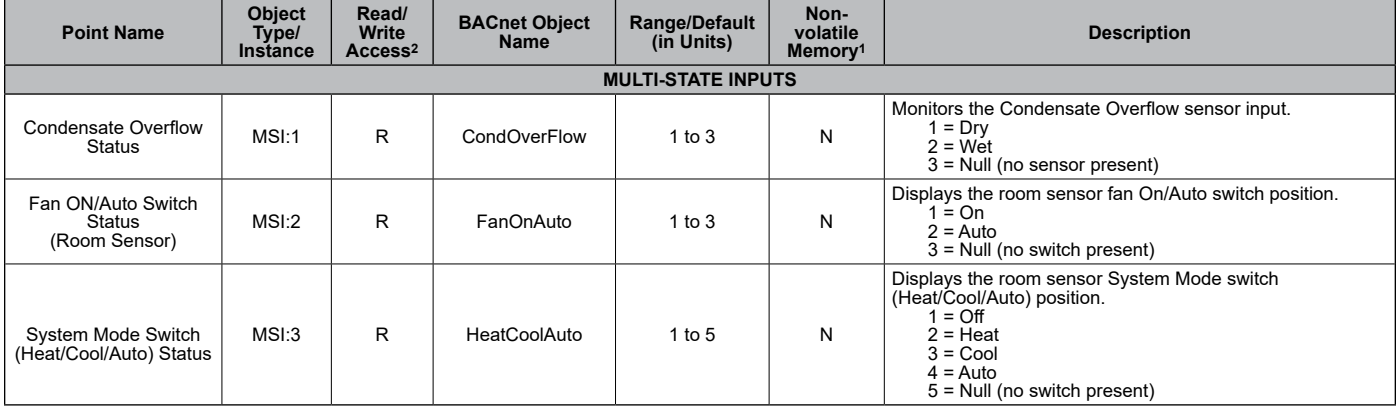

#### *Table 6: Multi-State Values - Enfinity Single Stage Compressor*

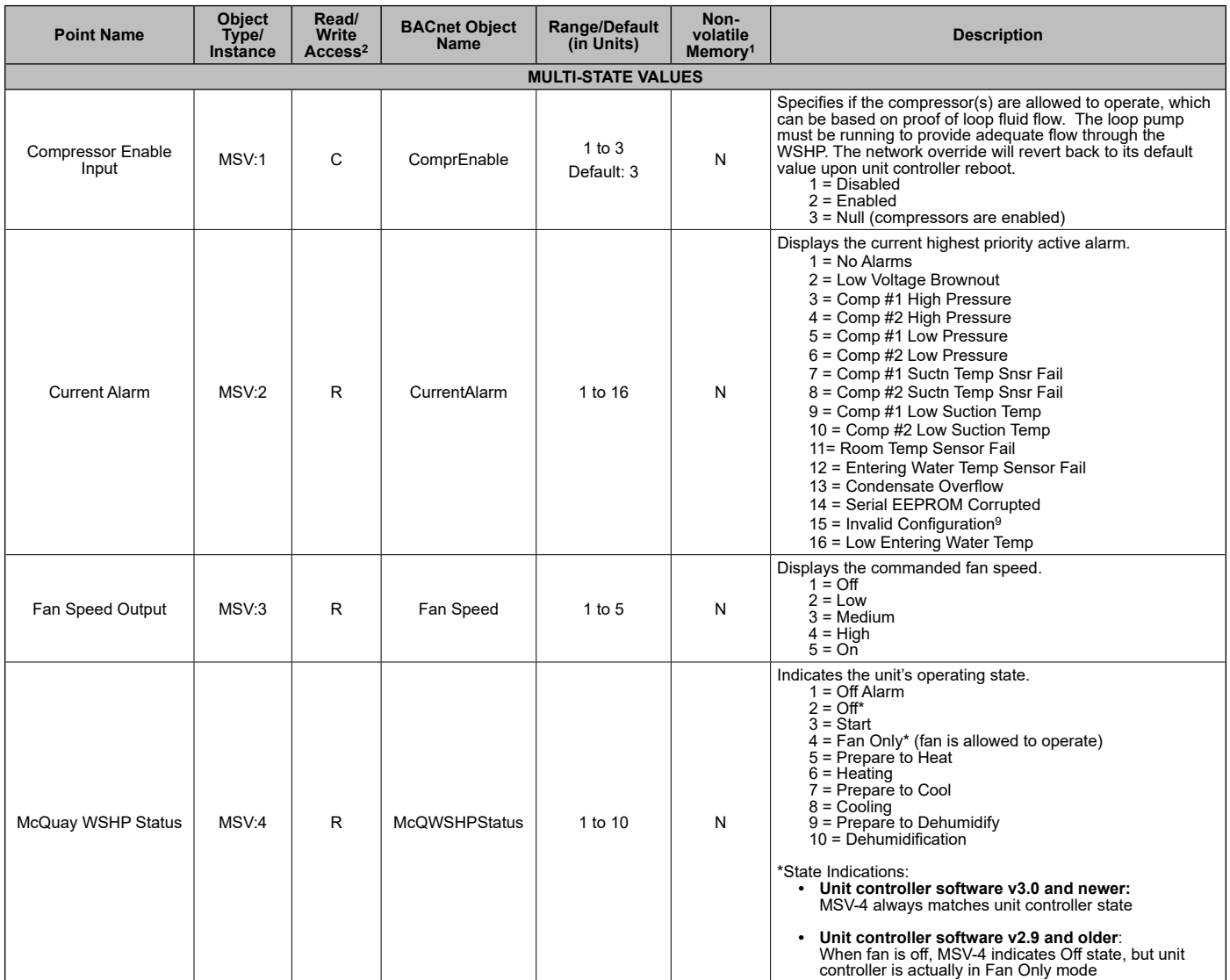

#### **Point Name Object Type/ Instance Read/ Write Access<sup>2</sup> BACnet Object Name Range/Default (in Units) Nonvolatile Memory<sup>1</sup> Description MULTI-STATE VALUES** Previous Alarm | MSV:5 | R | PreviousAlarm | 1 to 16 | N Indicates the previous unit fault. 1 = No Alarms 2 = Low Voltage Brownout 3 = Comp #1 High Pressure 4 = Comp #2 High Pressure 5 = Comp #1 Low Pressure 6 = Comp #2 Low Pressure 7 = Comp #1 Suctn Temp Snsr Fail 8 = Comp #2 Suctn Temp Snsr Fail 9 = Comp #1 Low Suction Temp 10 = Comp #2 Low Suction Temp 11= Room Temp Sensor Fail 12 = Entering Water Temp Sensor Fail 13 = Condensate Overflow 14 = Serial EEPROM Corrupted  $15$  = Invalid Configuration<sup>9</sup> 16 = Low Entering Water Temp Effective Occupancy Pe Occupancy | MSV:6 | R | EffectOccup | 1 to 5 | N<br>Output The Occupancy mode being used by the unit controller. The mode depends on Occupancy Schedule, Occupancy Schedule Override, and/or an Occupancy Sensor. MSV6 uses the local sensor unless the MSV7, MSV8, or MSV9 network overrides are not in a Null state. See [Effective](#page-55-1)  [Occupancy Modes](#page-55-1). 1 = Occupied 2 = Unoccupied 3 = Bypass 4 = Standby  $5 = Null$ Occupancy Override Input MSV:7 <sup>C</sup> OccManCmd 1 to 5 Default: 5 <sup>N</sup> Overrides the Occupancy Schedule. Occupancy Schedule Override has priority over the Occupancy Schedule and Remote Occupancy Sensor. It is also where a local timed override hardwired input is monitored and used to place the unit in the Occupied mode during the amount of time declared in Timed Override Setpoint. Schedule Override and/or an Occupancy Sensor. The network override will revert back to its default value upon unit controller reboot. See [Effective Occupancy Modes](#page-55-1).  $1 = Occupied$ 2 = Unoccupied 3 = Bypass 4 = Standby  $5 =$  Null Occupancy Scheduler Icy Scheduler | MSV:8 | C | OccSchedule | 1 to 4<br>Input Default:  $1 \text{ to } 4$  N<br>Default: 4 Commands the WSHP into different occupancy modes. A scheduler or a supervisory controller typically sends the command using Schedule Override.7 The network override will revert back to its default value upon unit controller reboot. See [Effective Occupancy Modes](#page-55-1).  $1 = Occupied$ 2 = Unoccupied 3 = Standby  $4 = Null$ Occupancy Sensor Input MSV:9 <sup>C</sup> OccSensor 1 to 3  $1 \text{ to } 3$  N<br>Default: 3 Indicates the presence of occupants in the space (motion detection.)7 The network override will revert back to its default value upon unit controller reboot. See [Effective](#page-55-1)  [Occupancy Modes](#page-55-1). 1 = Occupied 2 = Unoccupied  $\overline{3}$  = Null Application Mode Input MSV:10 <sup>C</sup> ApplicMode 1 to 7 Default: 7 (Null) N Sets the unit in an application mode (Auto, Off, Heat, Cool, Dehumidification, or Fan Only). Application Mode does not "force" the unit into any state. However, it does disable certain unit operations. Examples: 1) Application Mode of Cool disables heating, 2) Heat disables cooling and dehumidification, and 3) Fan Only disables heating, cooling, and dehumidification.7 MSV:10 overrides the local room sensor's System Mode Switch (Heat/Cool/Auto). The local System Mode Switch is only used when MSV:10 is set to 7 (Null). The network override will revert back to its default value upon unit controller reboot. 1 = Auto 2 = Heat  $3 =$  Cool 4 = Off 5 = Fan Only 6 = Dehumid  $7 = Null$

#### *Table 6: Multi-State Values - Enfinity Single Stage Compressor, Continued*

#### *Table 6: Multi-State Values - Enfinity Single Stage Compressor, Continued*

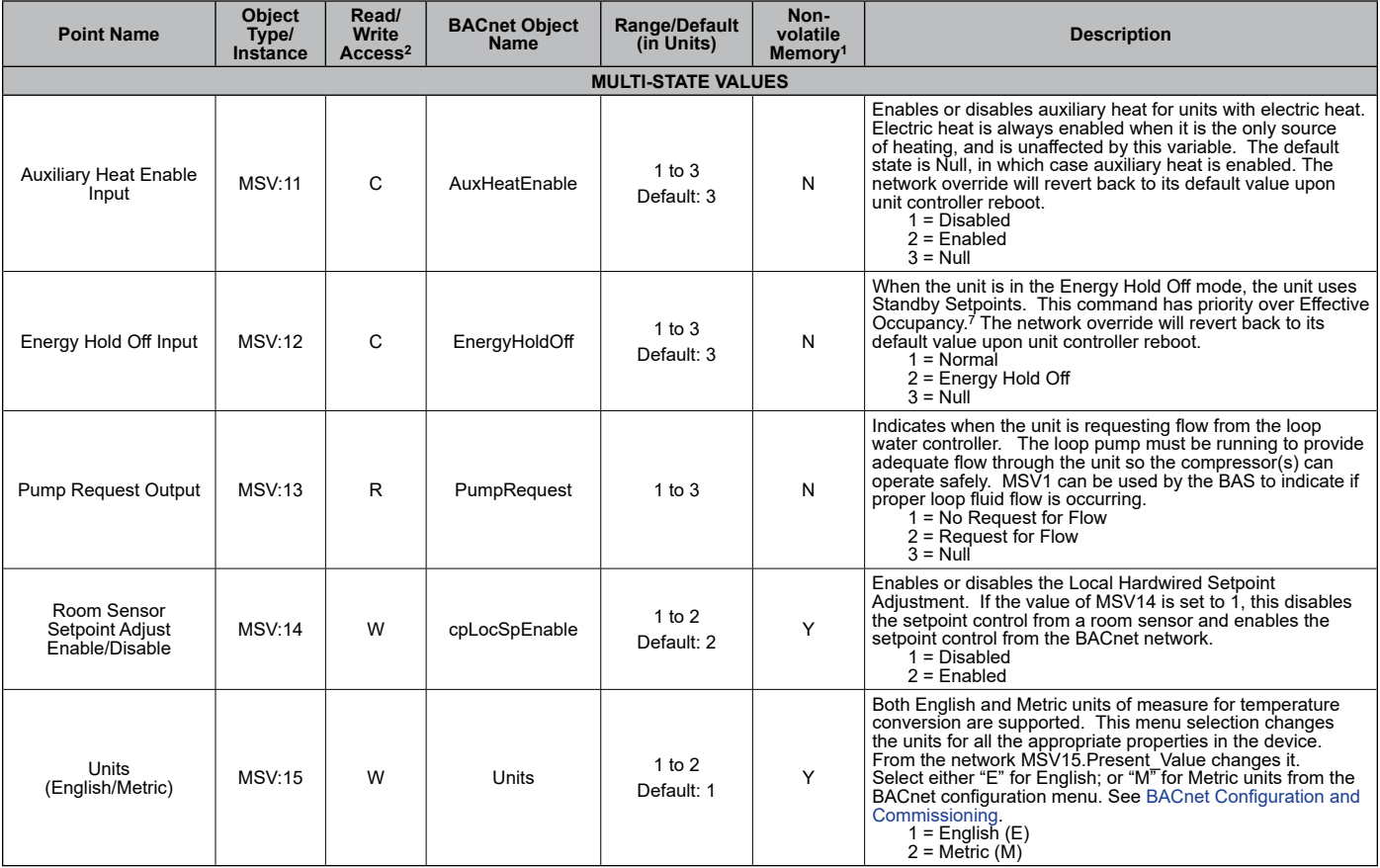

#### <span id="page-12-0"></span>*Table 7: Device Objects - Enfinity Single Stage Compressor*

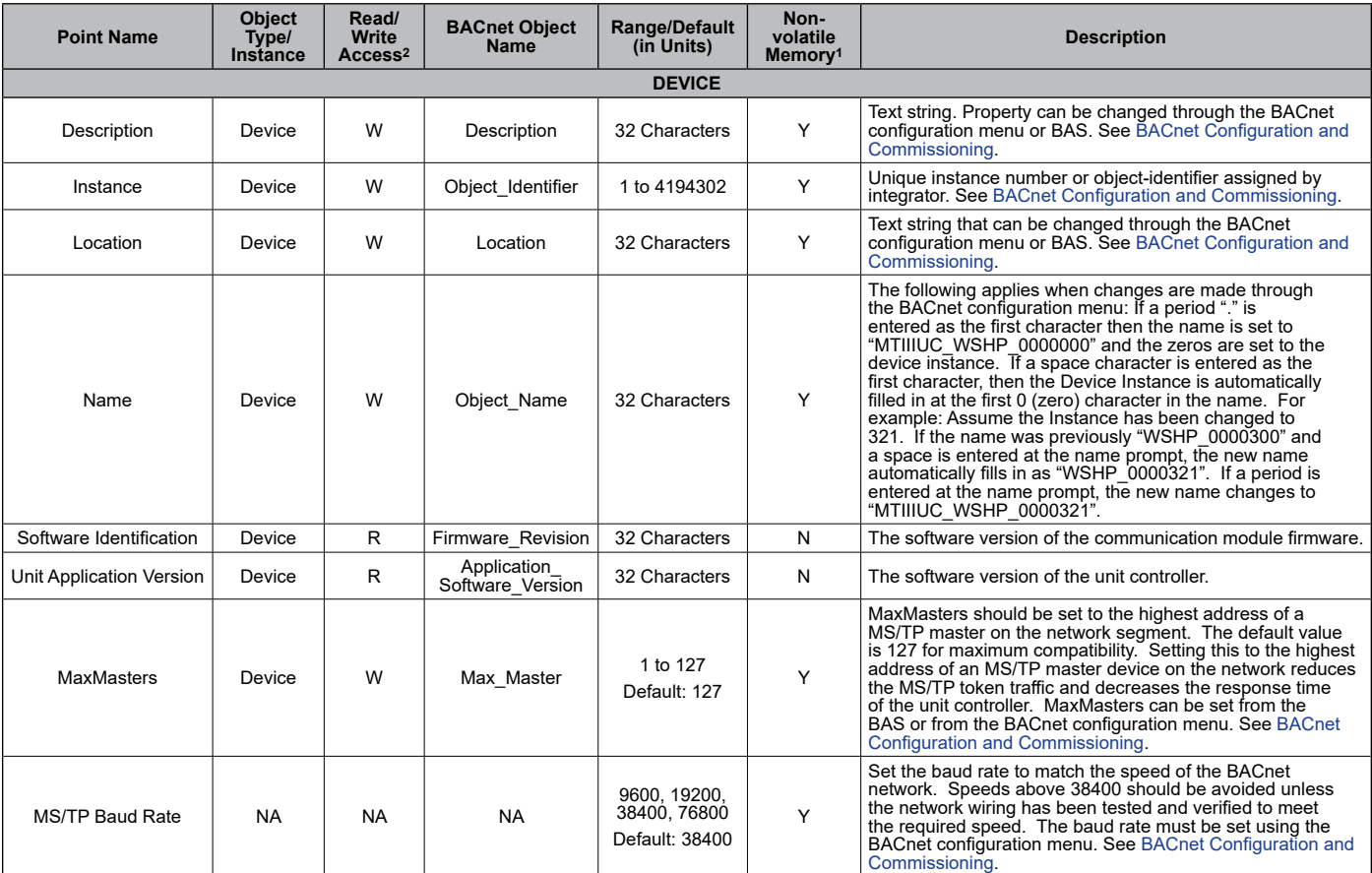

1. Parameter is stored in FLASH/EEPROM (non-volatile memory) in either the communication module or in the unit controller. If Non-volatile Memory = Y, then the value is saved through a power cycle. Writes to this parameter must be limited. If Non-volatile Memory = N, the value is not saved through a power cycle.

2. R = Read Only, W = Writeable, C = Commandable

3. The values of the individual Occupancy Temperature Setpoints (AV1 to AV6) must be kept in ascending order as follows:

AV6  $\leq$  AV5  $\leq$  AV4  $\leq$  AV1  $\leq$  AV2  $\leq$  AV3

4. AV412 has an ObjectName of SystemMinInstance, the Present Value is writeable, and it has a default value of 3101000. During the commissioning process, the present value of AV412 is added to the MAC Address to determine the Device Instance Number. In order to change the value of AV412 on the BACnet communication module in the unconfigured state, the BAS must broadcast a new present value to AV412 using the BACnet service (BIBB – BACnet Interface Building Block) called "Unconfirmed COV" with a ProcessID value of 1. This prevents unauthorized unconfirmed writes, or changes, to AV412. Note that this change affects the AV412 present value for every MicroTech III WSHP BACnet communication module on the trunk.

5. The auto-addressing feature was designed for units communicating to a Daikin System Manager for use with Intelligent Systems™ (IS). However, any BAS can configure a MicroTech III WSHP unit controller with BACnet communication module for auto-addressing. AV412 can be set via the BAS using auto-addressing, but this feature is intended primarily for the MIS controller. See the Daikin System Manager (IS) Operation Manual, OM 1254, and the MicroTech III BACnet MS/ TP Communication Module Installation Manual, IM 928, both available on [www.DaikinApplied.com](http://www.DaikinApplied.com), for complete details on using auto-addressing with the System Manager (IS) controller.

6. Analog Null is a discrete temperature value of 621.806ºF/327.67ºC. Its purpose is to indicate a sensor failure condition or when the unit controller is not using that temperature value.

7. After Receive Heartbeat is enabled, this variable reverts to the default (non-override) value if it is not refreshed often enough through a network command or if communication is disabled (i.e. BACnet device communication control = disable).

8. Applies only to Enfinity Single Stage Compressor software v3.2 (PN 2506900) and older.

### <span id="page-13-0"></span>**BACnet Data Points - SmartSource Single and Two Stage Compressor, Enfinity Large Two Compressor**

#### *SmartSource (Series2) Models: GSH/GSV, GTH/GTV and GCV/GCH Enfinity Models: (SS2C) CCH/CCW, and LVC/LVW*

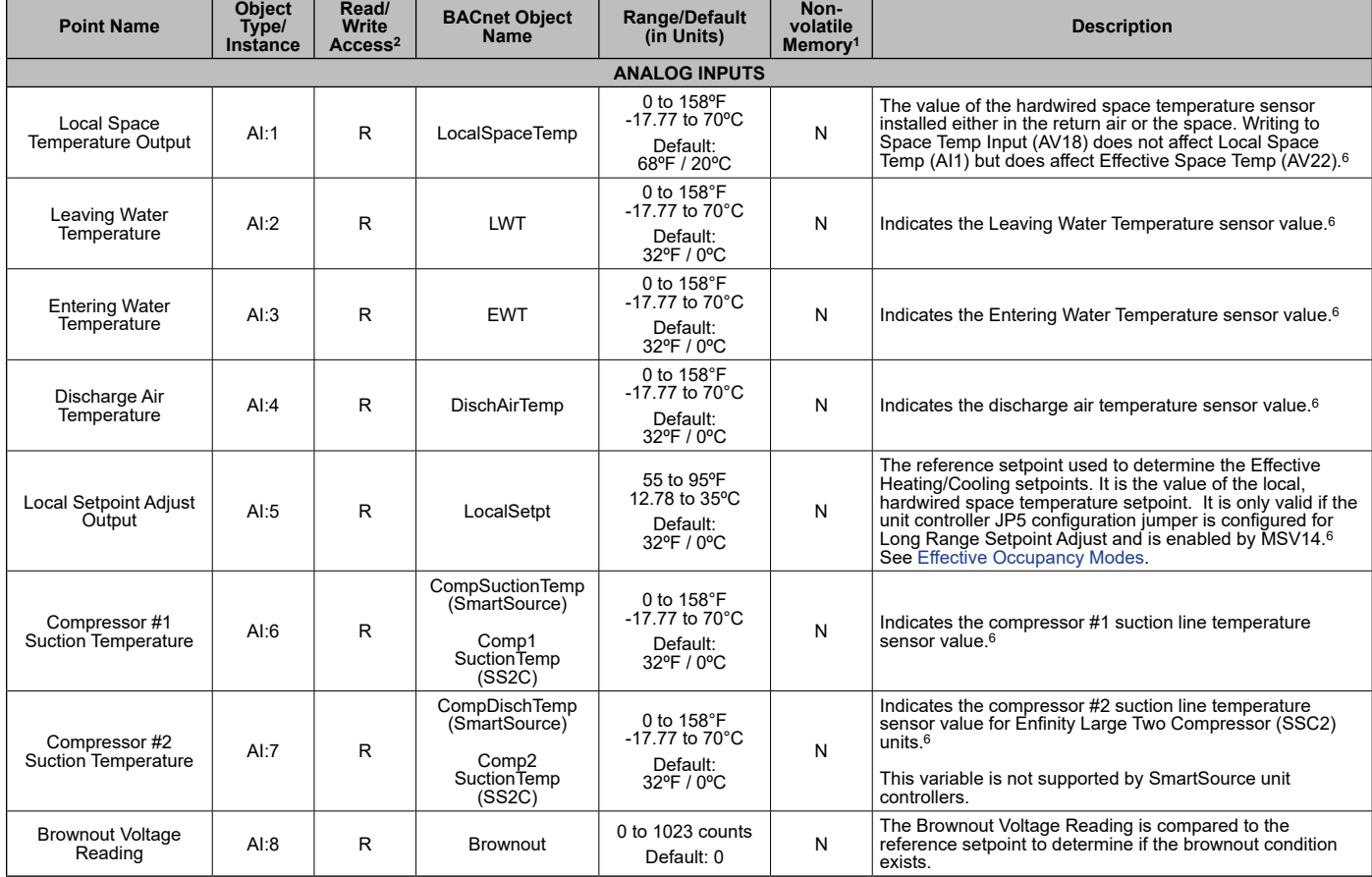

#### <span id="page-13-1"></span>*Table 8: Analog Inputs - SmartSource Single and Two Stage, Enfinity Large Two Compressor*

**NOTE:** Changing a temperature setpoint's minimum or maximum value (as defined in the "Range/Default" column in [Table 9](#page-14-0) below) may result in an "Out of Range" error. This is due to internal Fahrenheit

to Celsius conversions. To prevent this error from occurring, use an offset of 0.1º when writing to a minimum or maximum temperature setpoint value.

#### <span id="page-14-0"></span>*Table 9: Analog Values - SmartSource Single and Two Stage, Enfinity Large Two Compressor*

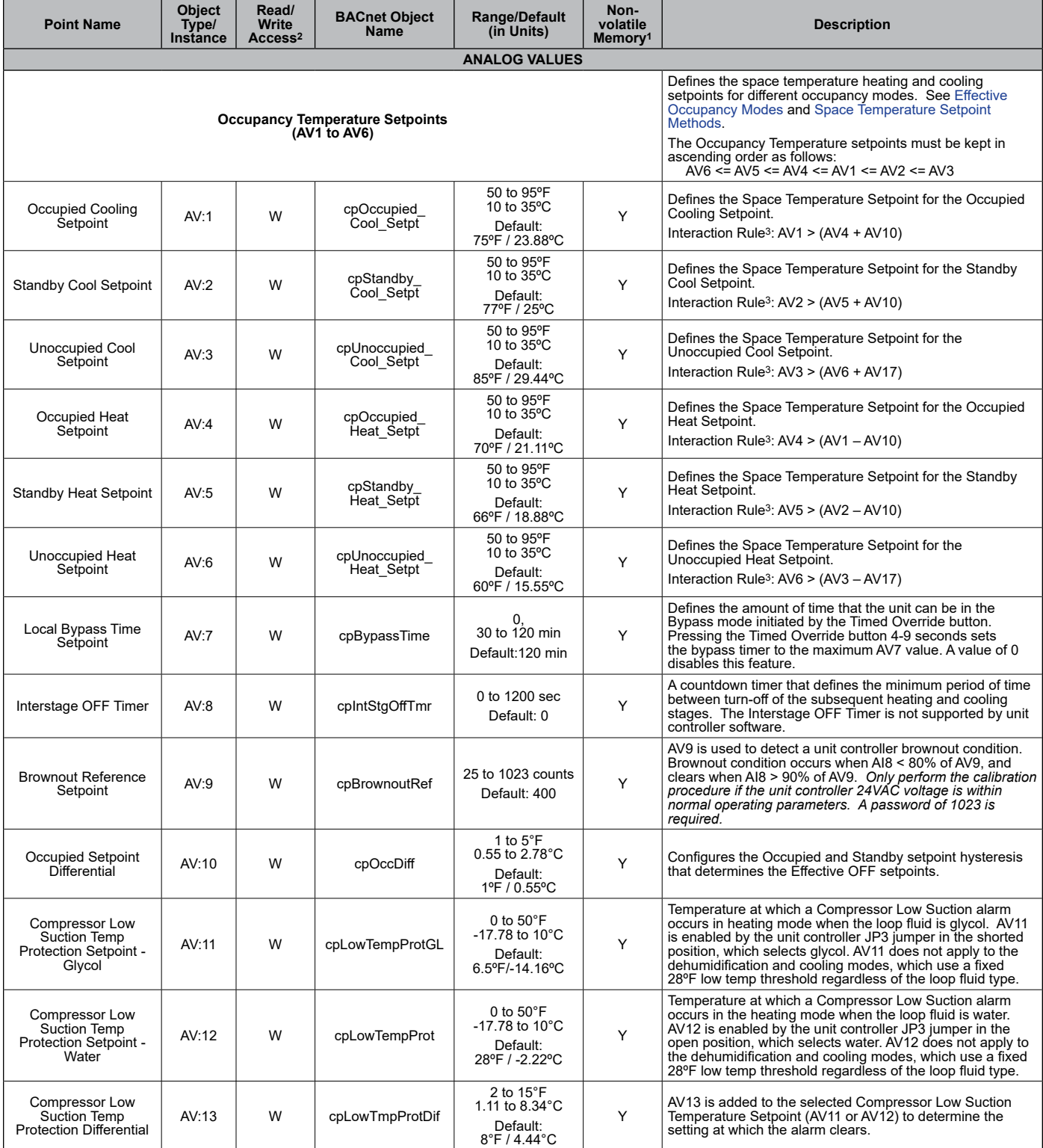

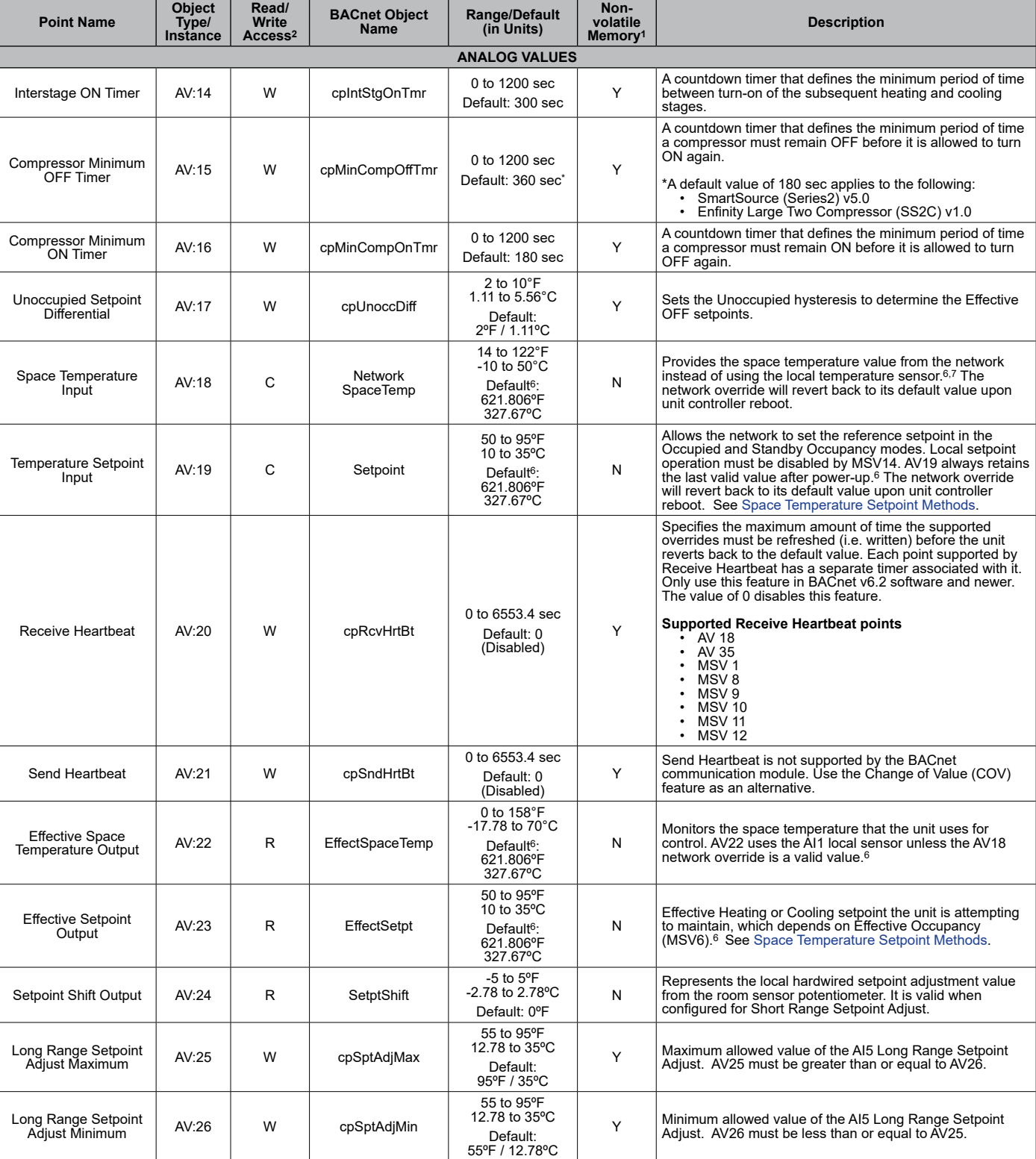

#### *Table 9: Analog Values - SmartSource Single and Two Stage, Enfinity Large Two Compressor, Continued*

#### *Table 9: Analog Values - SmartSource Single and Two Stage, Enfinity Large Two Compressor, Continued*

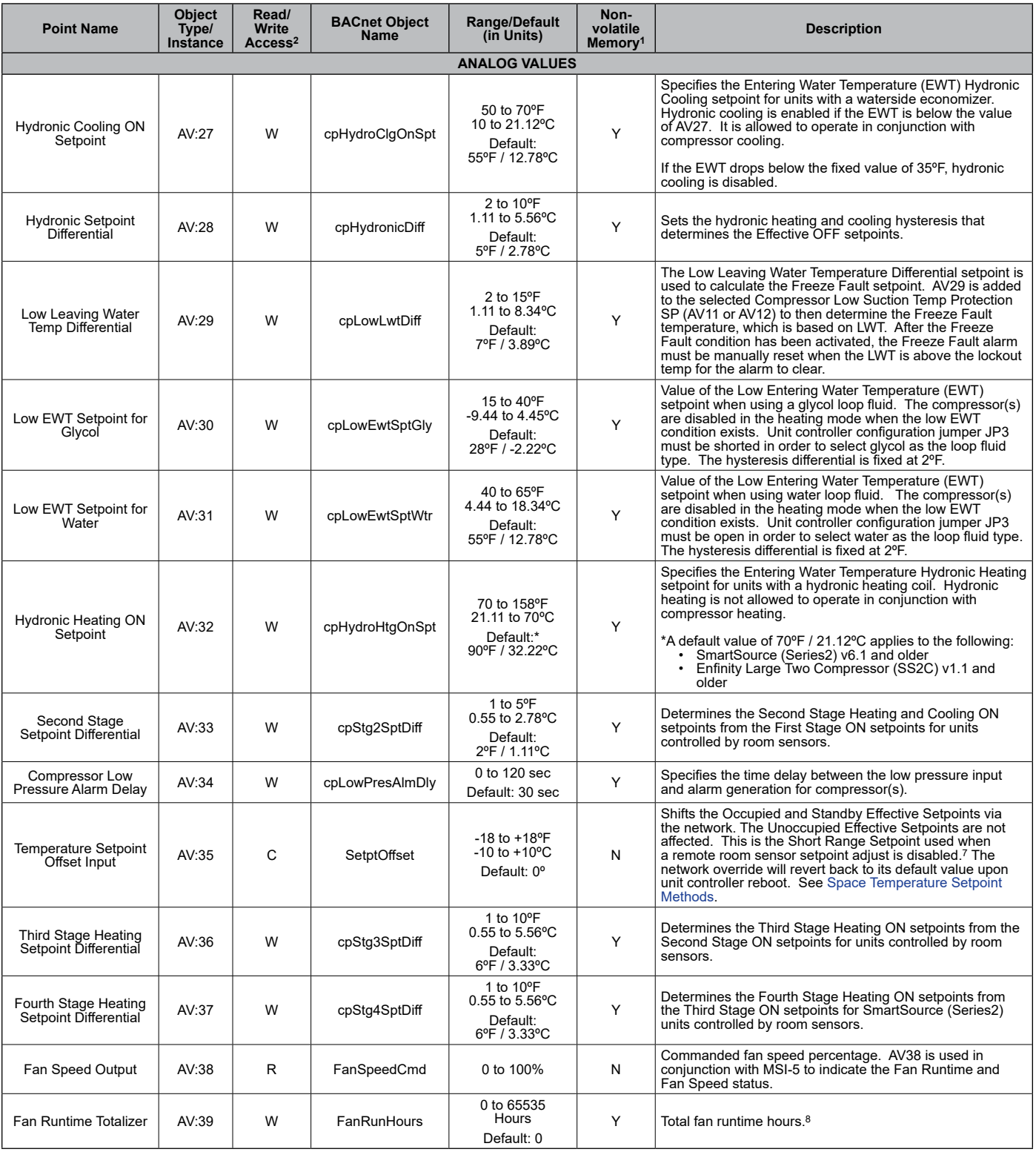

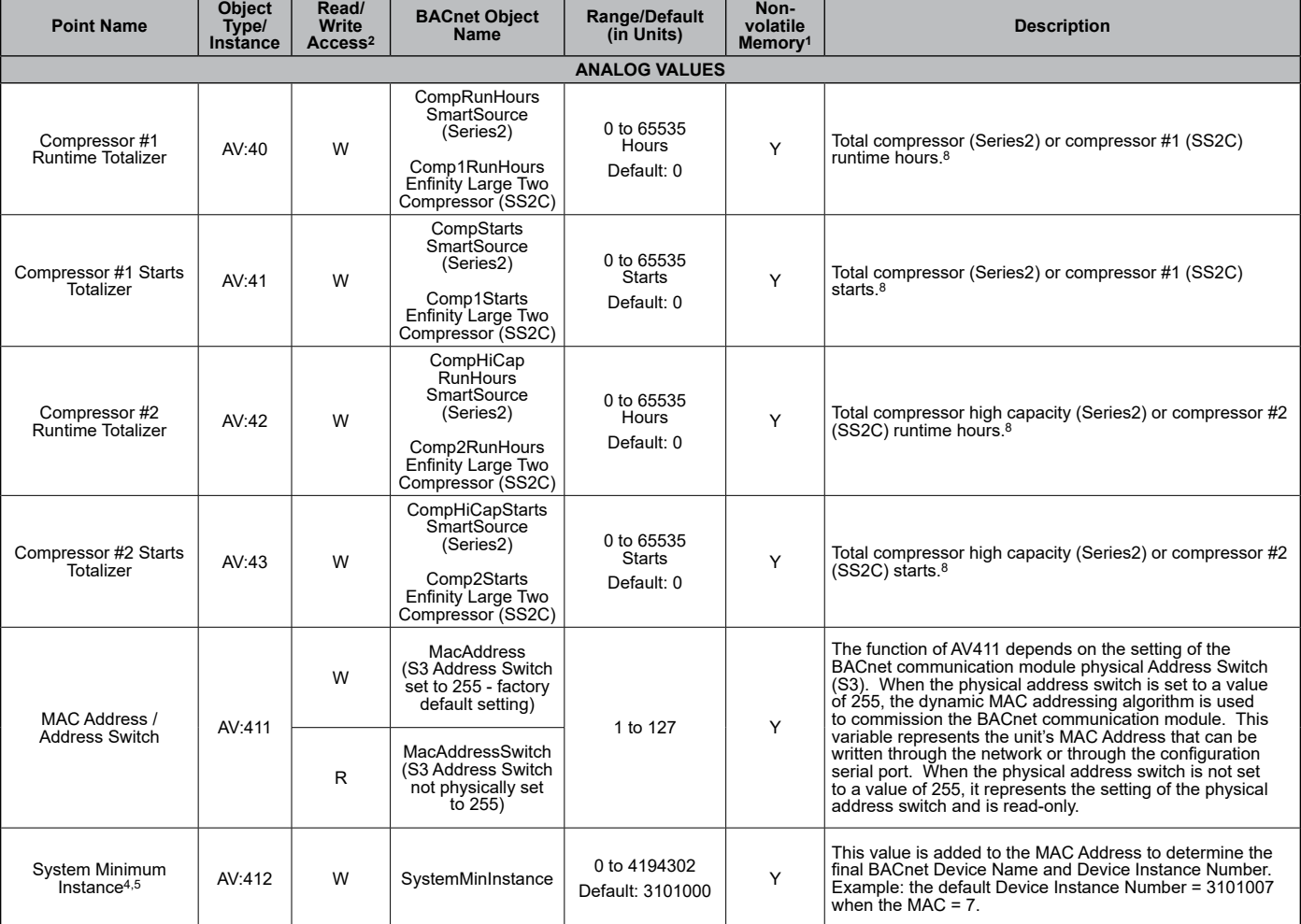

#### *Table 9: Analog Values - SmartSource Single and Two Stage, Enfinity Large Two Compressor, Continued*

#### *Table 10: Binary Inputs - SmartSource Single and Two Stage, Enfinity Large Two Compressor*

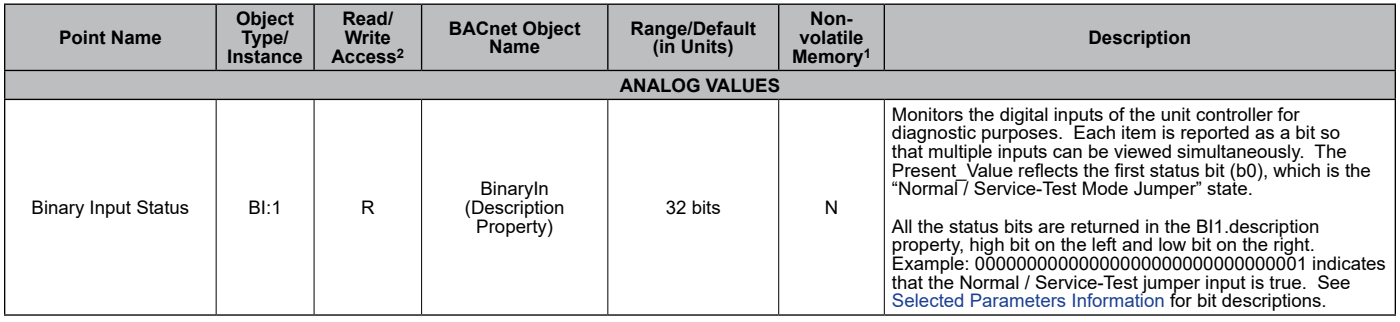

#### *Table 11: Binary Values - SmartSource Single and Two Stage, Enfinity Large Two Compressor*

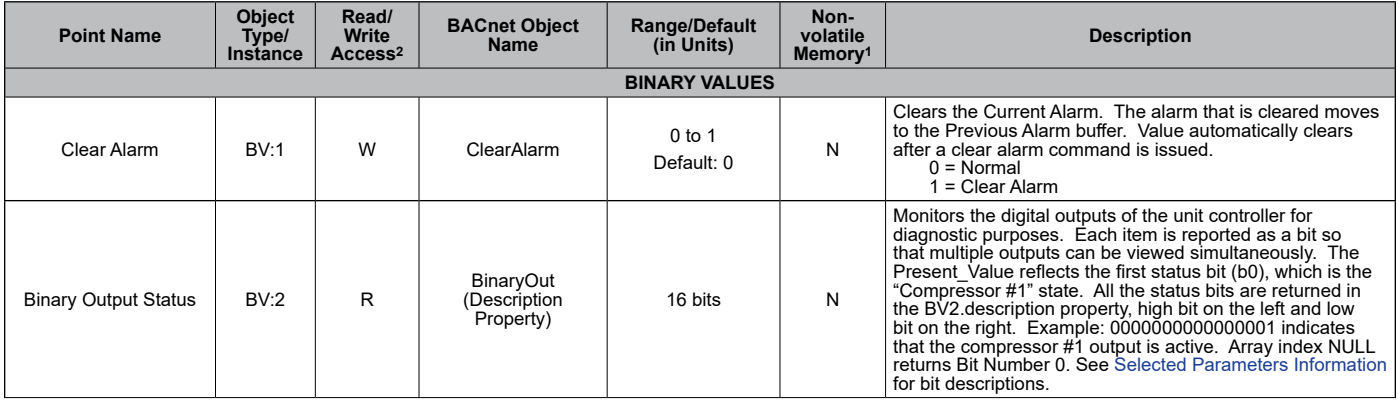

#### *Table 12: Multi-State Inputs - SmartSource Single and Two Stage, Enfinity Large Two Compressor*

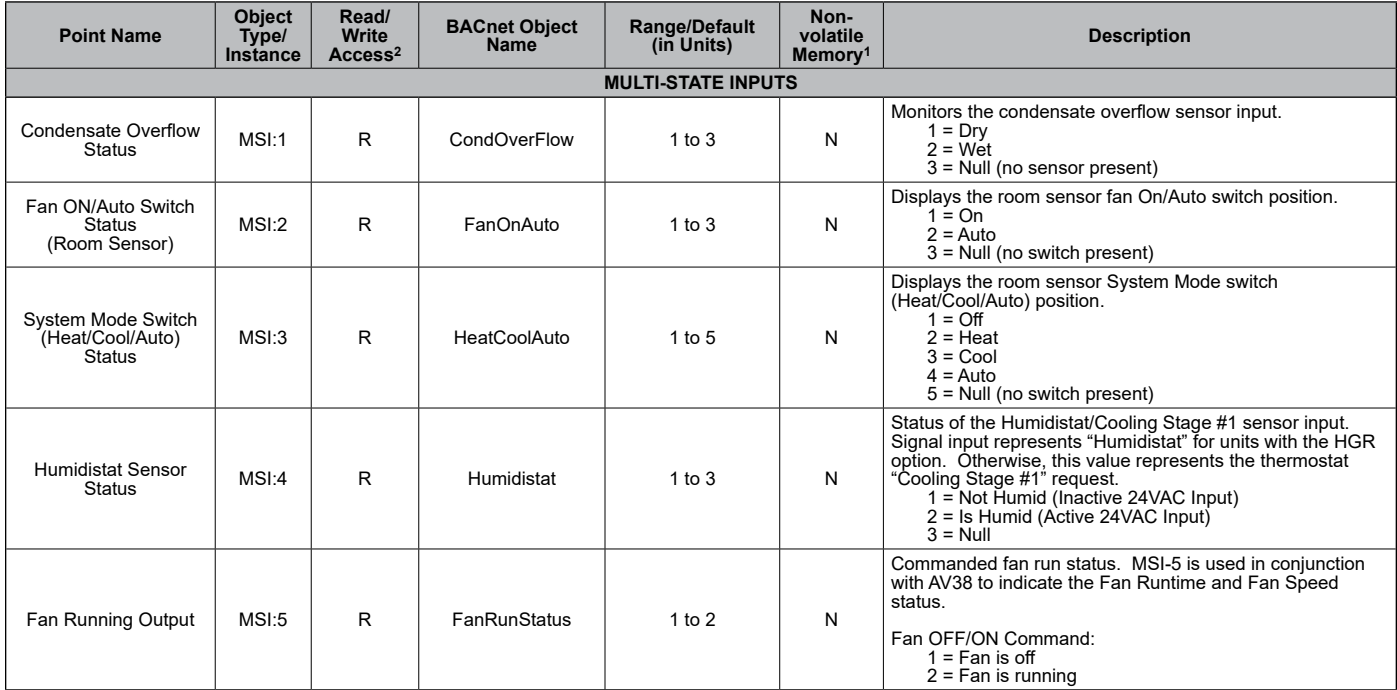

### *Table 13: Multi-State Values - SmartSource Single and Two Stage, Enfinity Large Two Compressor*

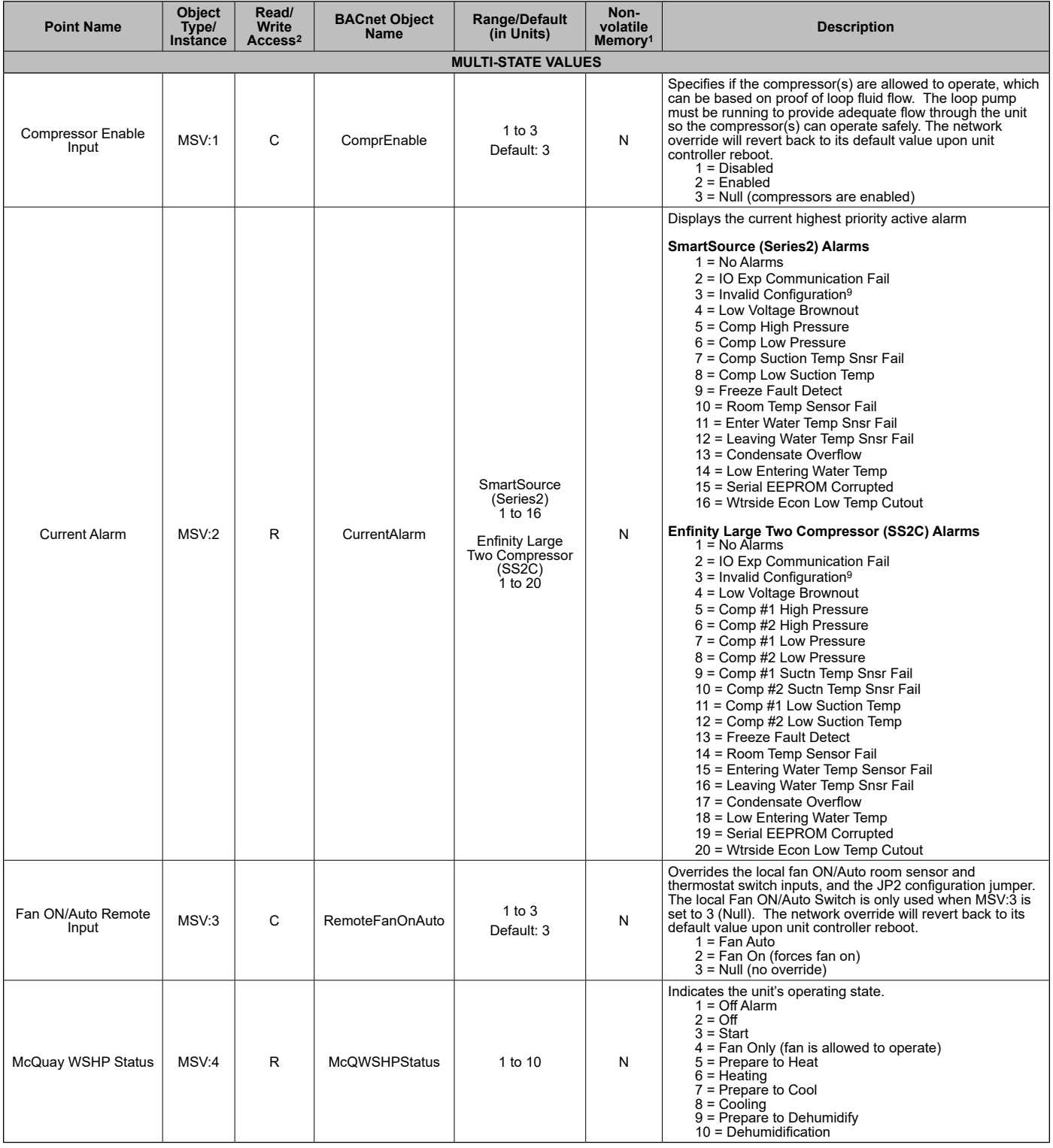

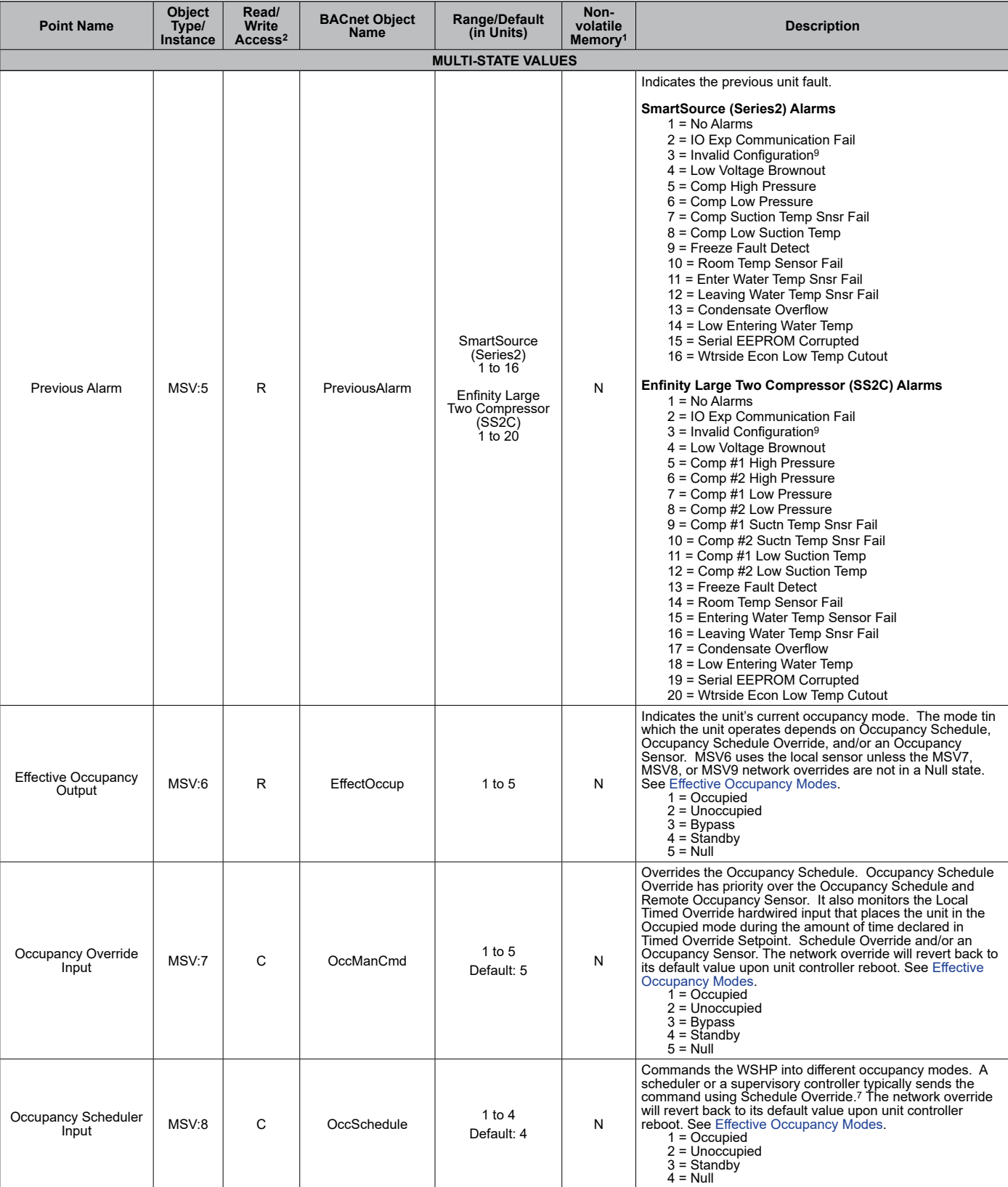

#### *Table 13: Multi-State Values - SmartSource Single and Two Stage, Enfinity Large Two Compressor, Continued*

#### *Table 13: Multi-State Values - SmartSource Single and Two Stage, Enfinity Large Two Compressor, Continued*

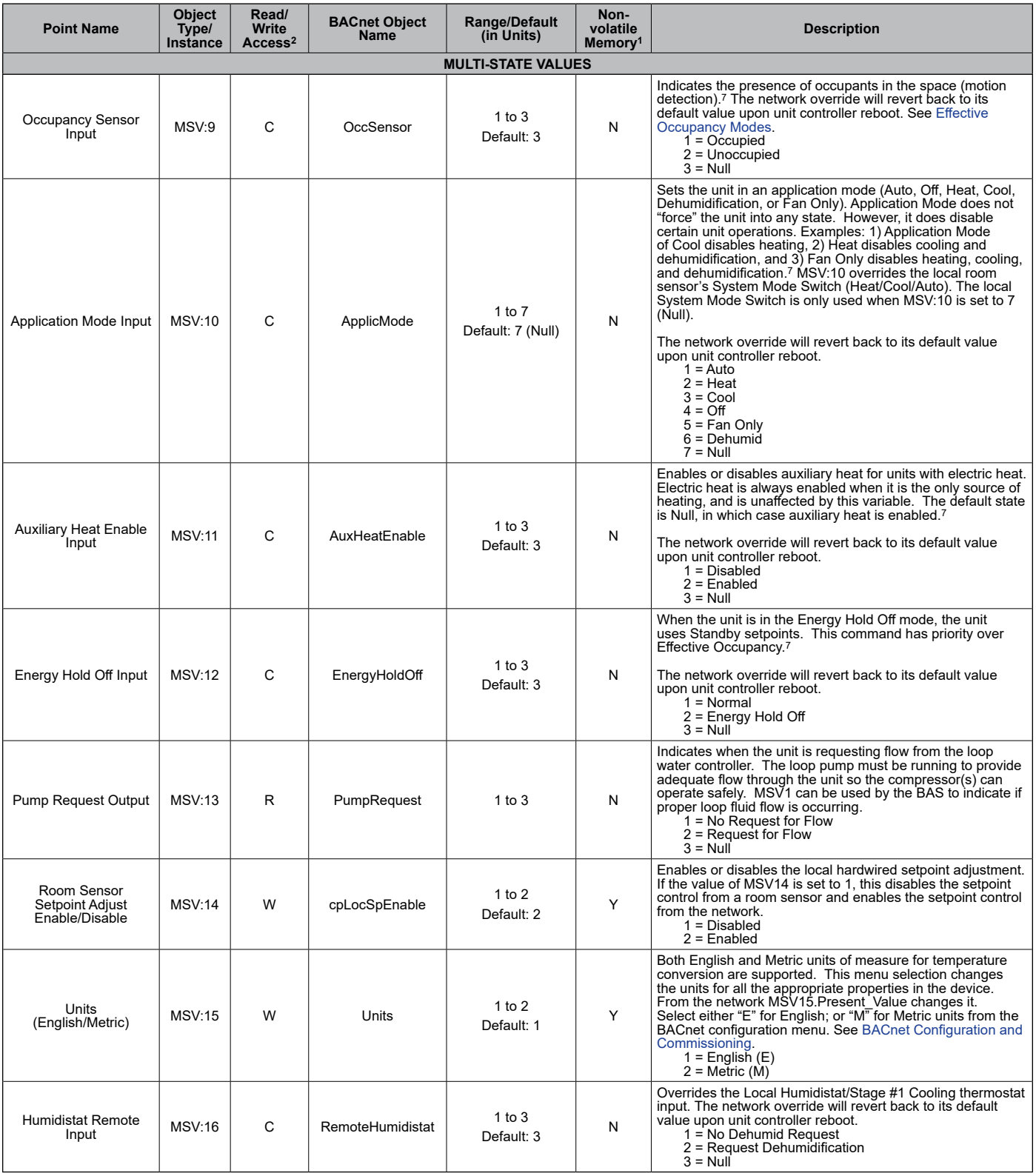

#### <span id="page-22-0"></span>*Table 14: Device Objects - SmartSource Single and Two Stage, Enfinity Large Two Compressor*

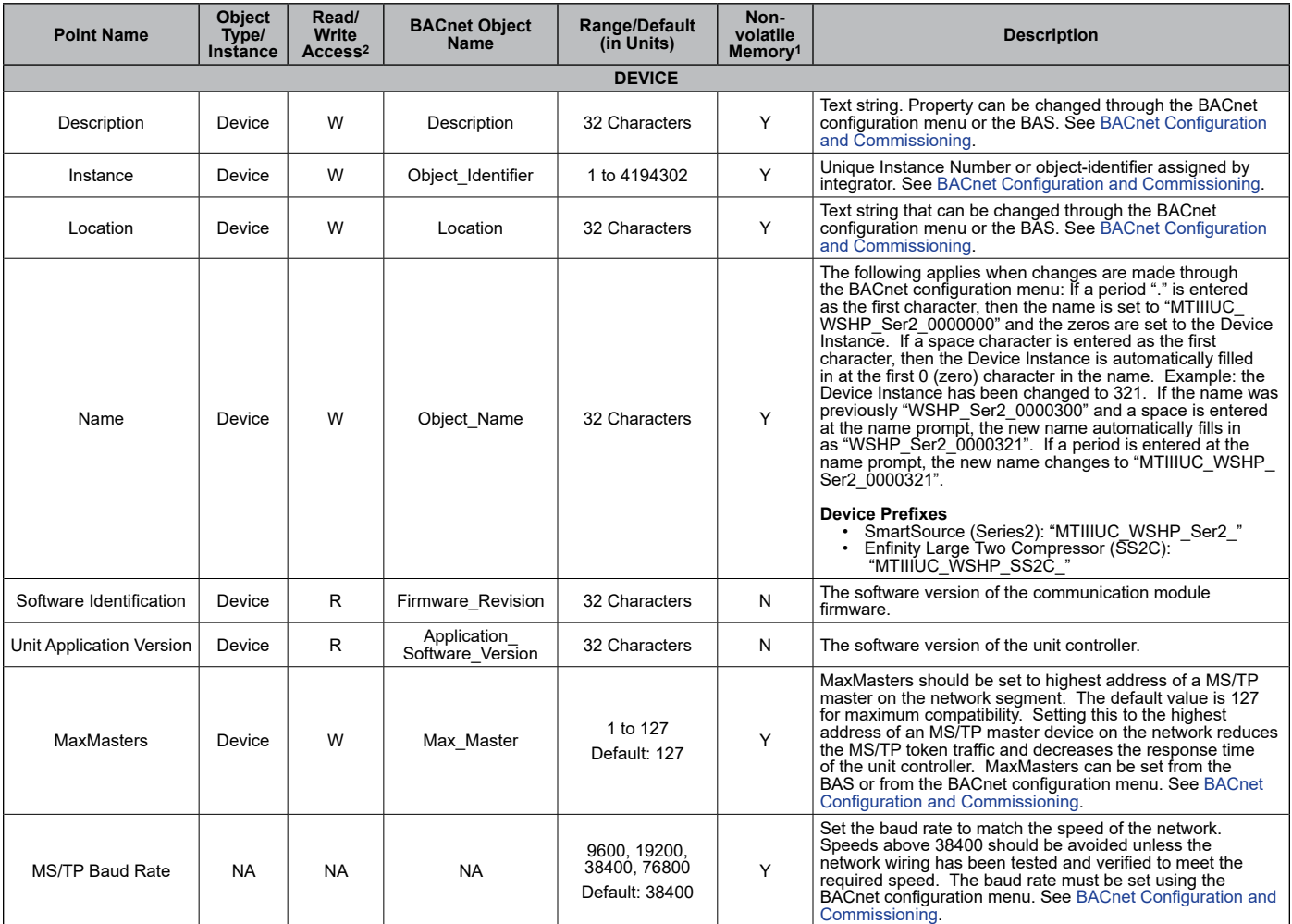

1. Parameter is stored in FLASH/EEPROM (non-volatile memory) in either the communication module or in the unit controller. If Non-volatile Memory = Y, then the value is saved through a power cycle. Writes to this parameter must be limited. If Non-volatile Memory = N, the value is not saved through a power cycle.

2. R = Read Only, W = Writeable, C = Commandable

3. The values of the individual Occupancy Temperature Setpoints (AV1 to AV6) must be kept in ascending order as follows: AV6 <= AV5 <= AV4 <= AV1 <= AV2 <= AV3

4. AV412 has an ObjectName of SystemMinInstance, the Present Value is writeable, and it has a default value of 3101000. During the commissioning process, the<br>present value of AV412 is added to the MAC Address to determine "Unconfirmed COV" with a ProcessID value of 1. This prevents unauthorized unconfirmed writes, or changes, to AV412. Note that this change affects the AV412<br>present value for every water source heat pump BACnet communicatio

5. The auto-addressing feature was designed for units communicating to a Daikin System Manager for use with Intelligent Systems™ (IS). However, any BAS can configure a MicroTech III WSHP unit controller with BACnet communication module for auto-addressing. AV412 can be set via the BAS using auto-addressing, but this feature is intended primarily for the MIS controller. See the Daikin System Manager (IS) Operation Manual, OM 1254, and the MicroTech III BACnet MS/ TP Communication Module Installation Manual, IM 928, both available on [www.DaikinApplied.com](http://www.DaikinApplied.com), for complete details on using auto-addressing with the System Manager (IS) controller.

6. Analog Null is a discrete temperature value of 621.806ºF/327.67ºC. Its purpose is to indicate a sensor failure condition or when the unit controller is not using that particular temperature value.

7. After Receive Heartbeat is enabled, this variable reverts to the default (non-override) value if it is not refreshed often enough through a network command or if<br>communication is disabled (i.e. BACnet device communicati

8. The totalizer continues to increment until the maximum count is reached, at which point the BAS must reset the value by issuing a write command. Variable is saved in nonvolatile memory every 24 hours. If power is lost, that day's totalizer information is not stored.

## <span id="page-23-0"></span>**LonWorks Network Variables**

The following section contains relevant information needed to integrate a MicroTech III WSHP into the LONWORKS network. Refer to the appropriate data table based on the WSHP model. The data point differences between the Enfinity Single Stage Compressor and the SmartSource Two Stage Compressor/ Enfinity Large Two Compressor models are highlighted below in the following tables.

#### **CAUTION**

Please note that anytime a command is written to a configuration property input (nci), this information is stored in the unit controller's non-volatile memory. Writing to nonvolatile memory is an operation that has a finite limit. For this reason, the number of writes made to configuration properties must be limited in order to avoid damage to the hardware.

Refer to the [Selected Parameters Information](#page-46-1) section that follows these tables for the LonWorks parameters that require additional explanation. Also see [LonWorks Device](#page-54-1)  [Management](#page-54-1) and [Space Temperature Setpoint Methods](#page-56-1).

## **Enfinity Single Stage Compressor**

#### *Models: MHC/MHW, CCH/CCW, VFC/VFW, LVC/ LVW, and VHC/VHF models*

- <span id="page-23-2"></span>• [Table 15:](#page-23-1) Network variable inputs (NVIs)
- [Table 16:](#page-26-0) Network variable outputs (NVOs)
- [Table 17](#page-30-0): Configuration properties (NCIs)

### **SmartSource Single and Two Stage and Enfinity Large Two Compressor**

### *SmartSource Models: GSH/GSV, GTH/GTV, GCV Enfinity Models: CCH/CCW and LVC/LVW*

- [Table 18:](#page-34-0) Network variable inputs (NVIs)
- [Table 19:](#page-36-0) Network variable outputs (NVOs)
- [Table 20](#page-42-0): Configuration properties (NCIs)

#### <span id="page-23-1"></span>*Table 15: Network Variable Inputs (NVIs) - Enfinity Single Stage Compressor*

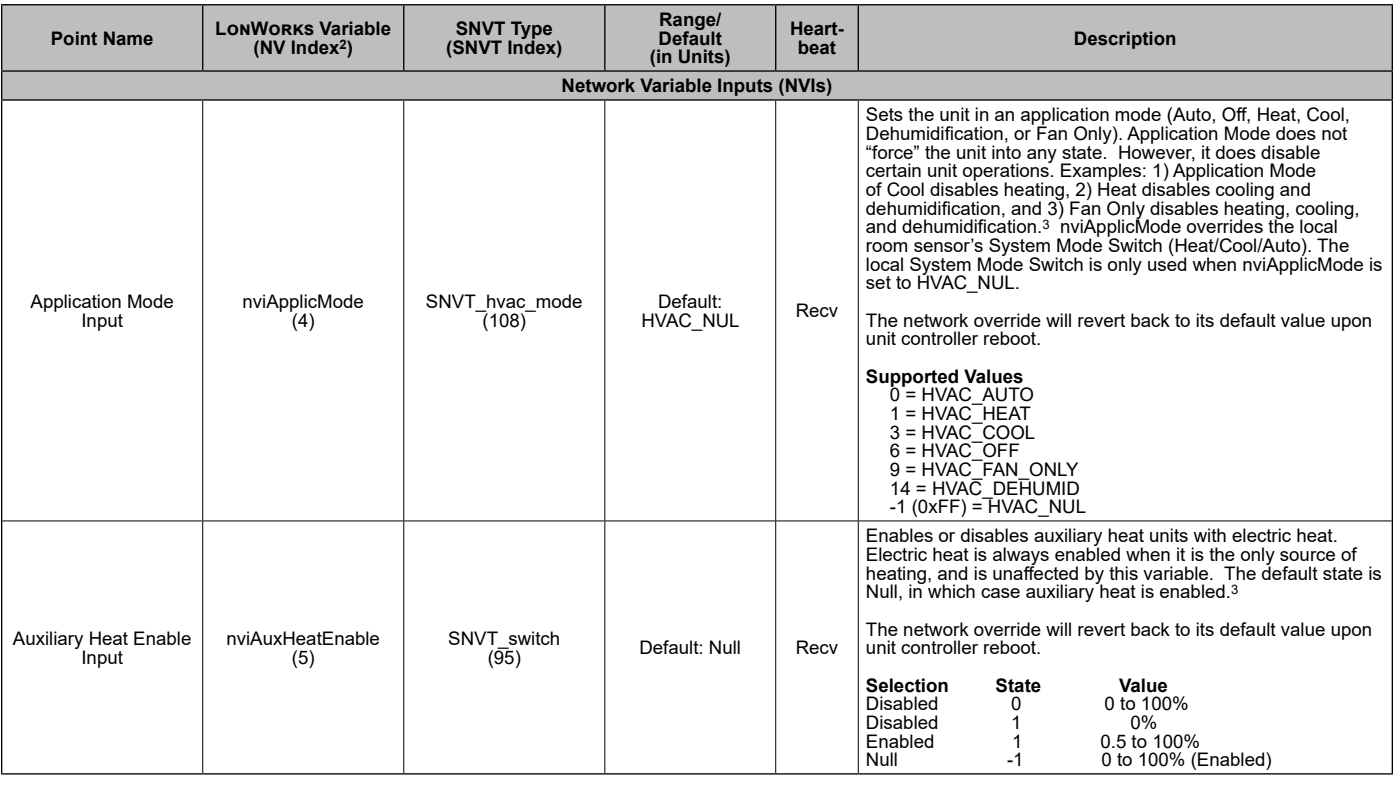

1. Analog Null (0x7FFF) is a discrete temperature value of 621.806ºF/327.67ºC. Its purpose is to indicate a sensor failure condition or when the unit controller is not using that temperature value.

2. The Network Variable (NV) index number is a unique identifier for certain LonWorks variables. Some BAS companies use this numeric value instead of text to reference these variables. The NV index number can also be found in the XIF file.

3. After Receive Heartbeat is enabled, this variable reverts to the default (non-override) value if it is not refreshed often enough through a network command or if communication is disabled (i.e. the device is disabled or is offline).

#### *Table 15: Network Variable Inputs (NVIs) - Enfinity Single Stage Compressor, Continued*

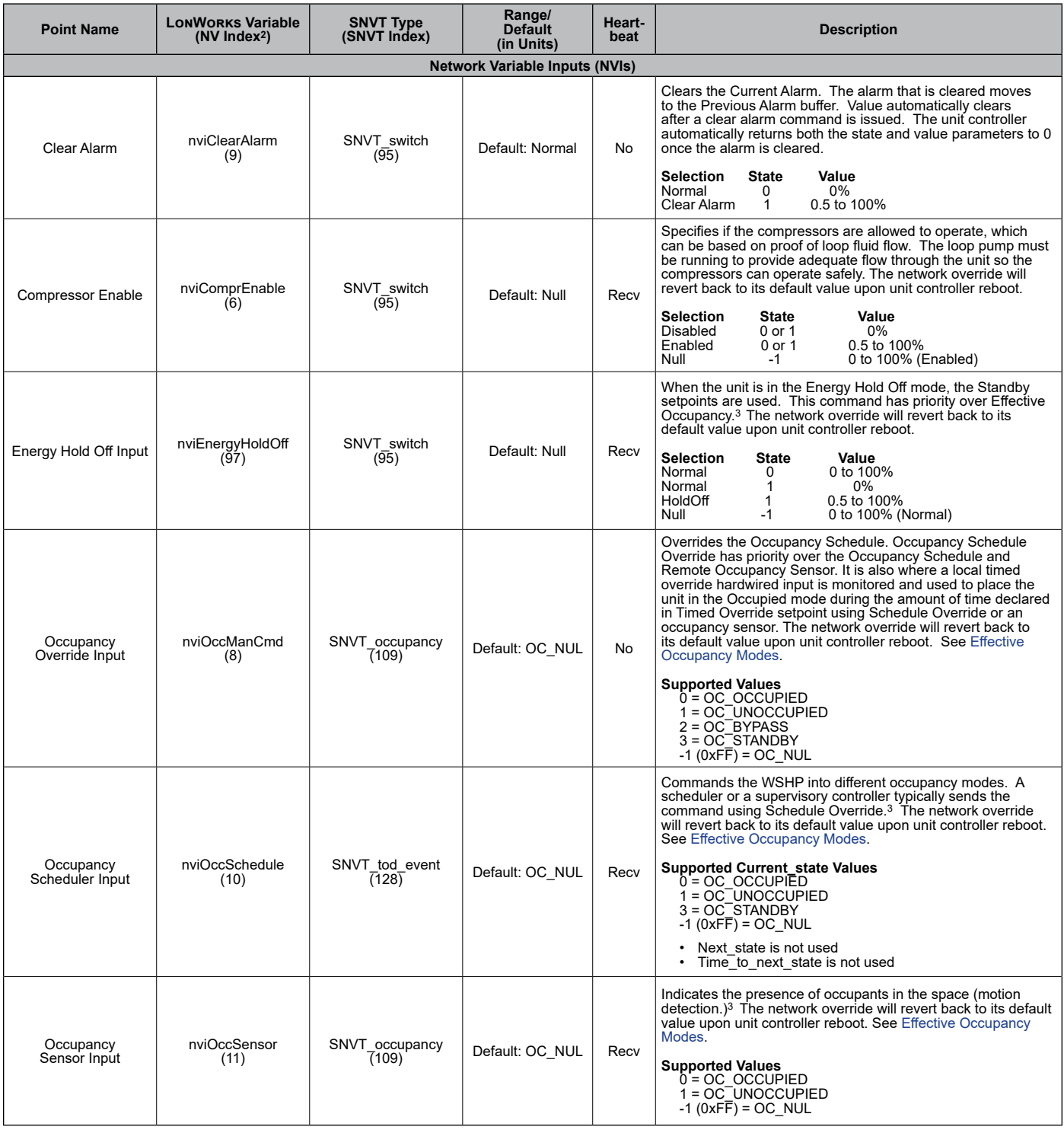

1. Analog Null (0x7FFF) is a discrete temperature value of 621.806ºF/327.67ºC. Its purpose is to indicate a sensor failure condition or when the unit controller is not using that temperature value.

2. The Network Variable (NV) index number is a unique identifier for certain LonWorks variables. Some BAS companies use this numeric value instead of text to<br>reference these variables. The NV index number can also be fou

3. After Receive Heartbeat is enabled, this variable reverts to the default (non-override) value if it is not refreshed often enough through a network command or if communication is disabled (i.e. the device is disabled or is offline).

#### *Table 15: Network Variable Inputs (NVIs) - Enfinity Single Stage Compressor, Continued*

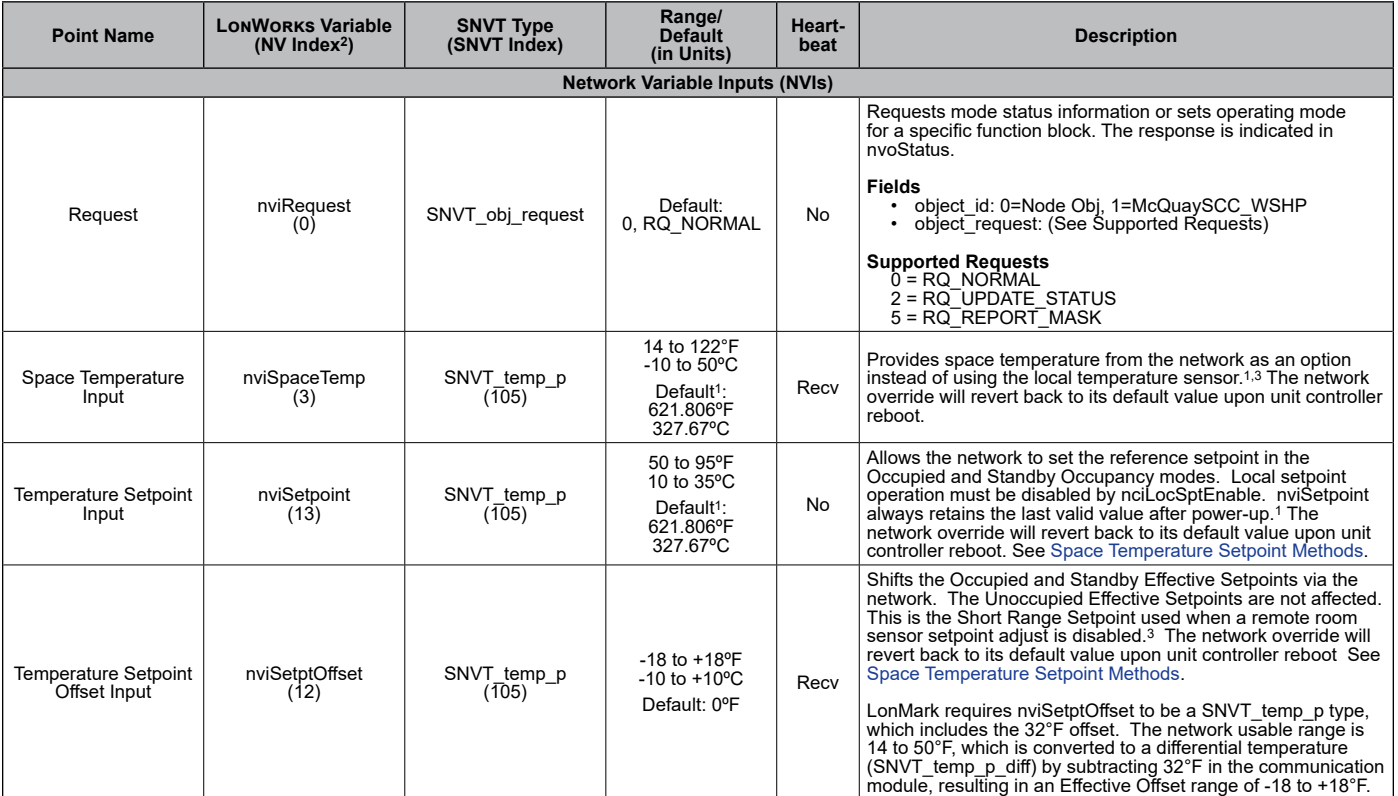

1. Analog Null (0x7FFF) is a discrete temperature value of 621.806ºF/327.67ºC. Its purpose is to indicate a sensor failure condition or when the unit controller is not using that temperature value.

2. The Network Variable (NV) index number is a unique identifier for certain LonWorks variables. Some BAS companies use this numeric value instead of text to<br>reference these variables. The NV index number can also be fou

3. After Receive Heartbeat is enabled, this variable reverts to the default (non-override) value if it is not refreshed often enough through a network command or if communication is disabled (i.e. the device is disabled or is offline).

#### <span id="page-26-0"></span>*Table 16: Network Variable Outputs (NVOs) - Enfinity Single Stage Compressor*

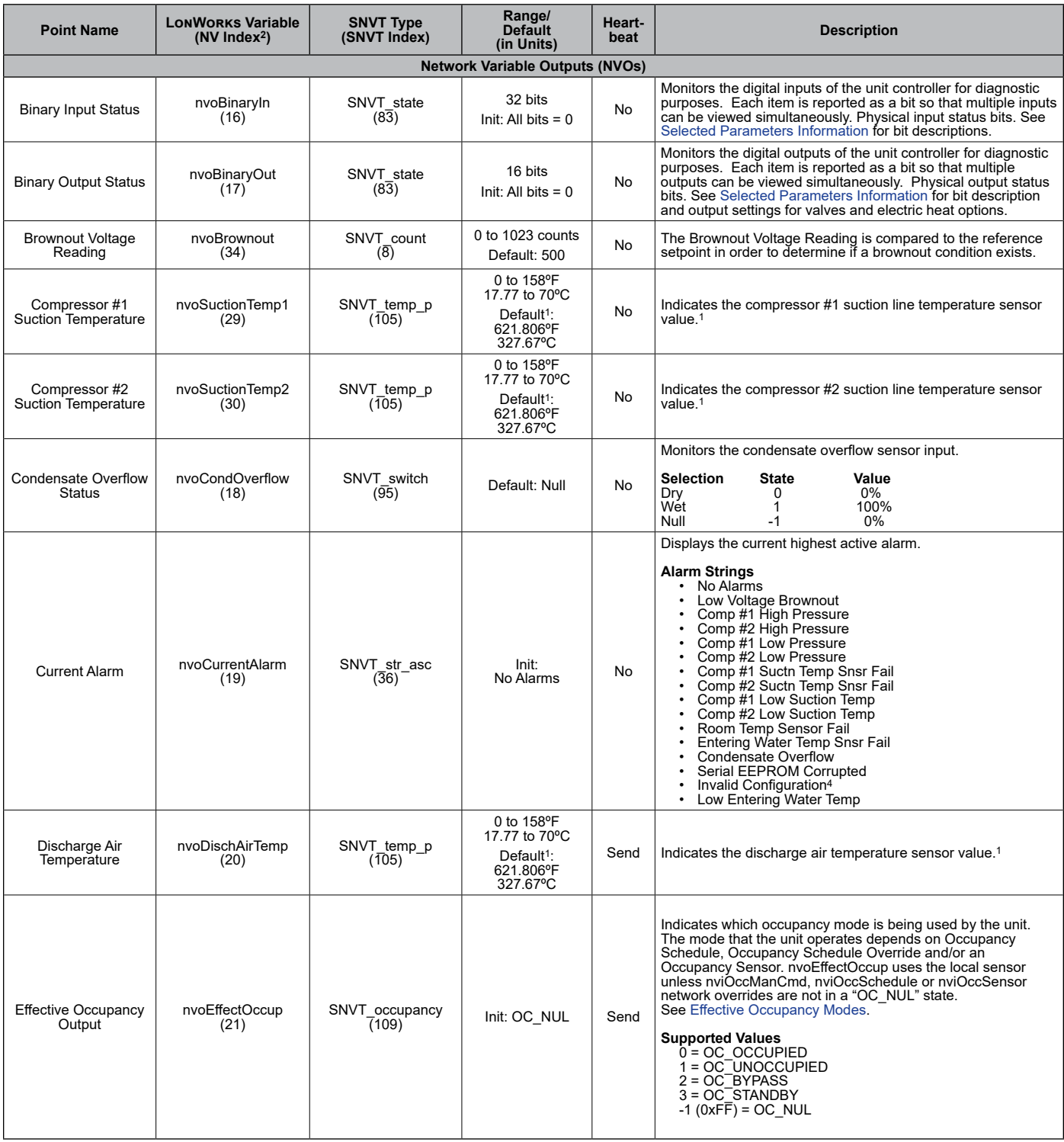

1. Analog Null (0x7FFF) is a discrete temperature value of 621.806ºF/327.67ºC. Its purpose is to indicate a sensor failure condition or when the unit controller is not using that temperature value.

2. The Network Variable (NV) index number is a unique identifier for certain LonWorks variables. Some BAS companies use this numeric value instead of text to<br>reference these variables. The NV index number can also be fou

3. After Receive Heartbeat is enabled, this variable reverts to the default (non-override) value if it is not refreshed often enough through a network command or if<br>communication is disabled (i.e. the device is disabled or

#### *Table 16: Network Variable Outputs (NVOs) - Enfinity Single Stage Compressor, Continued*

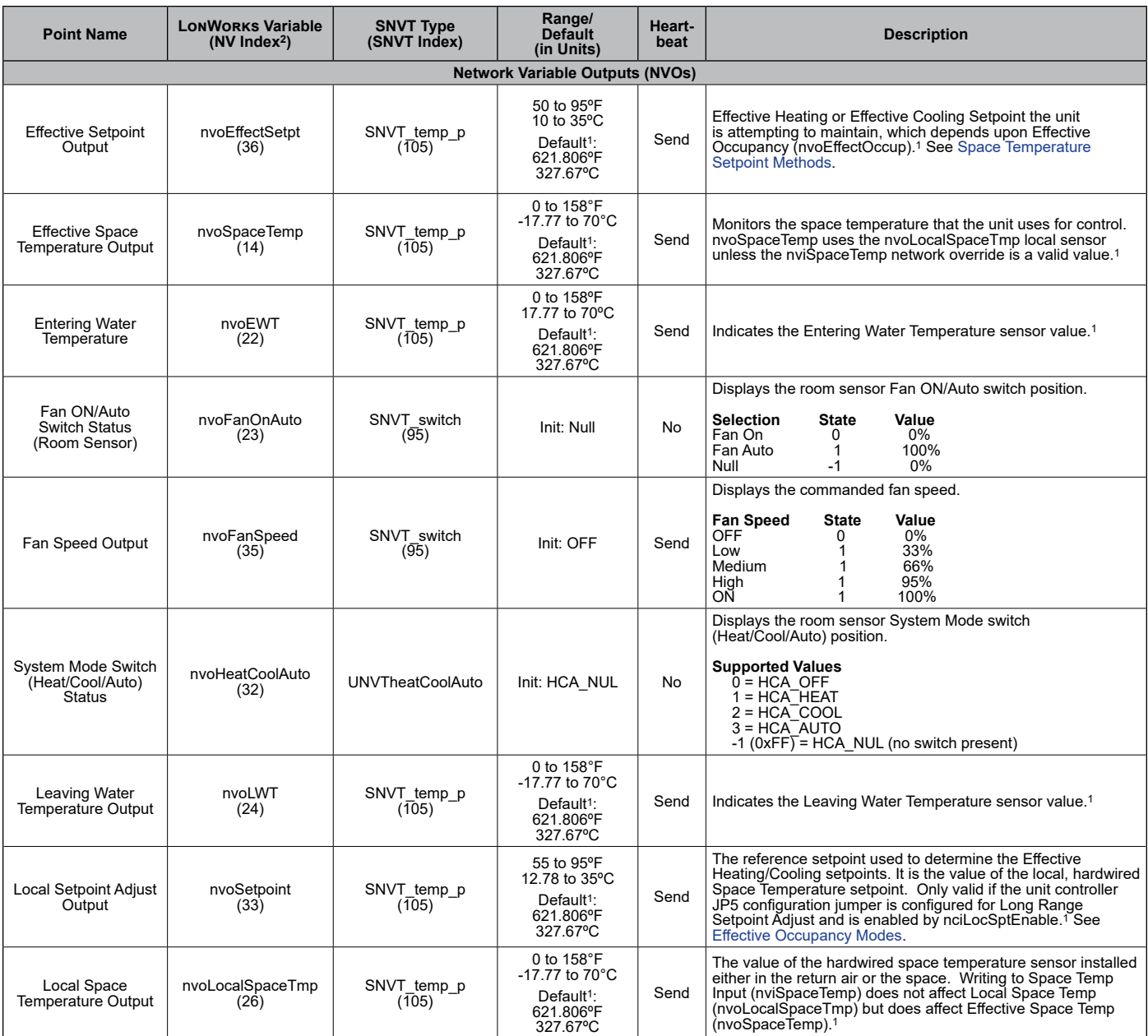

<sup>1.</sup> Analog Null (0x7FFF) is a discrete temperature value of 621.806ºF/327.67ºC. Its purpose is to indicate a sensor failure condition or when the unit controller is not using that temperature value.

<sup>2.</sup> The Network Variable (NV) index number is a unique identifier for certain LonWorks variables. Some BAS companies use this numeric value instead of text to<br>reference these variables. The NV index number can also be fou

<sup>3.</sup> After Receive Heartbeat is enabled, this variable reverts to the default (non-override) value if it is not refreshed often enough through a network command or if communication is disabled (i.e. the device is disabled or is offline).

#### *Table 16: Network Variable Outputs (NVOs) - Enfinity Single Stage Compressor, Continued*

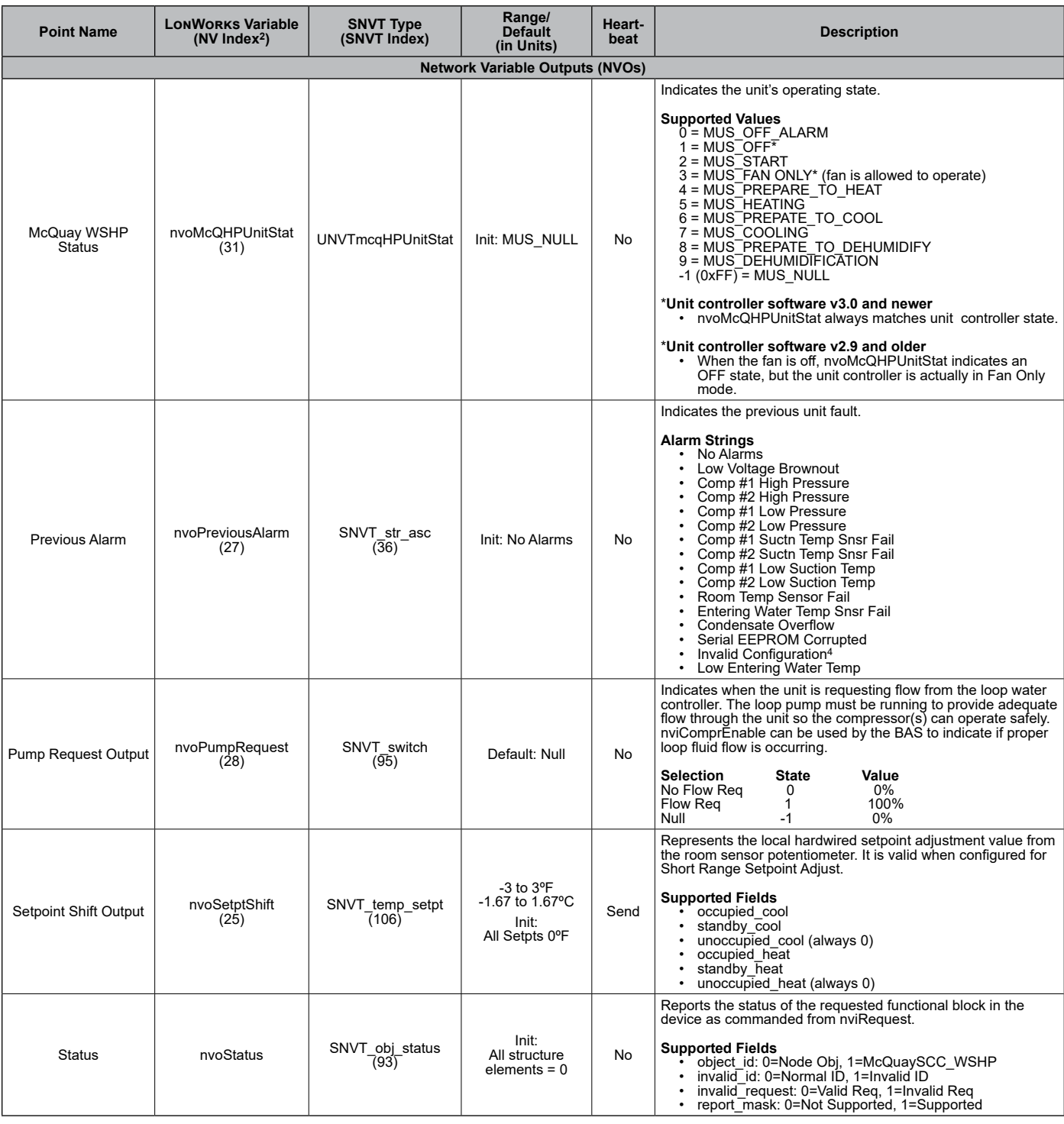

1. Analog Null (0x7FFF) is a discrete temperature value of 621.806ºF/327.67ºC. Its purpose is to indicate a sensor failure condition or when the unit controller is not using that temperature value.

2. The Network Variable (NV) index number is a unique identifier for certain LonWorks variables. Some BAS companies use this numeric value instead of text to<br>reference these variables. The NV index number can also be fou

3. After Receive Heartbeat is enabled, this variable reverts to the default (non-override) value if it is not refreshed often enough through a network command or if communication is disabled (i.e. the device is disabled or is offline).

#### *Table 16: Network Variable Outputs (NVOs) - Enfinity Single Stage Compressor, Continued*

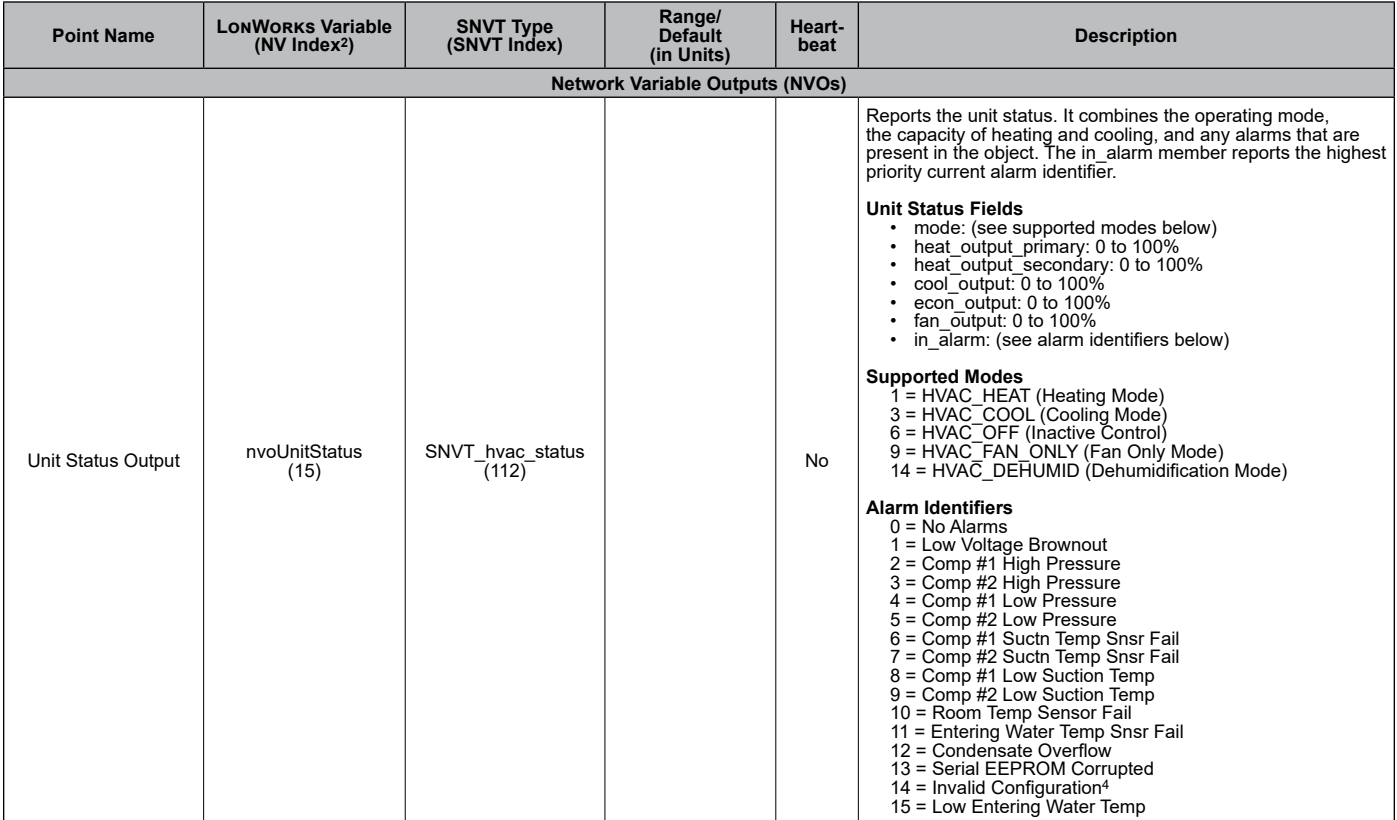

1. Analog Null (0x7FFF) is a discrete temperature value of 621.806ºF/327.67ºC. Its purpose is to indicate a sensor failure condition or when the unit controller is not using that temperature value.

3. After Receive Heartbeat is enabled, this variable reverts to the default (non-override) value if it is not refreshed often enough through a network command or if communication is disabled (i.e. the device is disabled or is offline).

<sup>2.</sup> The Network Variable (NV) index number is a unique identifier for certain LonWorks variables. Some BAS companies use this numeric value instead of text to<br>reference these variables. The NV index number can also be fou

#### <span id="page-30-0"></span>*Table 17: Network Configuration Properties Inputs (NCIs) - Enfinity Single Stage Compressor*

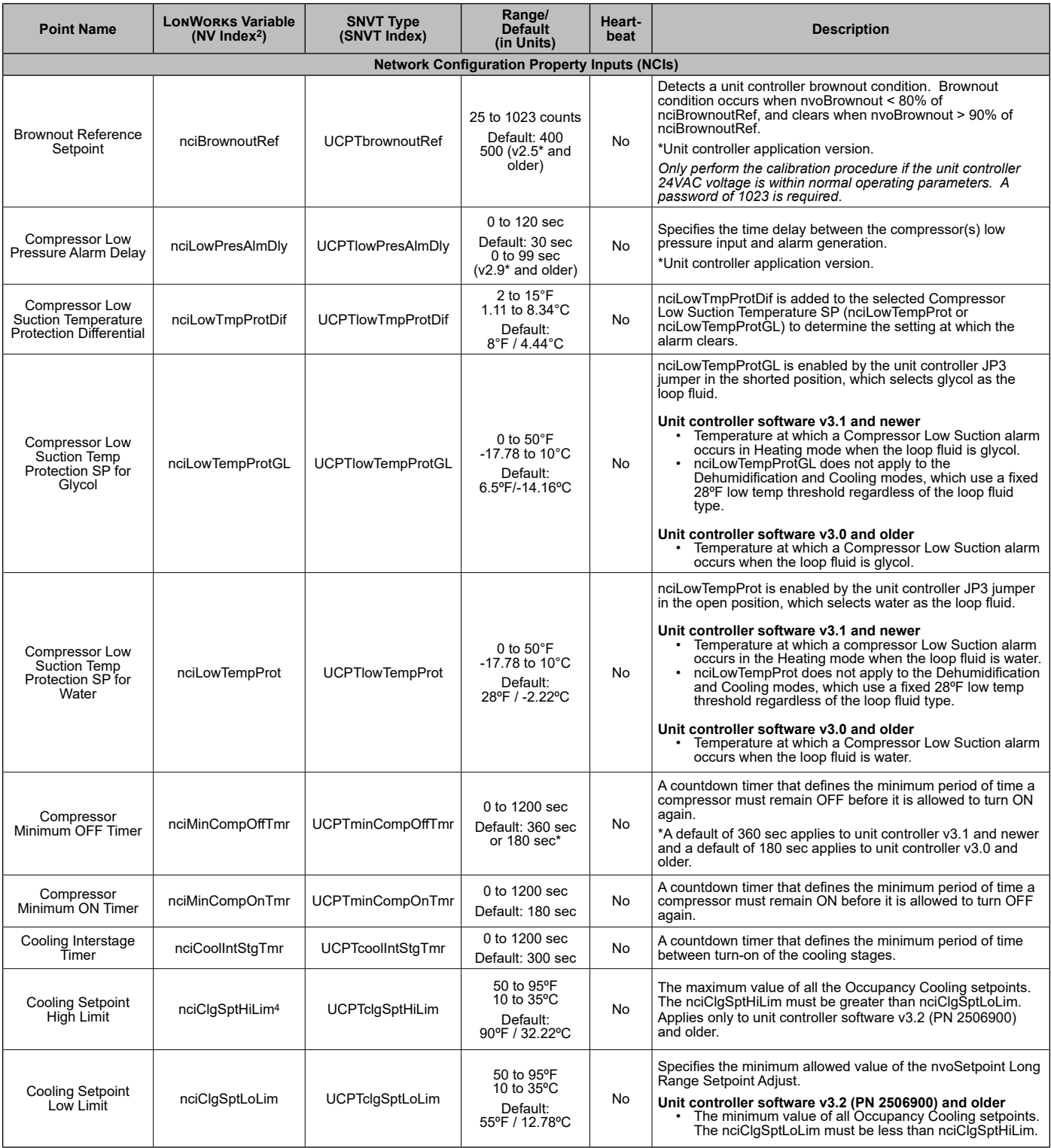

1. Analog Null (0x7FFF) is a discrete temperature value of 621.806ºF/327.67ºC. Its purpose is to indicate a sensor failure condition or when the unit controller is not using that temperature value.

2. The Network Variable (NV) index number is a unique identifier for certain LonWorks variables. Some BAS companies use this numeric value instead of text to<br>reference these variables. The NV index number can also be fou

3. After Receive Heartbeat is enabled, this variable reverts to the default (non-override) value if it is not refreshed often enough through a network command or if<br>communication is disabled (i.e. the device is disabled or

4. Applies only to Enfinity Single Stage Compressor software v3.2 (PN 2506900) and older.

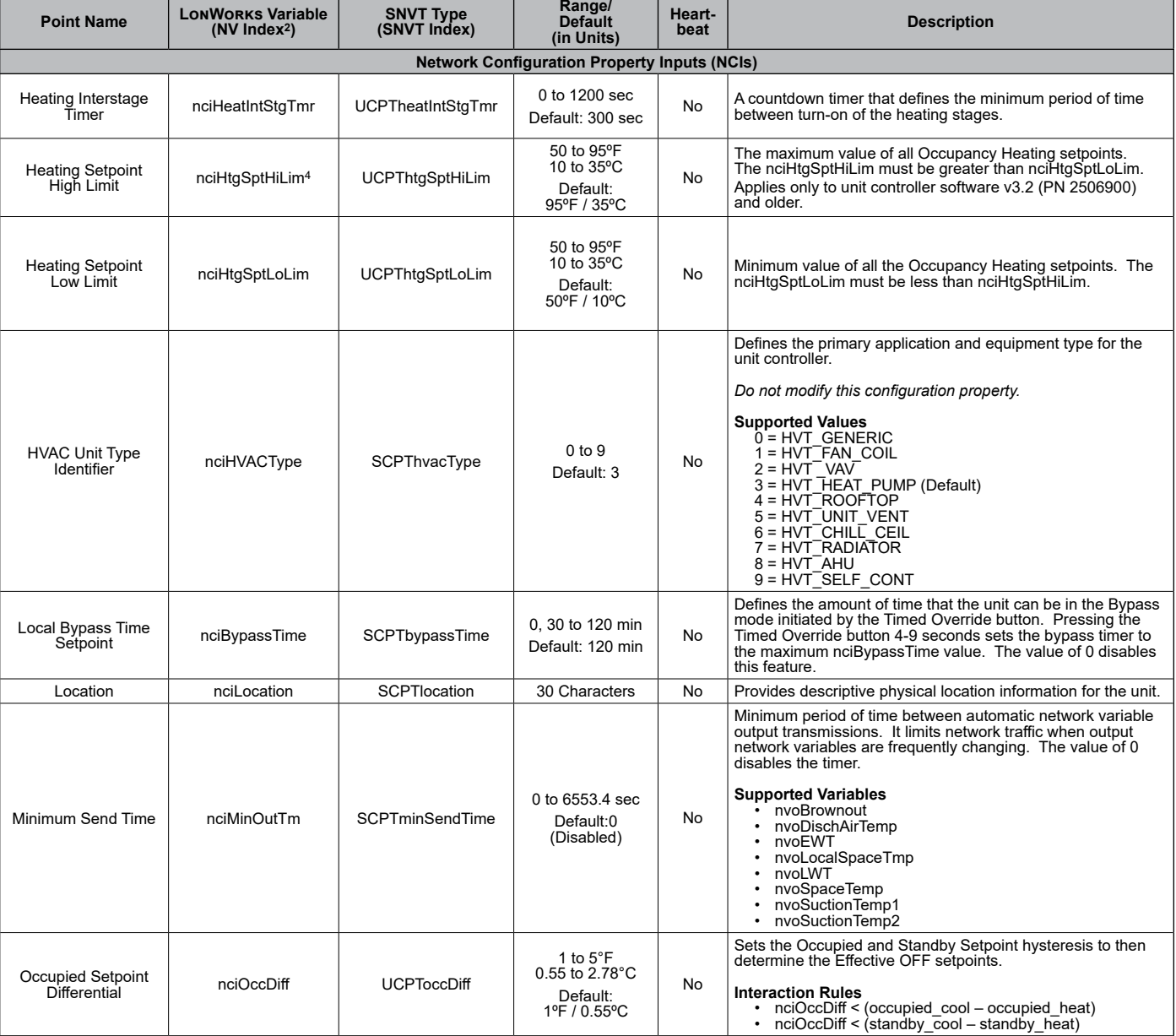

#### *Table 17: Network Configuration Properties Inputs (NCIs) - Enfinity Single Stage Compressor, Continued*

<sup>1.</sup> Analog Null (0x7FFF) is a discrete temperature value of 621.806ºF/327.67ºC. Its purpose is to indicate a sensor failure condition or when the unit controller is not using that temperature value.

<sup>2.</sup> The Network Variable (NV) index number is a unique identifier for certain LonWorks variables. Some BAS companies use this numeric value instead of text to<br>reference these variables. The NV index number can also be fou

<sup>3.</sup> After Receive Heartbeat is enabled, this variable reverts to the default (non-override) value if it is not refreshed often enough through a network command or if communication is disabled (i.e. the device is disabled or is offline).

<sup>4.</sup> Applies only to Enfinity Single Stage Compressor software v3.2 (PN 2506900) and older.

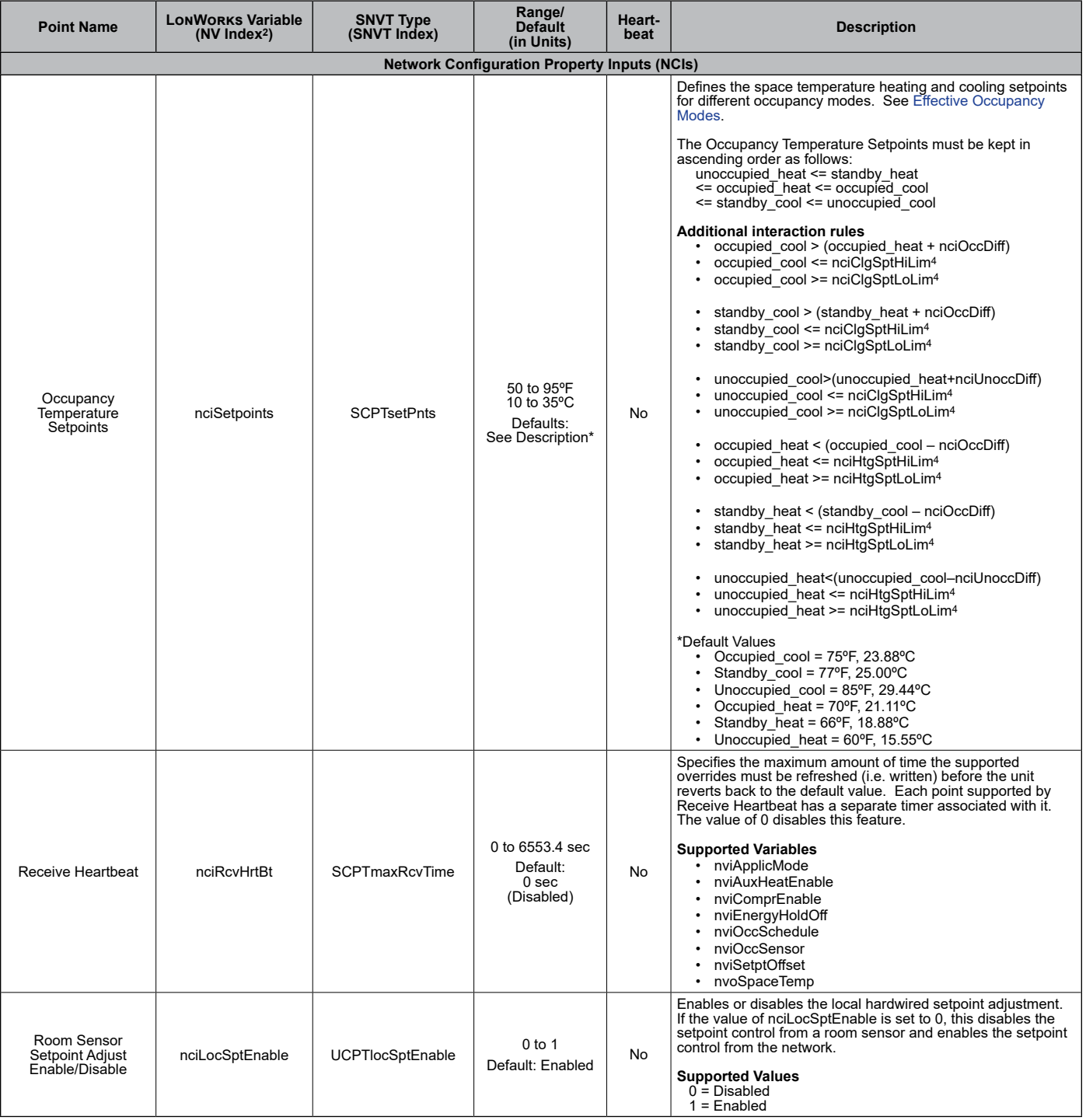

#### *Table 17: Network Configuration Properties Inputs (NCIs) - Enfinity Single Stage Compressor, Continued*

<sup>1.</sup> Analog Null (0x7FFF) is a discrete temperature value of 621.806ºF/327.67ºC. Its purpose is to indicate a sensor failure condition or when the unit controller is not using that temperature value.

<sup>2.</sup> The Network Variable (NV) index number is a unique identifier for certain LonWorks variables. Some BAS companies use this numeric value instead of text to<br>reference these variables. The NV index number can also be fou

<sup>3.</sup> After Receive Heartbeat is enabled, this variable reverts to the default (non-override) value if it is not refreshed often enough through a network command or if<br>communication is disabled (i.e. the device is disabled or

<sup>4.</sup> Applies only to Enfinity Single Stage Compressor software v3.2 (PN 2506900) and older.

#### *Table 17: Network Configuration Properties Inputs (NCIs) - Enfinity Single Stage Compressor, Continued*

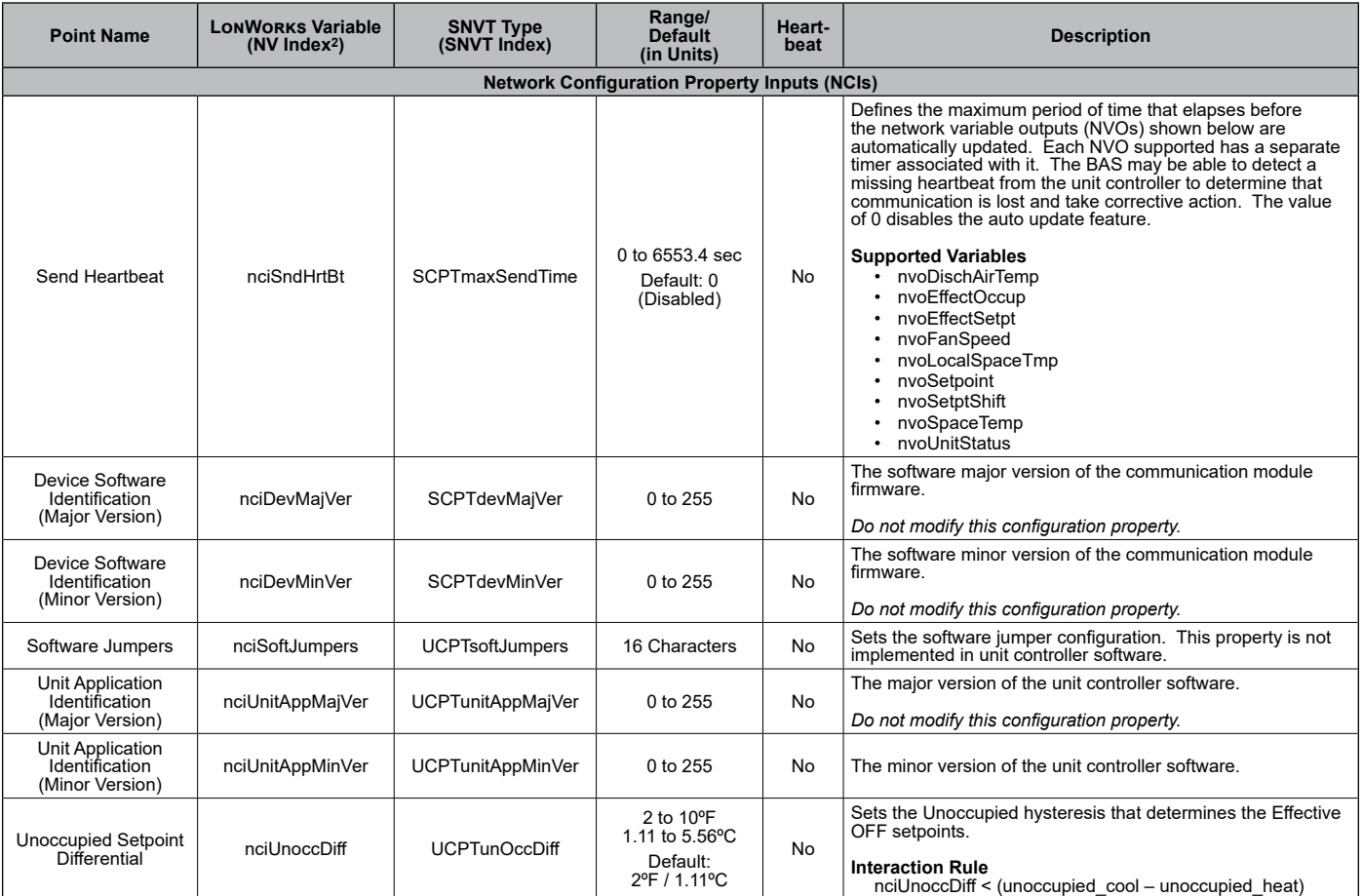

1. Analog Null (0x7FFF) is a discrete temperature value of 621.806ºF/327.67ºC. Its purpose is to indicate a sensor failure condition or when the unit controller is not using that temperature value.

2. The Network Variable (NV) index number is a unique identifier for certain LonWorks variables. Some BAS companies use this numeric value instead of text to<br>reference these variables. The NV index number can also be fou

3. After Receive Heartbeat is enabled, this variable reverts to the default (non-override) value if it is not refreshed often enough through a network command or if<br>communication is disabled (i.e. the device is disabled or

4. Applies only to Enfinity Single Stage Compressor software v3.2 (PN 2506900) and older.

<span id="page-34-0"></span>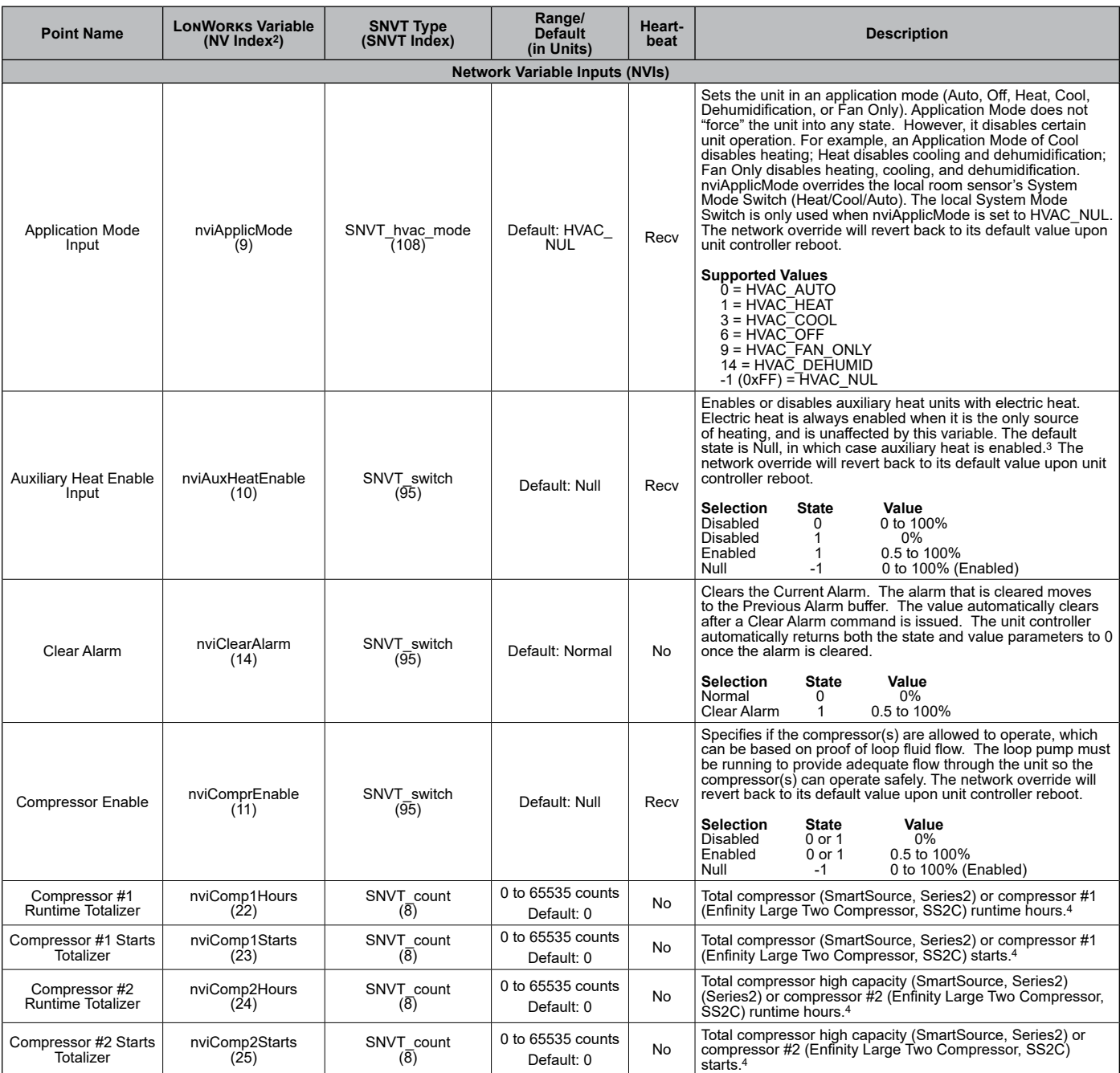

1. Analog Null (0x7FFF) is a discrete temperature value of 621.806ºF/327.67ºC. Its purpose is to indicate a sensor failure condition or when the unit controller is not using that temperature value.

3. After Receive Heartbeat is enabled, this variable reverts to the default (non-override) value if it is not refreshed often enough through a network command or if communication is disabled (i.e. the device is disabled or is offline).

4. The totalizer continues to increment until the maximum count is reached, at which point the BAS must reset the value by issuing a write command. The variable is<br>saved in nonvolatile memory every 24 hours. If power is

<sup>2.</sup> The Network Variable index number is a unique identifier for certain LonWorks variables. Some BAS companies use this numeric value instead of text to reference<br>these variables. The NV index number can also be found in

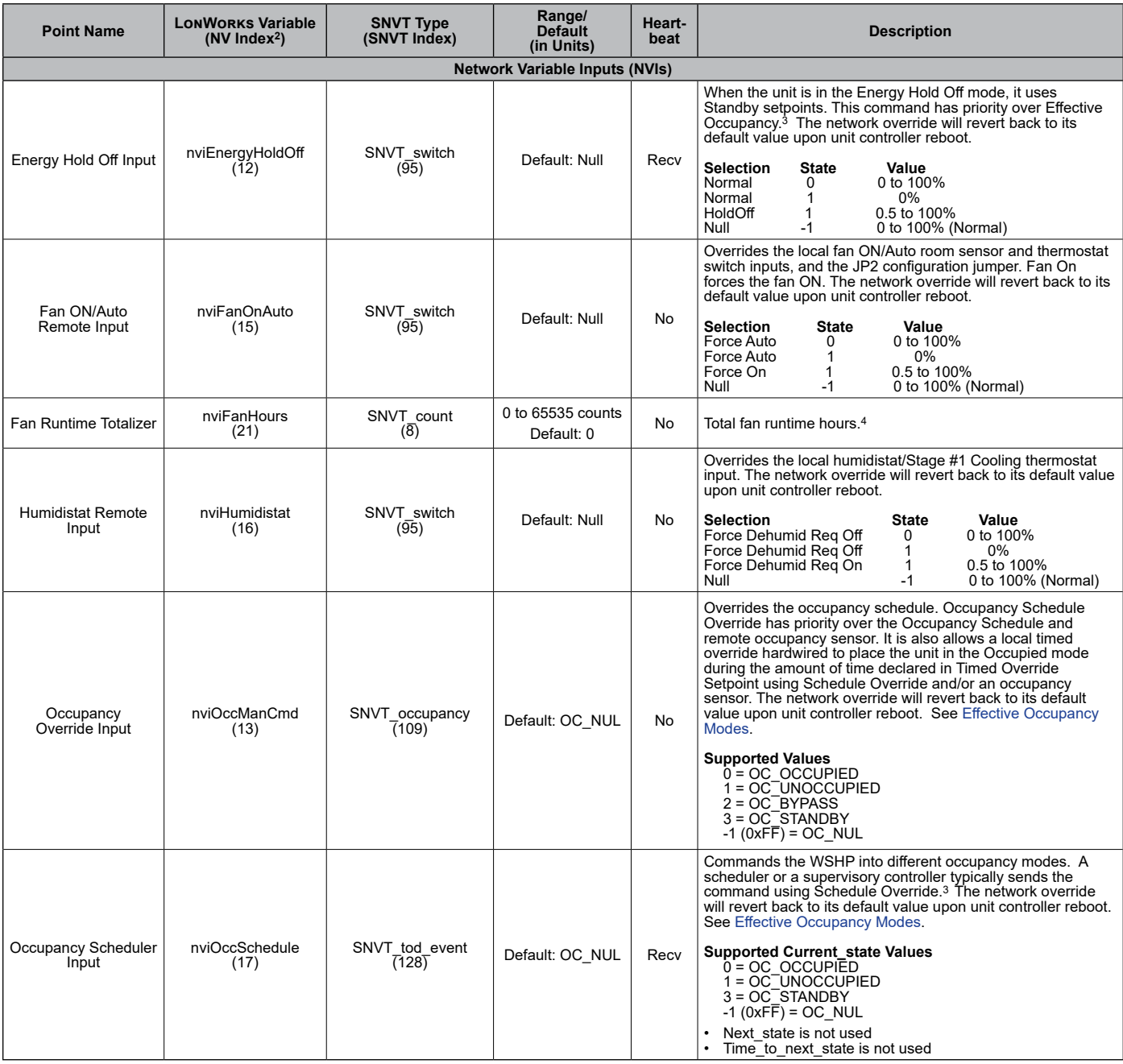

1. Analog Null (0x7FFF) is a discrete temperature value of 621.806ºF/327.67ºC. Its purpose is to indicate a sensor failure condition or when the unit controller is not using that temperature value.

<sup>2.</sup> The Network Variable index number is a unique identifier for certain LonWorks variables. Some BAS companies use this numeric value instead of text to reference these variables. The NV index number can also be found in the XIF file.

<sup>3.</sup> After Receive Heartbeat is enabled, this variable reverts to the default (non-override) value if it is not refreshed often enough through a network command or if<br>communication is disabled (i.e. the device is disabled or

<sup>4.</sup> The totalizer continues to increment until the maximum count is reached, at which point the BAS must reset the value by issuing a write command. The variable is saved in nonvolatile memory every 24 hours. If power is lost, that day's totalizer information is not stored.

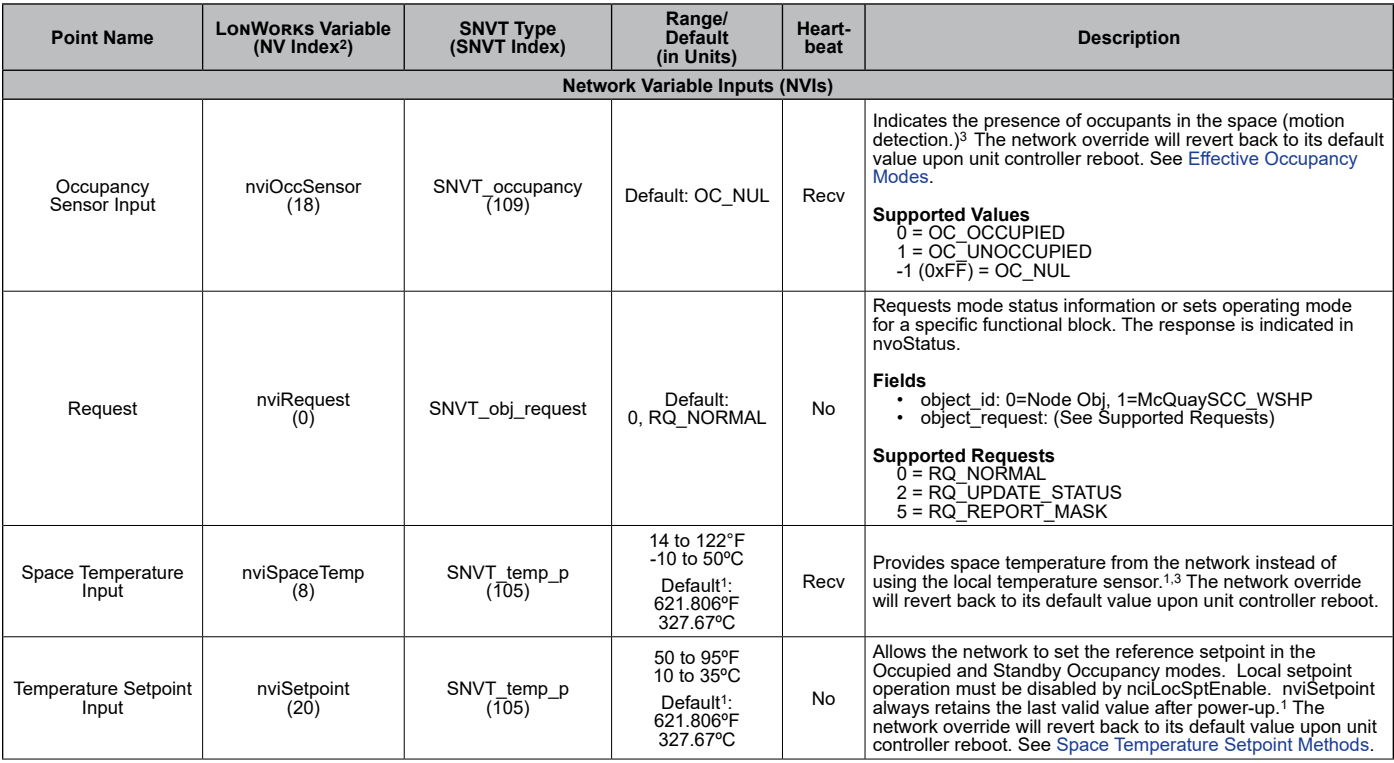

1. Analog Null (0x7FFF) is a discrete temperature value of 621.806ºF/327.67ºC. Its purpose is to indicate a sensor failure condition or when the unit controller is not using that temperature value.

2. The Network Variable index number is a unique identifier for certain LonWorks variables. Some BAS companies use this numeric value instead of text to reference these variables. The NV index number can also be found in the XIF file.

3. After Receive Heartbeat is enabled, this variable reverts to the default (non-override) value if it is not refreshed often enough through a network command or if communication is disabled (i.e. the device is disabled or is offline).

4. The totalizer continues to increment until the maximum count is reached, at which point the BAS must reset the value by issuing a write command. The variable is saved in nonvolatile memory every 24 hours. If power is lost, that day's totalizer information is not stored.

<span id="page-36-0"></span>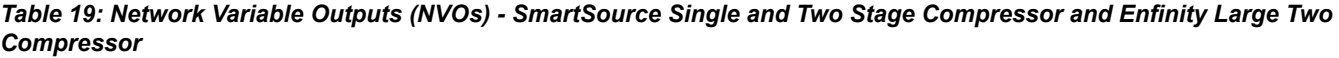

| <b>Point Name</b>                      | <b>LONWORKS Variable</b><br>$(NV$ Index <sup>2</sup> ) | <b>SNVT Type</b><br>(SNVT Index) | Range/<br><b>Default</b><br>(in Units) | Heart-<br>beat | <b>Description</b>                                                                                                    |
|----------------------------------------|--------------------------------------------------------|----------------------------------|----------------------------------------|----------------|----------------------------------------------------------------------------------------------------|
| <b>Network Variable Outputs (NVOs)</b> |                                                        |                                  |                                        |                |                                                                                                    |
| <b>Binary Input Status</b>             | nvoBinaryIn<br>(28)                                    | SNVT state<br>(83)               | 32 bits<br>$Init: All bits = 0$        | No             | Monitors the digital inputs of the unit controller for diagnostic<br>purposes. Each item is reported as a bit so that multiple<br>inputs can be viewed simultaneously. See Selected<br>Parameters Information for bit descriptions.                                                              |
| <b>Binary Output Status</b>            | nvoBinaryOut<br>(29)                                   | SNVT state<br>(83)               | 16 bits<br>$Init: All bits = 0$        | No             | Monitors the digital outputs of the unit controller for diagnostic<br>purposes. Each item is reported as a bit so that multiple<br>outputs can be viewed simultaneously. See Selected<br>Parameters Information for bit description and output settings<br>for valves and electric heat options. |
| <b>Brownout Voltage</b><br>Reading     | nvoBrownout<br>(SmartSource: 45)<br>(SS2C: 46)         | SNVT count<br>(8)                | $0$ to 1023 counts<br>Default: 500     | No             | Indicates the Brownout Voltage Reading that is compared<br>to the Reference Setpoint to then determine if a brownout<br>condition exists.                                                                                                    |

<sup>1.</sup> Analog Null (0x7FFF) is a discrete temperature value of 621.806ºF/327.67ºC. Its purpose is to indicate a sensor failure condition or when the unit controller is not using that temperature value.

<sup>2.</sup> The Network Variable index number is a unique identifier for certain LonWorks variables. Some BAS companies use this numeric value instead of text to reference these variables. The NV index number can also be found in the XIF file.

<sup>3.</sup> After Receive Heartbeat is enabled, this variable reverts to the default (non-override) value if it is not refreshed often enough through a network command or if communication is disabled (i.e. the device is disabled or is offline).

<sup>4.</sup> The totalizer continues to increment until the maximum count is reached, at which point the BAS must reset the value by issuing a write command. The variable is saved in nonvolatile memory every 24 hours. If power is lost, that day's totalizer information is not stored.

<sup>5.</sup> The Invalid Configuration alarm occurs if software incompatibility has been detected or the hardware configuration jumpers are not selecting a valid model type.

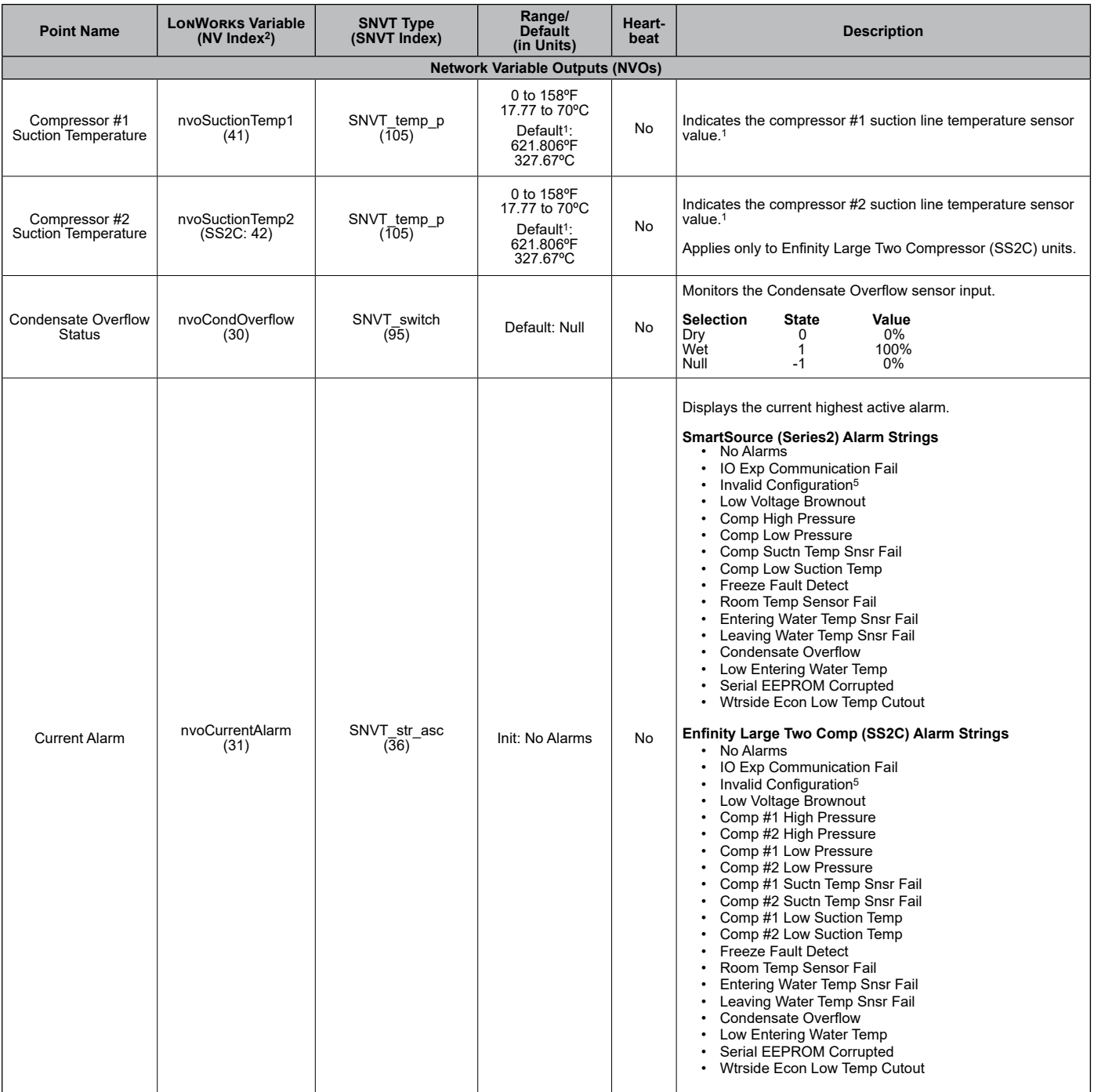

1. Analog Null (0x7FFF) is a discrete temperature value of 621.806ºF/327.67ºC. Its purpose is to indicate a sensor failure condition or when the unit controller is not using that temperature value.

2. The Network Variable index number is a unique identifier for certain LowWorks variables. Some BAS companies use this numeric value instead of text to reference<br>these variables. The NV index number can also be found in

3. After Receive Heartbeat is enabled, this variable reverts to the default (non-override) value if it is not refreshed often enough through a network command or if communication is disabled (i.e. the device is disabled or is offline).

4. The totalizer continues to increment until the maximum count is reached, at which point the BAS must reset the value by issuing a write command. The variable is saved in nonvolatile memory every 24 hours. If power is lost, that day's totalizer information is not stored.

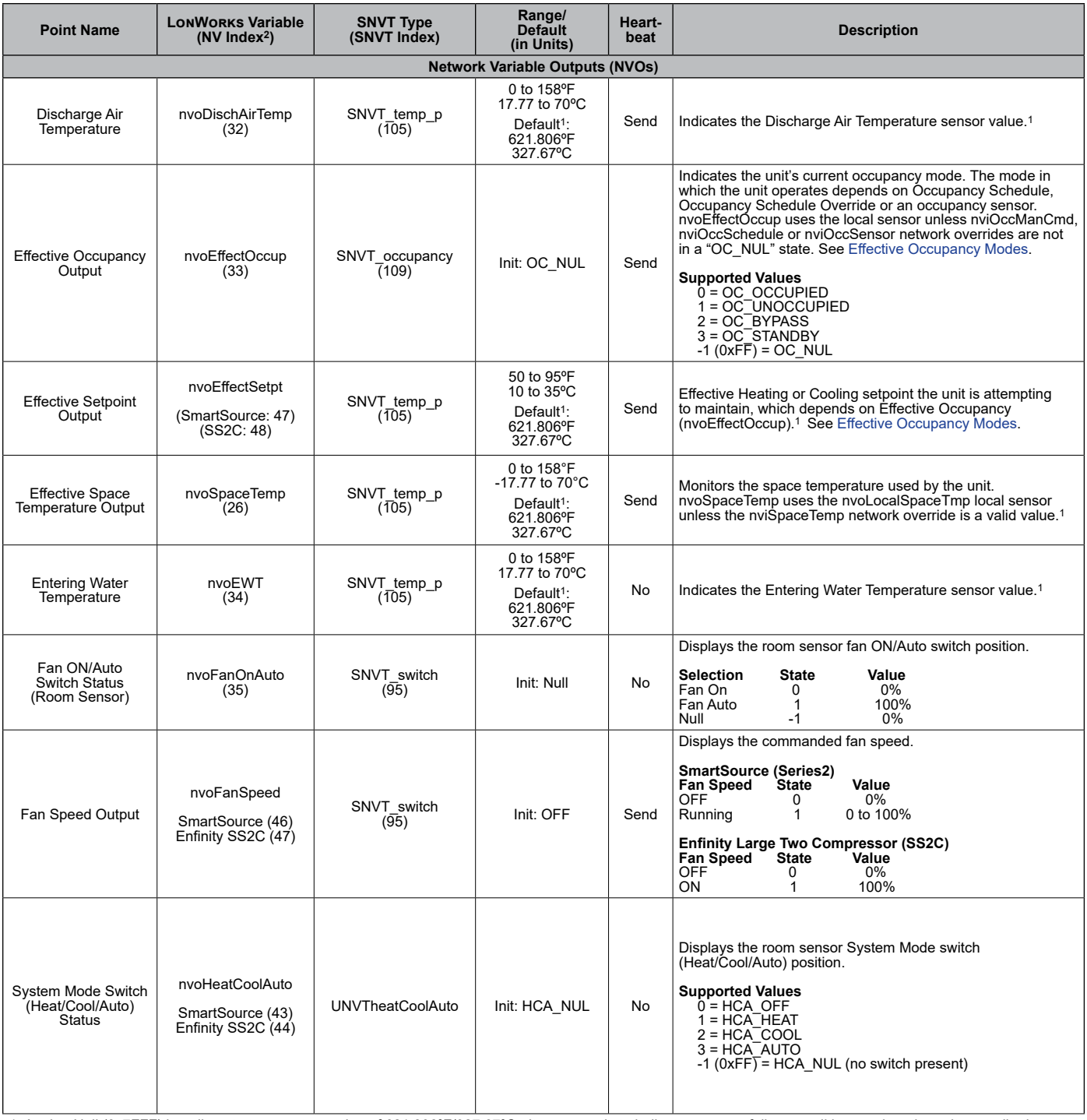

1. Analog Null (0x7FFF) is a discrete temperature value of 621.806ºF/327.67ºC. Its purpose is to indicate a sensor failure condition or when the unit controller is not using that temperature value.

2. The Network Variable index number is a unique identifier for certain LowWorks variables. Some BAS companies use this numeric value instead of text to reference<br>these variables. The NV index number can also be found in

3. After Receive Heartbeat is enabled, this variable reverts to the default (non-override) value if it is not refreshed often enough through a network command or if communication is disabled (i.e. the device is disabled or is offline).

4. The totalizer continues to increment until the maximum count is reached, at which point the BAS must reset the value by issuing a write command. The variable is<br>saved in nonvolatile memory every 24 hours. If power is

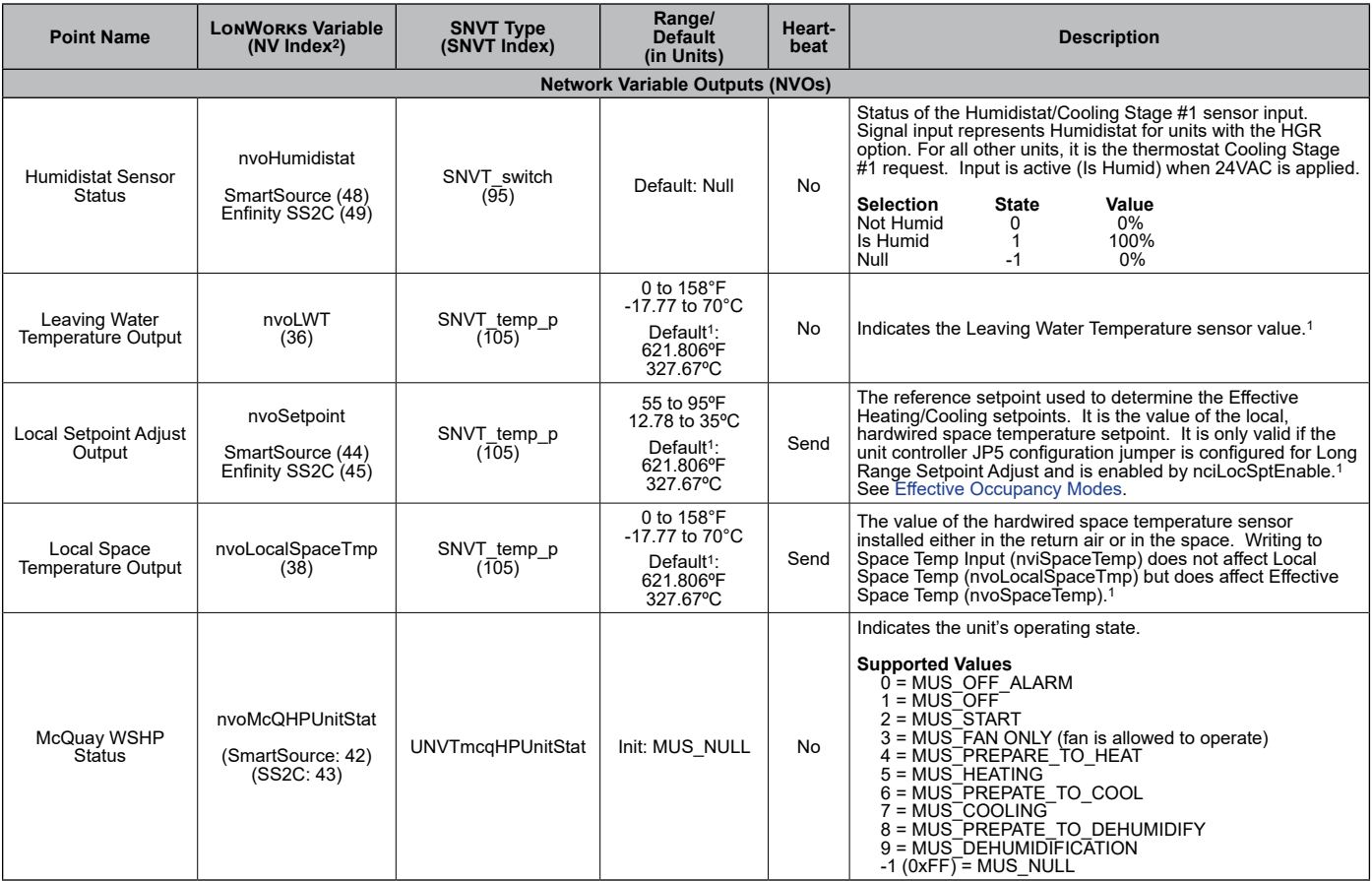

1. Analog Null (0x7FFF) is a discrete temperature value of 621.806ºF/327.67ºC. Its purpose is to indicate a sensor failure condition or when the unit controller is not using that temperature value.

2. The Network Variable index number is a unique identifier for certain LonWorks variables. Some BAS companies use this numeric value instead of text to reference these variables. The NV index number can also be found in the XIF file.

<sup>3.</sup> After Receive Heartbeat is enabled, this variable reverts to the default (non-override) value if it is not refreshed often enough through a network command or if communication is disabled (i.e. the device is disabled or is offline).

<sup>4.</sup> The totalizer continues to increment until the maximum count is reached, at which point the BAS must reset the value by issuing a write command. The variable is<br>saved in nonvolatile memory every 24 hours. If power is

<sup>5.</sup> The Invalid Configuration alarm occurs if software incompatibility has been detected or the hardware configuration jumpers are not selecting a valid model type.

#### **Point Name LonWorks Variable (NV Index2) SNVT Type (SNVT Index) Range/ Default (in Units) Heart-Description Network Variable Outputs (NVOs)** Previous Alarm | nvoPreviousAlarm (39) SNVT\_str\_asc<br>(36) Init: No Alarms No Indicates the previous unit fault. **SmartSource (Series2) Alarm Strings** • No Alarms • IO Exp Communication Fail<br>• Invalid Configuration<sup>5</sup> Comp High Pressure<br>Comp Low Pressure<br>Comp Low Suction Temp<br>Comp Low Suction Temp<br>Freeze Fault Detect<br>Room Temp Sensor Fail<br>Leaving Water Temp Snsr Fail<br>Leaving Water Temp Snsr Fail<br>Condensate Overflow<br>Low Entering Water Te **Enfinity Large Two Compressor (SS2C) Alarm Strings<br>• No Alarms<br>• IO Exp Communication Fail<br>• Invalid Configuration<sup>5</sup><br>• Low Voltage Brownout** Comp #1 High Pressure<br>Comp #2 High Pressure<br>Comp #2 High Pressure<br>Comp #1 Low Pressure<br>Comp #1 Low Pressure<br>Comp #2 Low Pressure<br>Comp #2 Low Suction Temp Snsr Fail<br>Comp #2 Low Suction Temp<br>Freeze Fault Detect<br>Room Temp Sen Pump Request **Output** nvoPumpRequest (40) SNVT\_switch<br>(95) (95) Default: Null No Indicates when the unit is requesting flow from the loop water controller. The loop pump must be running to provide adequate flow through the unit so the compressor(s) can operate safely. nviComprEnable can be used by the BAS to indicate if proper loop fluid flow is occurring. **Selection State Value**<br>No Flow Req 0 0% No Flow Req  $\begin{array}{ccc} 0 & 0 & 0 \\ 0 & 0 & 0 \\ 0 & 0 & 1 \end{array}$ Flow Req  $\begin{array}{ccc} 1 & 1 & 100 \\ 1 & -1 & 0\% \end{array}$ Null -1 0% Setpoint Shift Output nvoSetptShift  $(37)$ SNVT temp\_setpt  $(106)$ -5 to 5ºF -2.78 to 2.78ºC Init: All Setpts 0ºF Send Represents the local hardwired setpoint adjustment value from the room sensor potentiometer. It is valid when configured for Short Range Setpoint Adjust. **Supported Fields**<br>
• occupied\_cool<br>
• standby\_cool (always 0)<br>
• occupied\_heat<br>
• standby\_heat unoccupied\_heat (always 0) Status nvoStatus SNVT\_obj\_status (93) Init: All structure elements = 0 No Reports the status of the requested functional block as commanded from nviRequest. **Supported Fields** • object\_id: 0=Node Obj, 1=McQuaySCC\_WSHP • invalid\_id: 0=Normal ID, 1=Invalid ID • invalid\_request: 0=Valid Req, 1=Invalid Req • report\_mask: 0=Not Supported, 1=Supported

#### *Table 19: Network Variable Outputs (NVOs) - SmartSource Single and Two Stage Compressor and Enfinity Large Two Compressor, Continued*

1. Analog Null (0x7FFF) is a discrete temperature value of 621.806ºF/327.67ºC. Its purpose is to indicate a sensor failure condition or when the unit controller is not using that temperature value.

2. The Network Variable index number is a unique identifier for certain LowWorks variables. Some BAS companies use this numeric value instead of text to reference<br>these variables. The NV index number can also be found in

3. After Receive Heartbeat is enabled, this variable reverts to the default (non-override) value if it is not refreshed often enough through a network command or if communication is disabled (i.e. the device is disabled or is offline).

4. The totalizer continues to increment until the maximum count is reached, at which point the BAS must reset the value by issuing a write command. The variable is saved in nonvolatile memory every 24 hours. If power is lost, that day's totalizer information is not stored.

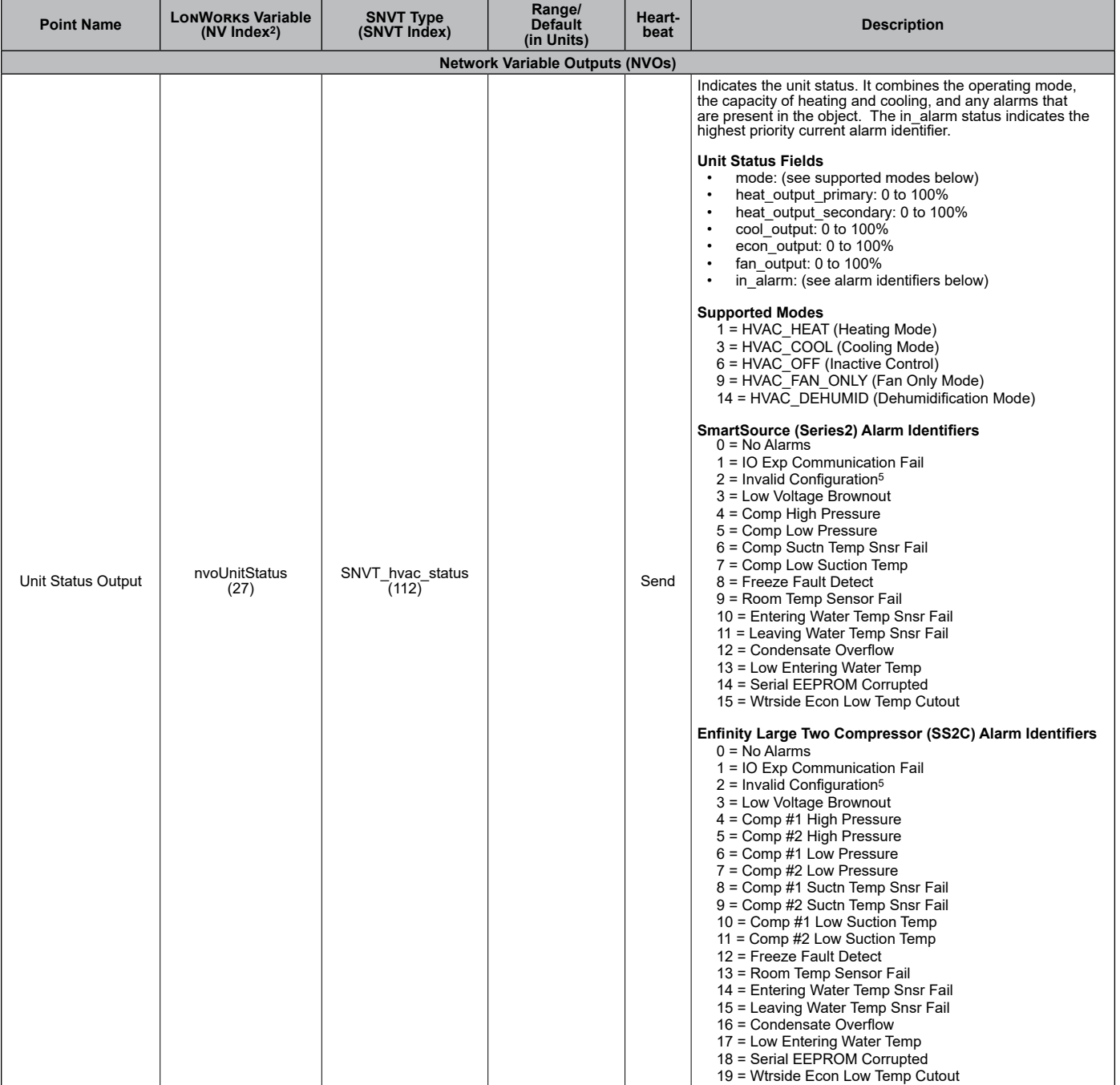

1. Analog Null (0x7FFF) is a discrete temperature value of 621.806ºF/327.67ºC. Its purpose is to indicate a sensor failure condition or when the unit controller is not using that temperature value.

2. The Network Variable index number is a unique identifier for certain LonWorks variables. Some BAS companies use this numeric value instead of text to reference these variables. The NV index number can also be found in the XIF file.

3. After Receive Heartbeat is enabled, this variable reverts to the default (non-override) value if it is not refreshed often enough through a network command or if communication is disabled (i.e. the device is disabled or is offline).

4. The totalizer continues to increment until the maximum count is reached, at which point the BAS must reset the value by issuing a write command. The variable is saved in nonvolatile memory every 24 hours. If power is lost, that day's totalizer information is not stored.

#### <span id="page-42-0"></span>*Table 20: Network Configuration Properties Inputs (NCIs) - SmartSource Single and Two Stage Compressor and Enfinity Large Two Compressor*

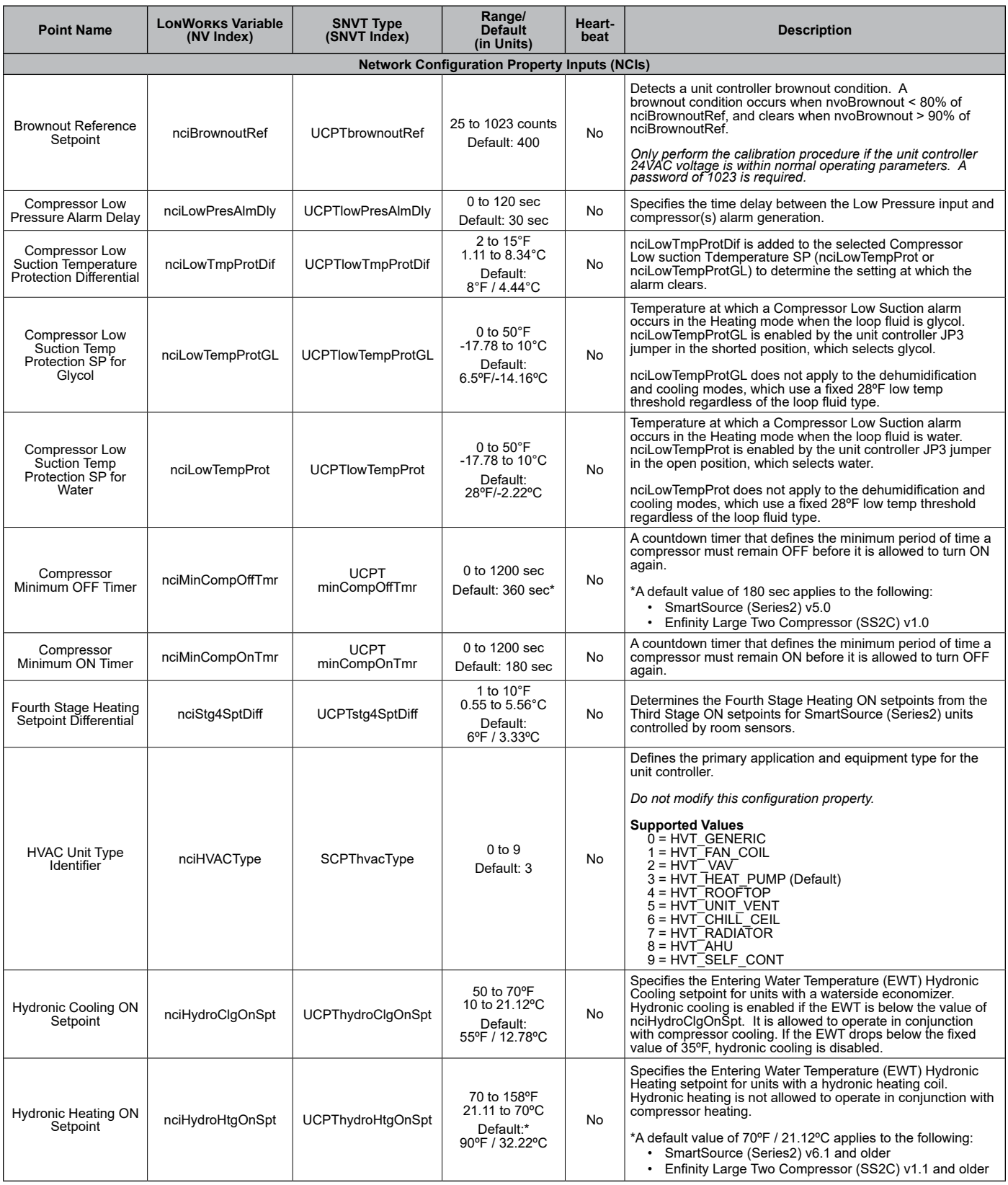

#### *Table 20: Network Configuration Properties Inputs (NCIs) - SmartSource Single and Two Stage Compressor and Enfinity Large Two Compressor, Continued*

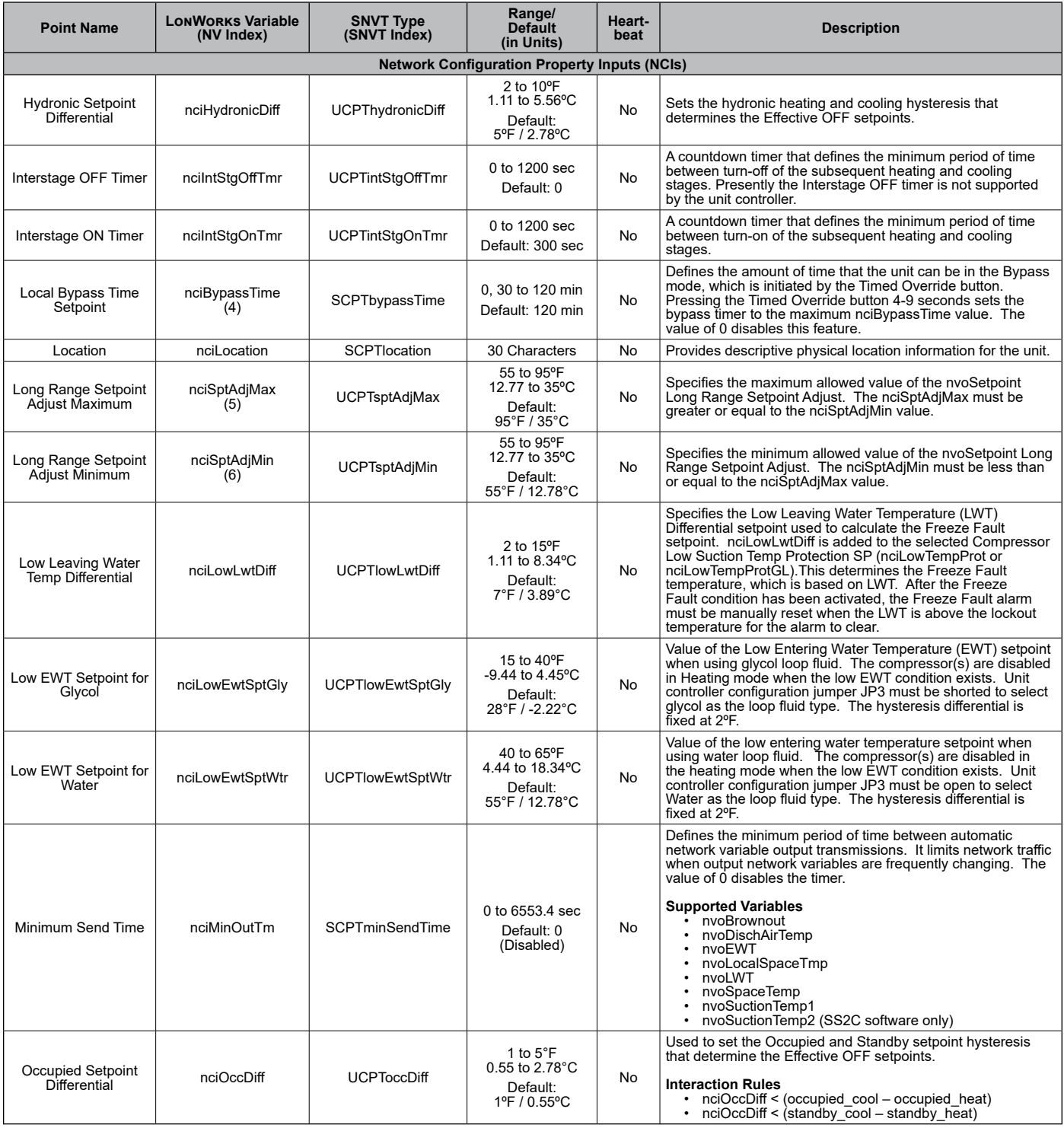

#### *Table 20: Network Configuration Properties Inputs (NCIs) - SmartSource Single and Two Stage Compressor and Enfinity Large Two Compressor, Continued*

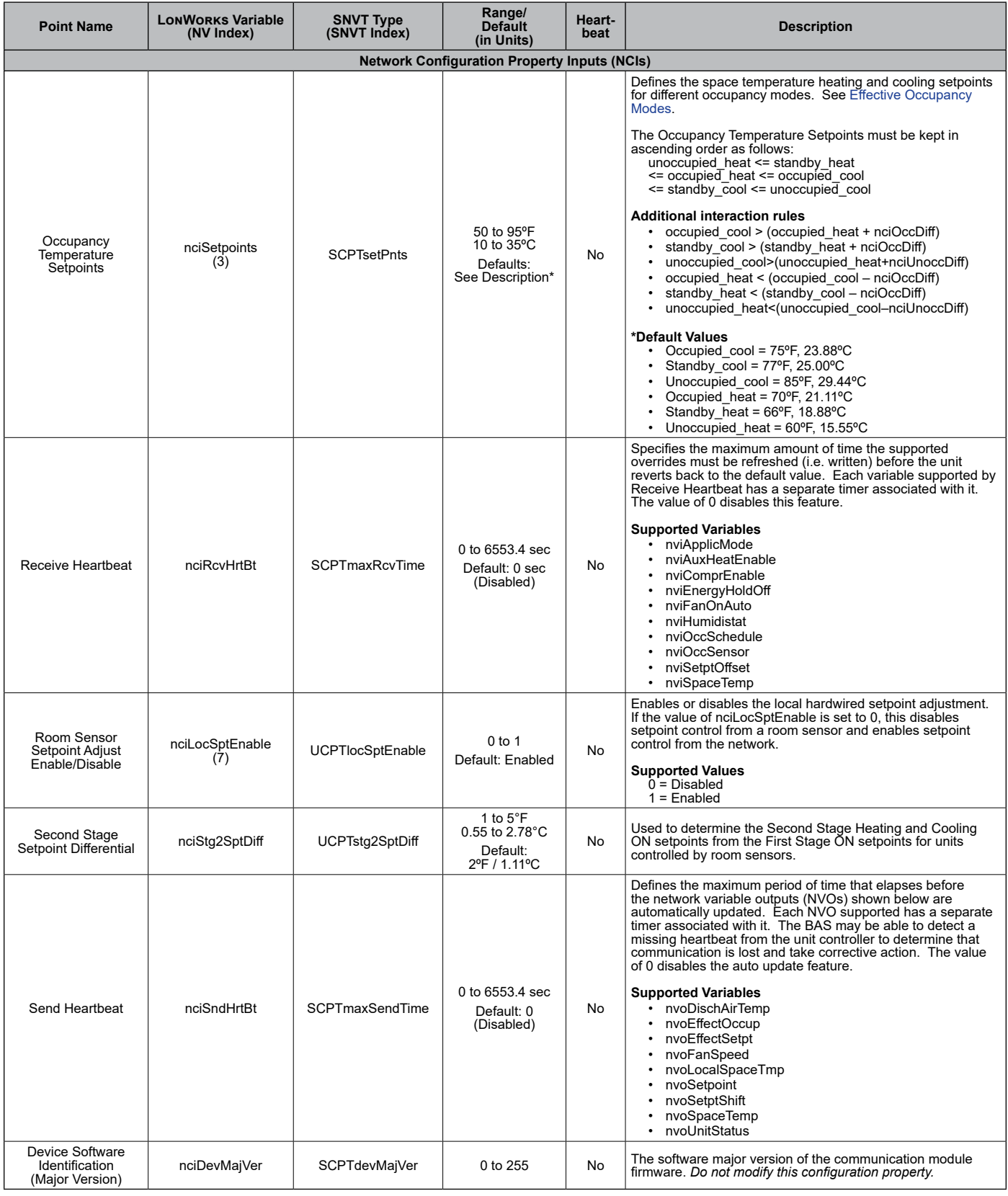

#### *Table 20: Network Configuration Properties Inputs (NCIs) - SmartSource Single and Two Stage Compressor and Enfinity Large Two Compressor, Continued*

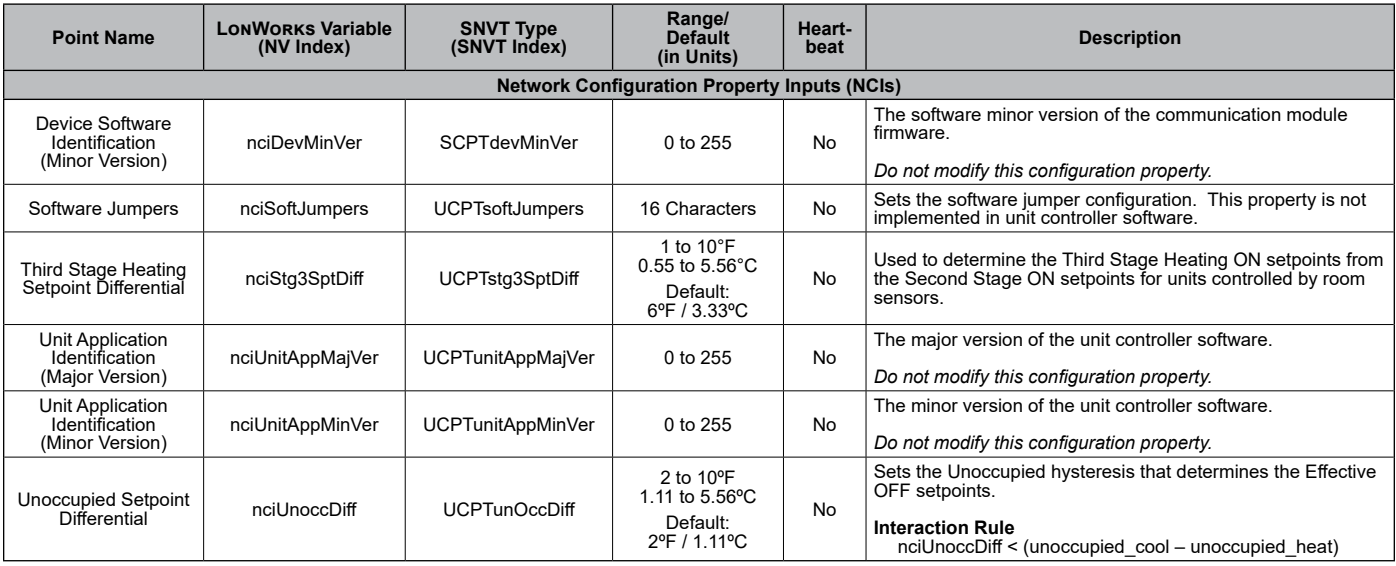

<span id="page-46-1"></span><span id="page-46-0"></span>The following section provides greater detail for the Binary Input Status and Binary Output parameters noted in the BACnet [Network Objects](#page-4-2) and [LonWorks Data Tables](#page-23-2) summary tables.

## <span id="page-46-2"></span>**Binary Input Status**

*Table 21: Binary Input Status Bit Descriptions - Enfinity Single Stage Compressor (Models MHC/MHW, CCH/CCW, VFC/ VFW, LVC/LVW, VHC/VHF)*

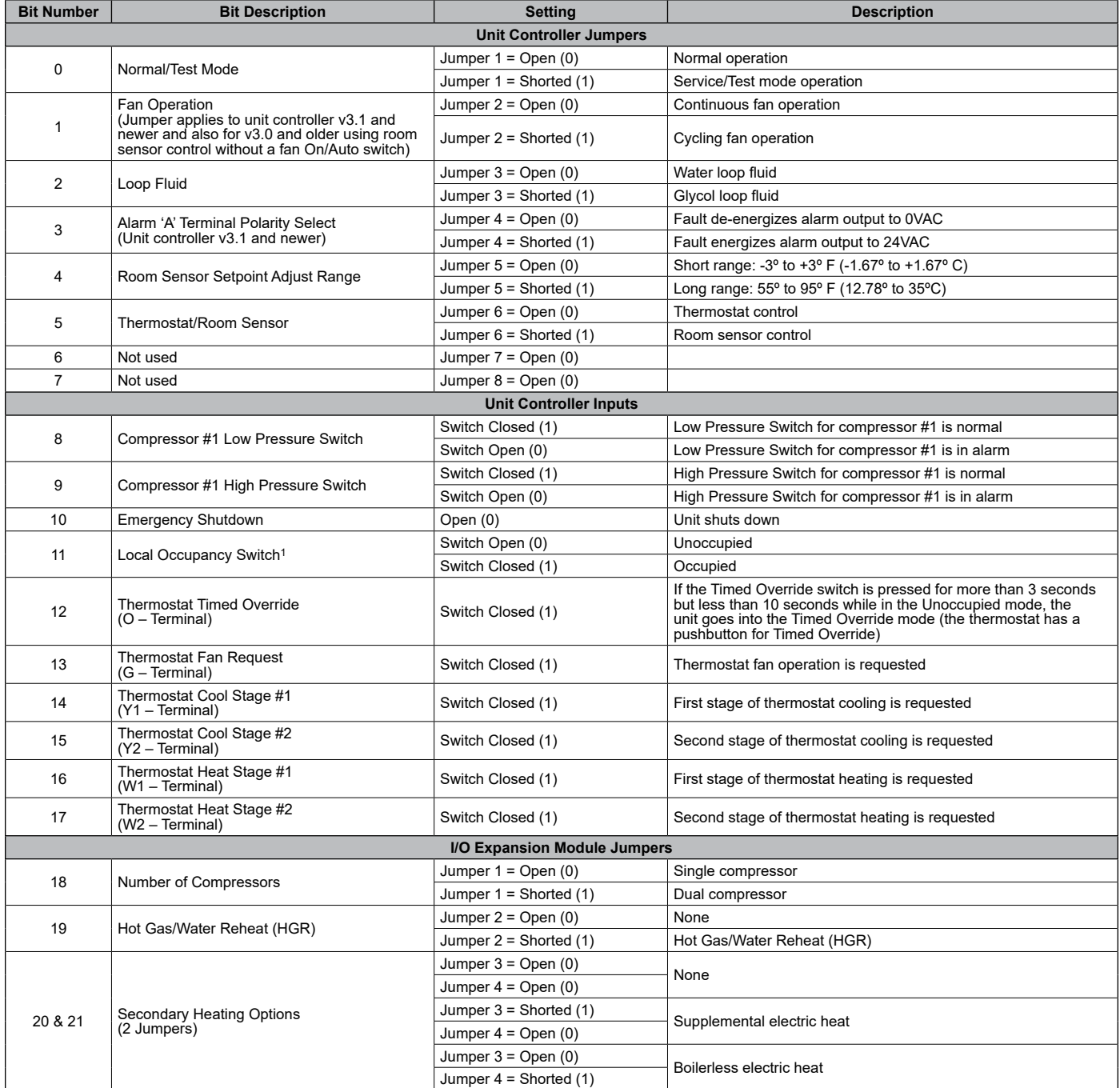

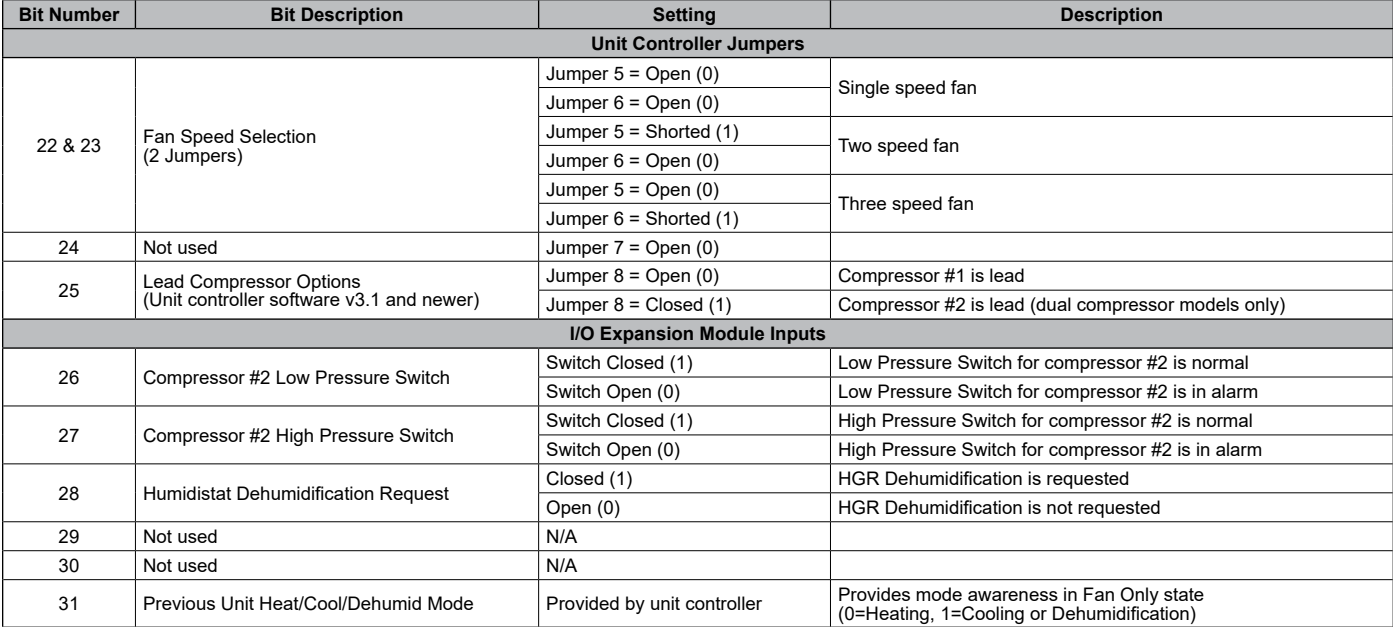

1. This switch is effective only when the network scheduling is not in use.

#### *Table 22: Bit Description for SmartSource Single and Two Stage Compressor (Models GSH/GSV, GTH/GTV and GCV)*

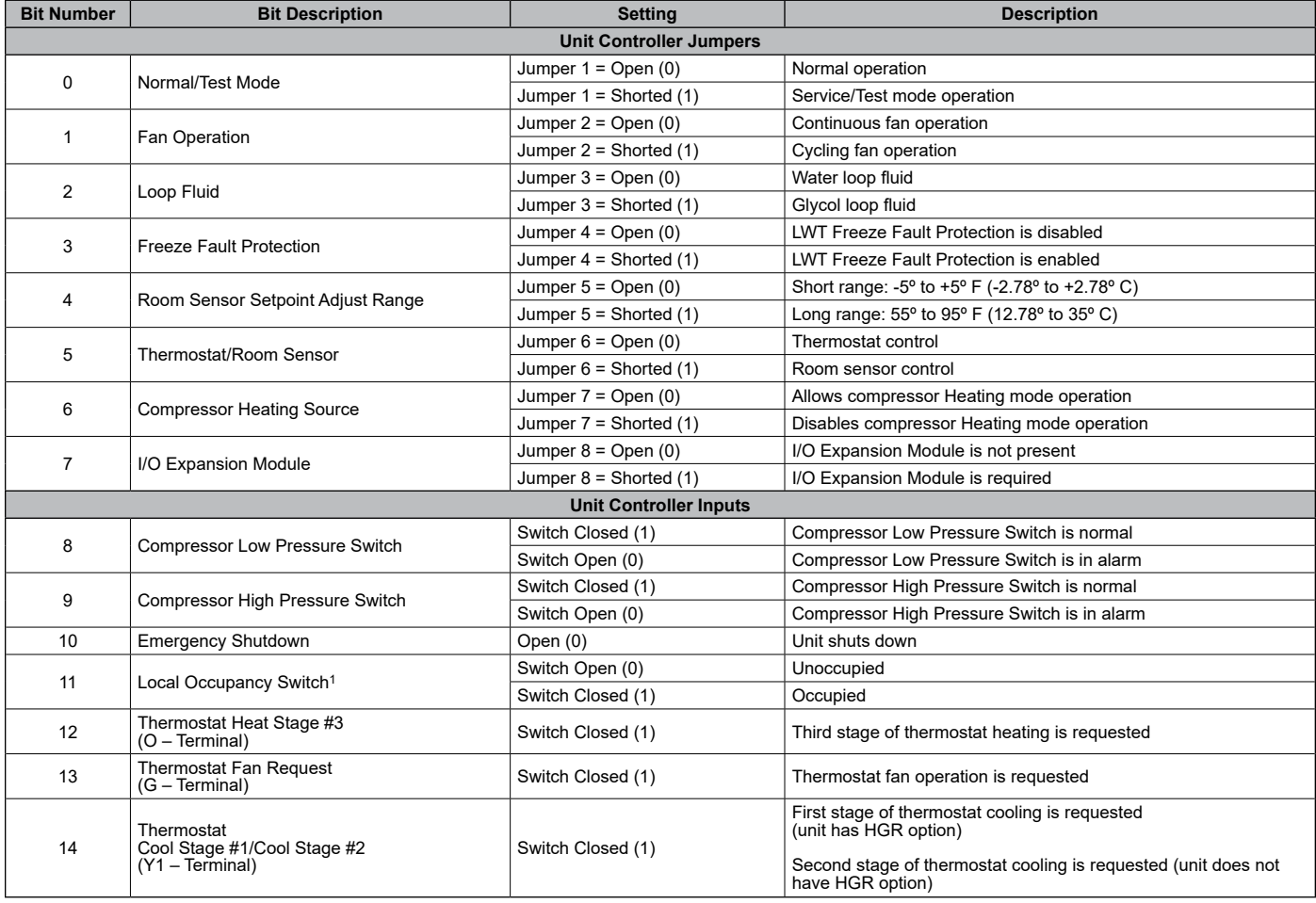

1. This switch is effective only when the network scheduling is not in use.

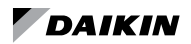

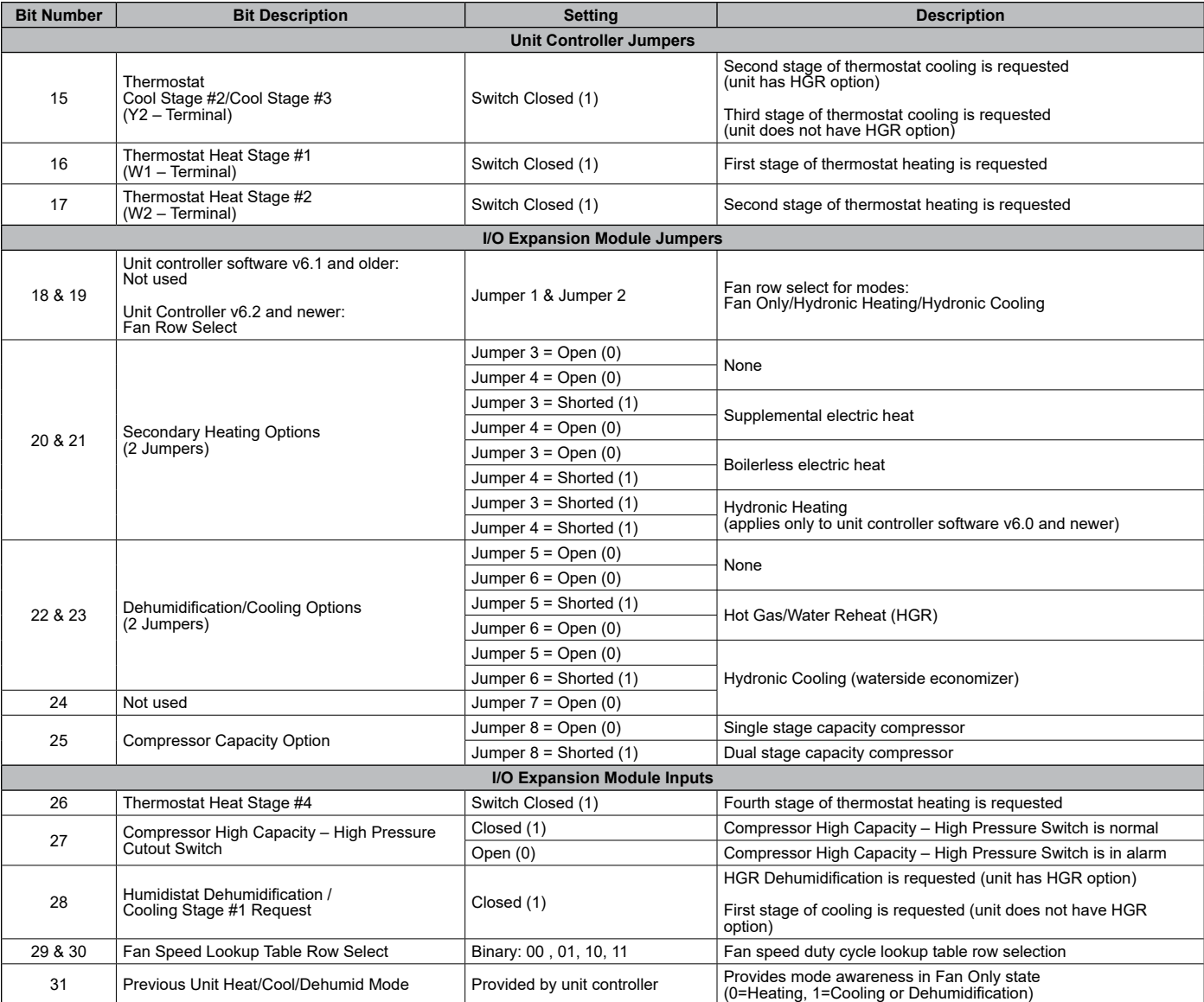

1. This switch is effective only when the network scheduling is not in use.

#### *Table 23: Bit Description for Enfinity Large Two Compressor (Models CCH/CCW and LVC/LVW)*

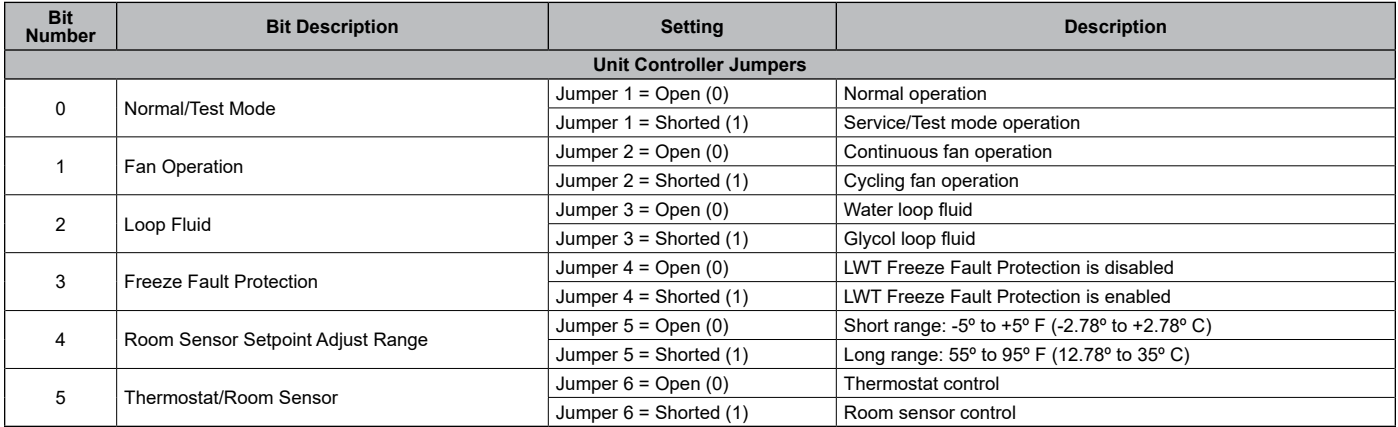

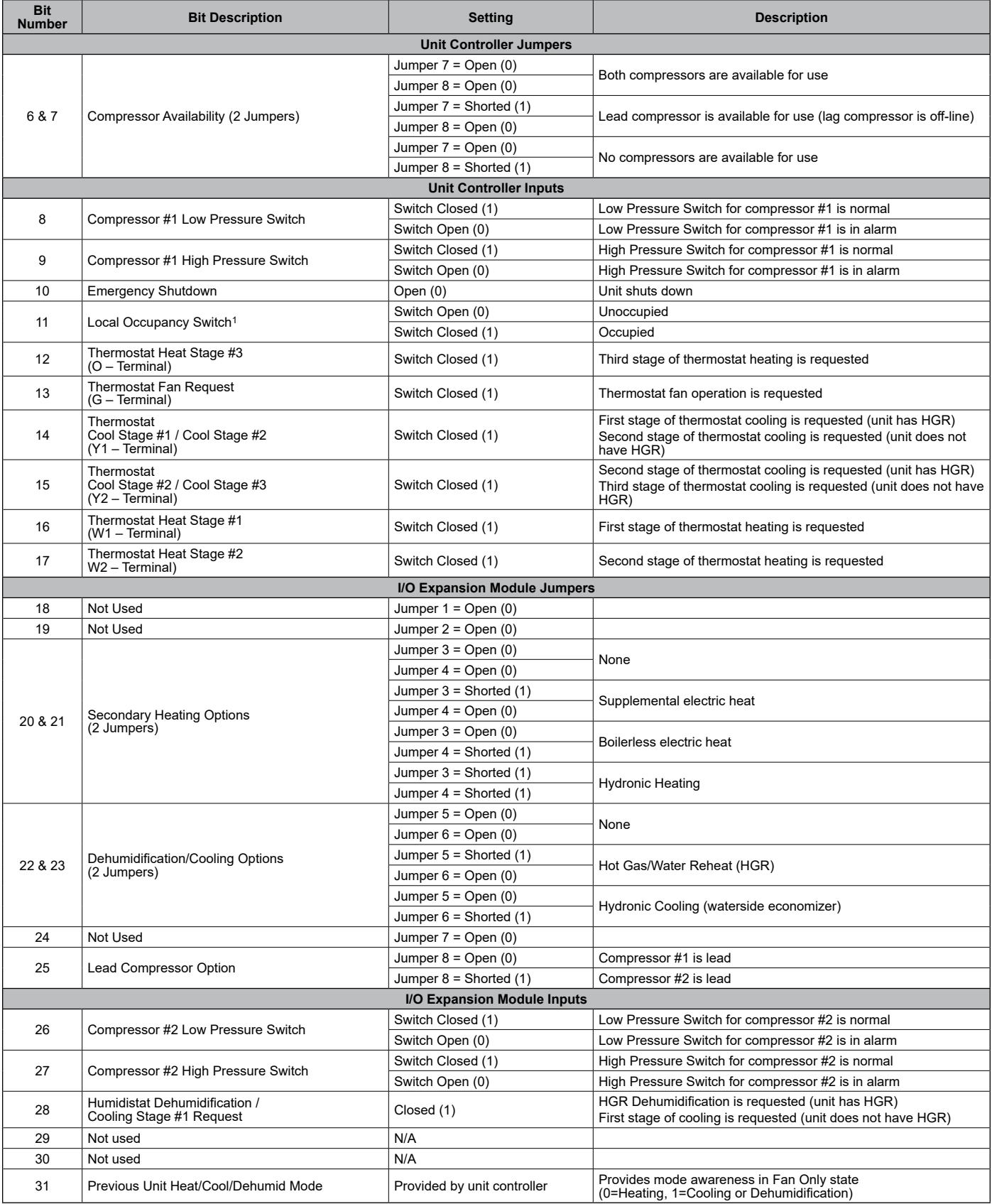

1. This switch is effective only when the network scheduling is not in use.

## <span id="page-50-1"></span><span id="page-50-0"></span>**Binary Output Status**

*Table 24: Bit Description for Enfinity Single Stage Compressor (Models MHC/MHW, CCH/CCW, VFC/VFW, LVC/LVW, and VHC/VHF)*

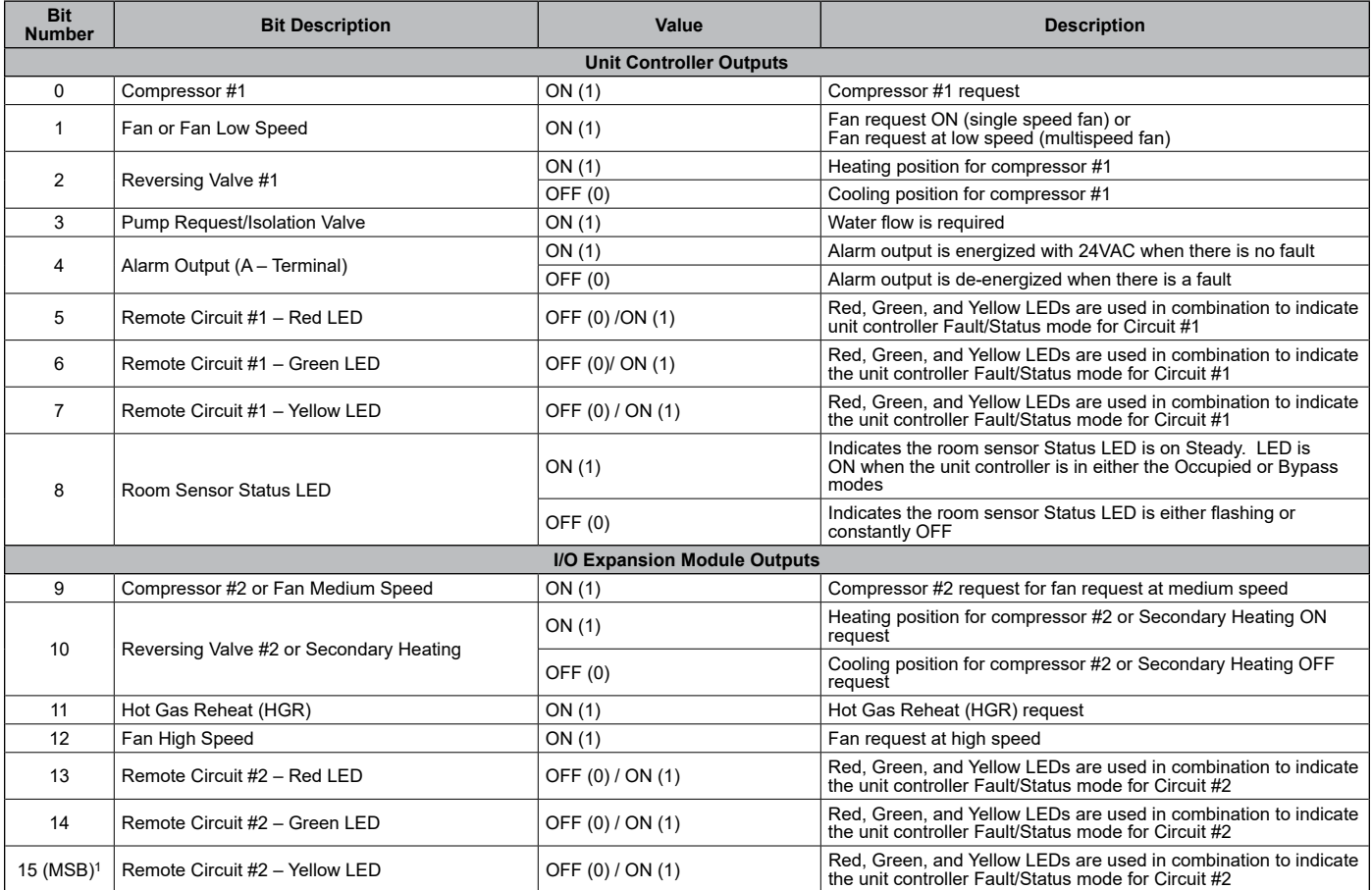

1. MSB = Most Significant Bit

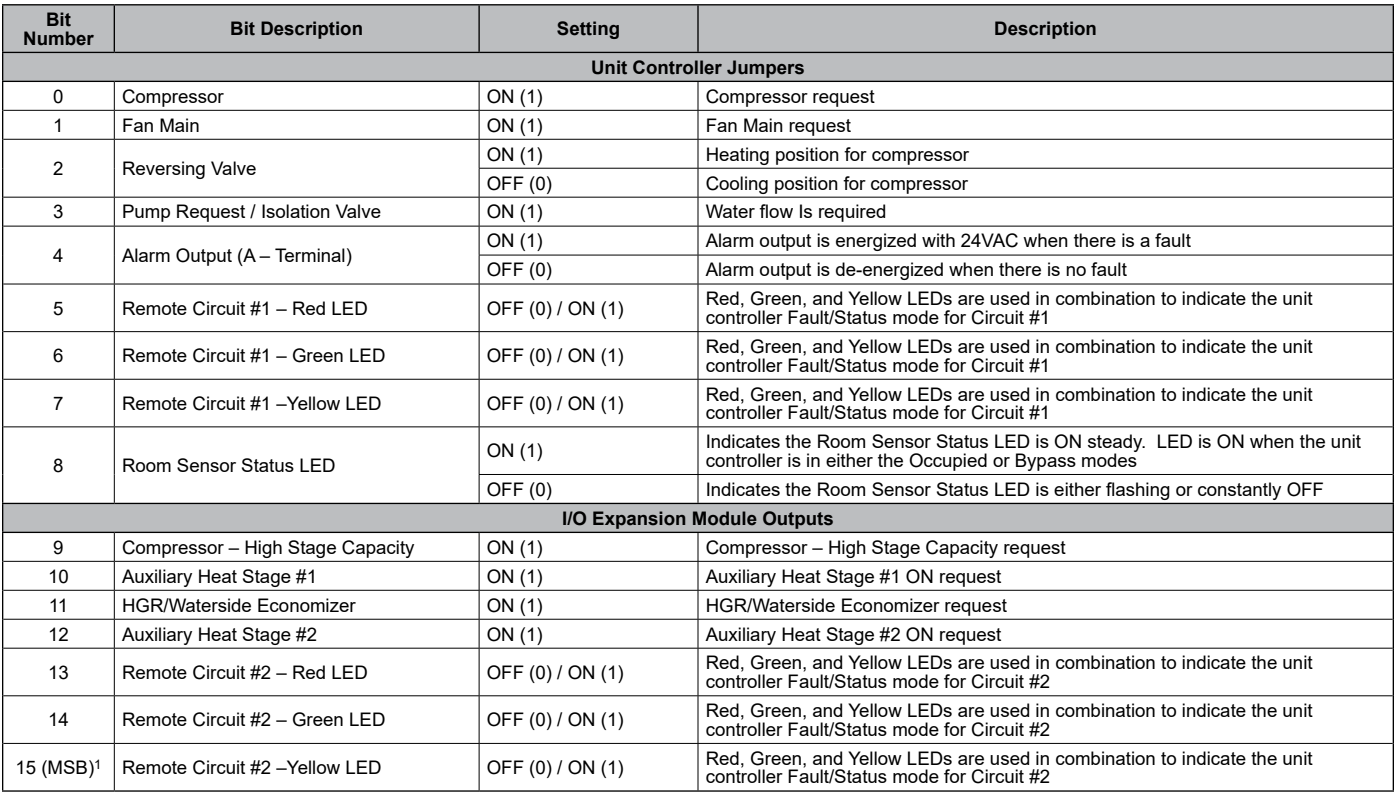

#### *Table 25: Bit Description for SmartSource Single and Two Stage Compressor (Models GSH/GSV, GTH/GTV and GCV)*

1. MSB = Most Significant Bit

#### *Table 26: Bit Description for Enfinity Large Two Compressor (Models CCH/CCW and LVC/LVW)*

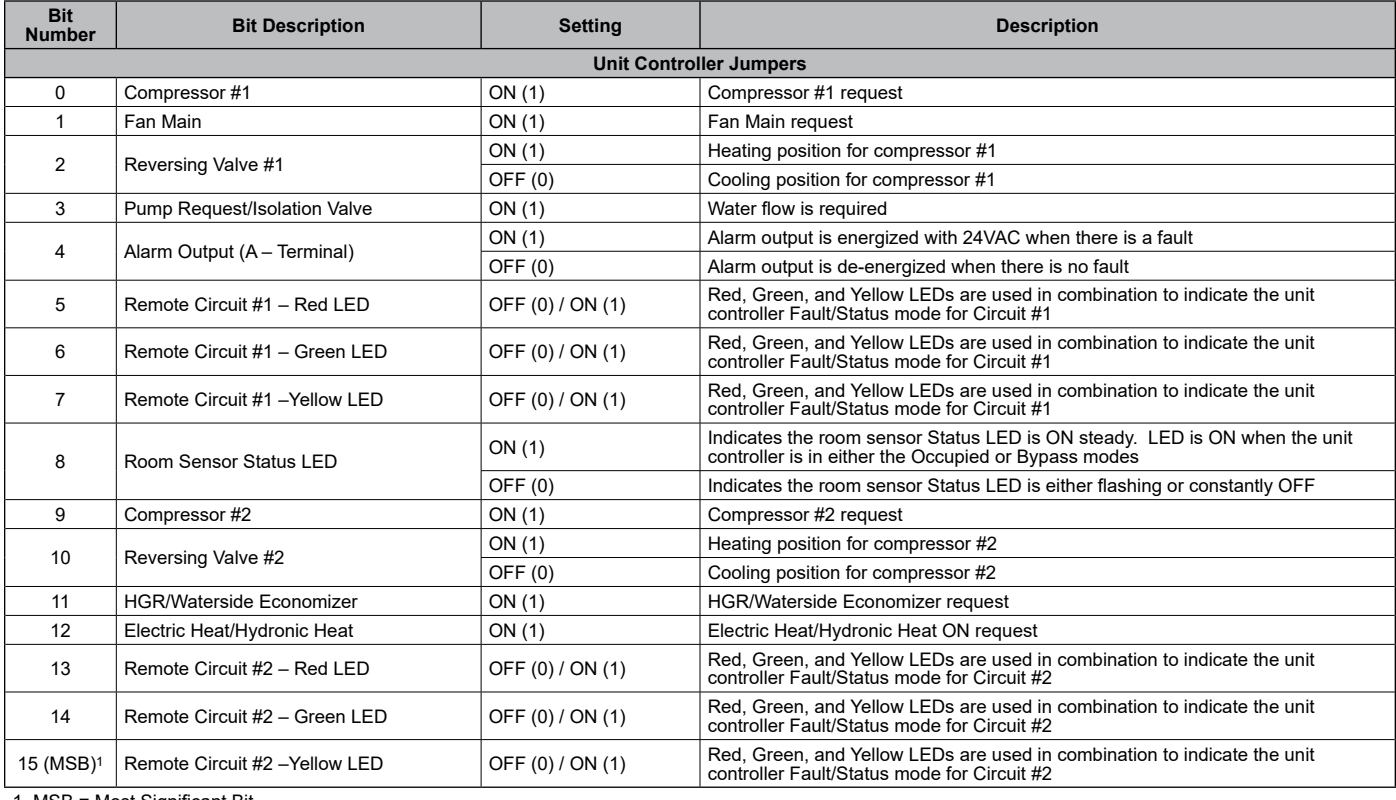

1. MSB = Most Significant Bit

## <span id="page-52-0"></span>**BACnet Configuration**

This section describes how to set BACnet parameters using the BACnet communication module's built-in configuration menu [\(Figure 1](#page-52-2)). The BACnet configuration menu is accessed using Microsoft Windows® HyperTerminal® or PuTTY. It is assumed that the user is familiar with such an application. Certain parameters are can also be configured via the BACnet network (BAS). Parameters that can only be accessed using the BACnet configuration menu are noted below. The second part of this section, [BACnet Commissioning and](#page-53-1)  [Device Management,](#page-53-1) describes optional network testing and verification tools available for the communication module.

The parameters listed below require configuration in order for the communication module to properly integrate to the BACnet network.

### **BACnet Device Properties**

- Device Instance must be set to a unique value on the BACnet network
- Device Name must be set to a unique value on the BACnet network
- Location
- Units
- Description

### **BACnet MS/TP Settings**

- MS/TP Baud Rate must be set to match the speed of the BACnet network. Valid values are 9600, 19200, 38400, or 76800. The baud rate must be set using the BACnet configuration menu.
- MaxMasters set to the highest address of a MS/TP master on the network segment to reduce the MS/TP token traffic and increase response time of the unit controller. MaxMasters can be set from the BAS or from the BACnet configuration menu.
- MAC Address / Address Switch must be set according to the BACnet network requirements. The MS/TP MAC address can be set from the BAS or from the BACnet configuration menu only when the physical address switch (S3) is set to 255.

### **Accessing the BACnet Configuration Menu**

The BACnet communication module's configuration menu is accessed through the DB-9 serial connector on the module itself. Any serial terminal device or application (such as Windows HyperTerminal) can be used to view the menu and change the configuration parameters.

Follow these steps to connect to the BACnet configuration menu [\(Figure 1](#page-52-2)):

- <span id="page-52-1"></span>1. Verify that the terminal application communication settings are set to: 19200 bps, 8-data bits, 1-stop bit, no parity, and no flow control.
- 2. Use a null modem serial cross over cable to connect the computer to the BACnet communication module.
- 3. Once connected, press the 'Enter' key to display the menu shown in [Figure 1](#page-52-2).
- 4. Change the terminal EIA-232 baud rate, if necessary. If a change is required, the baud rate must be set first using the BACnet configuration menu, and then the terminal device application.
- 5. Change the following parameters, if desired: Instance, Name, Location, Description, MS/TP Baud Rate, and Units.
- 6. Press 'S' to save the BACnet configuration settings.
- 7. Verify "Flash write success" is shown for configuration pages 1 and 2. Otherwise, save the settings again.

#### *Figure 1: BACnet Configuration Menu*

```
==================== Configuration Menu ====================
Daikin Applied – MTIIIUC_WSHP<br>BACnet FW HP0 v3.2 UnitApp HP0 v3.1
BACnet FW HP0 v3.2
======== SW PN 2506908 ====
 DEVICE
1) Instance ........... 3101127
                      MTIIIUC_WSHP_3101127
3) Location ........... 
4) Description .......
5) Units ................. English
 MS/TD
6) Baudrate ............ 38400
7) MaxMasters ....... 127
M) MAC Address ...
  TERMINAL
8) EIA-232 Baudrate ... 19200
B) Backup
R) Restore Configuration
S) Save settings
------------------------------------------------------------
 Enter Selection:
```
## <span id="page-53-1"></span><span id="page-53-0"></span>**BACnet Commissioning and Device Management**

### **The Network "Wink" Command**

The BACnet communication module implements a unit identification mode command to the unit controller by using the BACnet "ReinitializeDevice" request, with a Cold or Warm Start request handle, and a password of "wink" (all lower case). The "wink" unit identification function allows verification of an individual unit network address without opening the unit access panels. The Wink command can be used during all operating and non-operating (ex. Alarm) modes except for the following conditions:

- Brownout Mode
- Emergency Shutdown
- Defrost process

Upon receiving a wink command from a network management node, the unit controller exhibits the following identification sequence (all occur simultaneously):

- Room Sensor LED: flashes ON 3 seconds, then OFF 3 seconds for 15 total seconds, unless an alarm condition exists.
- Fan: the fan turns off for 5 seconds then on 5 seconds, then off again for 5 seconds.

Several parameters are used only for maintenance and testing. A network management tool such as VTS is typically used to issue the network commands. This section describes the use of these network parameters that apply to the heat pump:

- DeviceCommunicationControl Disable
- DeviceCommunicationControl Enable
- ReinitializeDevice (Reset)
- Network "Wink" Command

#### *DeviceCommunicationControl - Disable*

The purpose of this command is to reduce network traffic for diagnostic testing of the MS/TP network. When the communication module receives a network command to disable communication, it stops communicating fan coil unit information to the network. An optional time may be specified for how long to suspend communications. The unit continues to operate during the Disabled state.

#### *DeviceCommunicationControl - Enable*

When the communication module receives a network command to enable communication, unit controller network communication is restored.

### *ReinitializeDevice (Reset)*

When the communication module receives a network ReinitializeDevice command, it performs the following:

- 1. Sends a command to the unit controller to perform a warm reset, maintaining non-volatile memory.
- 2. Resets the communication module.

If a warm reset is requested, the communication module's nonvolatile memory is maintained. If a cold reset is requested, then the communication module's non-volatile memory is set to the factory default values.

- **NOTE:** The password required to Reinitialize Device is "McQuay" or "MicroTech." The password "MicroTech" is supported for the following unit types:
	- HP0 software v3.2 and newer
	- HP2 software v6.1 and newer
	- HP3 all software versions

See [Table 15](#page-23-1) for a description of which WSHP models correspond to HP0, HP2, and HP3.

A cold reset can also be performed by the following button sequence on the BACnet communication module.

- 1. Press and hold the button labeled "Default."
- 2. Momentarily press the "Reset" button.
- 3. The four LED indicators flash briefly and then begin sequencing on starting with LED D1.
- 4. Release the "Default" button when all four LED indicators are on.
- 5. The communication module will then clear the memory to default settings and reset.

<span id="page-54-0"></span>The following functions are specific to the LONWORKS device (in this case, the LonWorks communication module). These functions are used for maintenance and testing. A network management tool such as Echelon's LonMaker® software is typically used to issue the network commands.

### **The Network "Wink" Command**

A wink command is initiated by the BAS or through the LonWorks commissioning software. The "wink" identification function allows verification of an individual unit controller network address without having to physically open the unit's access panels. The Wink command can be used during all operating and non-operating (ex. Alarm) modes except for the following conditions:

- Brownout Mode
- Emergency Shutdown
- Defrost process

Upon receiving a wink command from a network management node, the unit controller exhibits the following identification sequence (all occur simultaneously):

- Room Sensor LED: flashes ON for 3.0 sec, OFF for 3.0 sec for 15 total seconds, unless an alarm condition exists.
- Fan: The fan turns off for 5 seconds, turns on for 5 seconds, then off again for 5 seconds.

#### <span id="page-54-1"></span>*Offline*

When the LONWORKS communication module receives a network command to go Offline, the unit controller continues to operate but communication is suspended except for network management messages.

#### *Online*

When the LONWORKS communication module receives a network command to go Online, network messaging is restored.

#### *Reset*

When the LONWORKS communication module receives a network command Reset command, it performs the following:

- 1. Sends a command to the unit controller to perform a warm reset, maintaining non-volatile memory.
- 2. Resets the Neuron processor.

## <span id="page-55-0"></span>**Occupancy Modes**

This section describes the relationship among the three network occupancy inputs that determine the resulting effective occupancy of the unit. Refer to [Table 27](#page-55-2) for BACnet and [Table 28](#page-55-3) for LonWorks networks.

<span id="page-55-2"></span>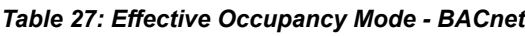

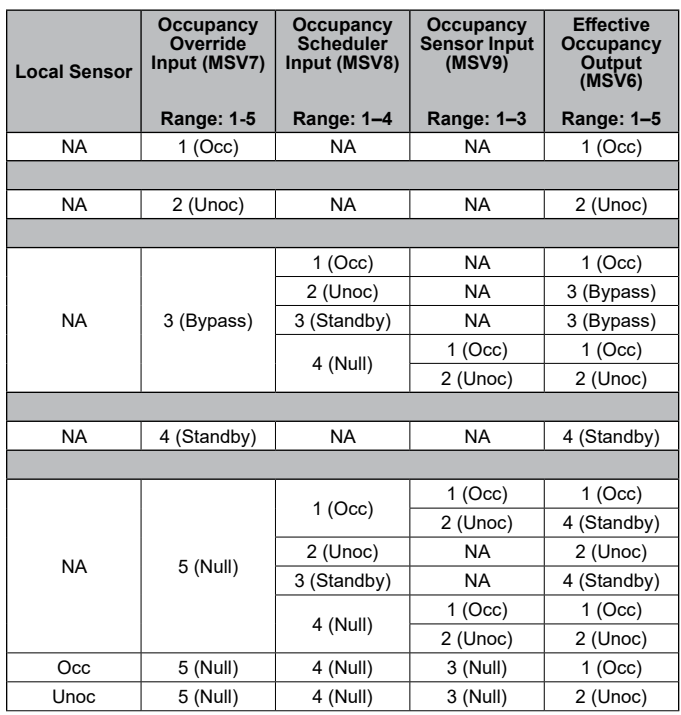

Note: Refer to [BACnet Network Objects](#page-4-2) for full BACnet name and descriptions.

<span id="page-55-1"></span>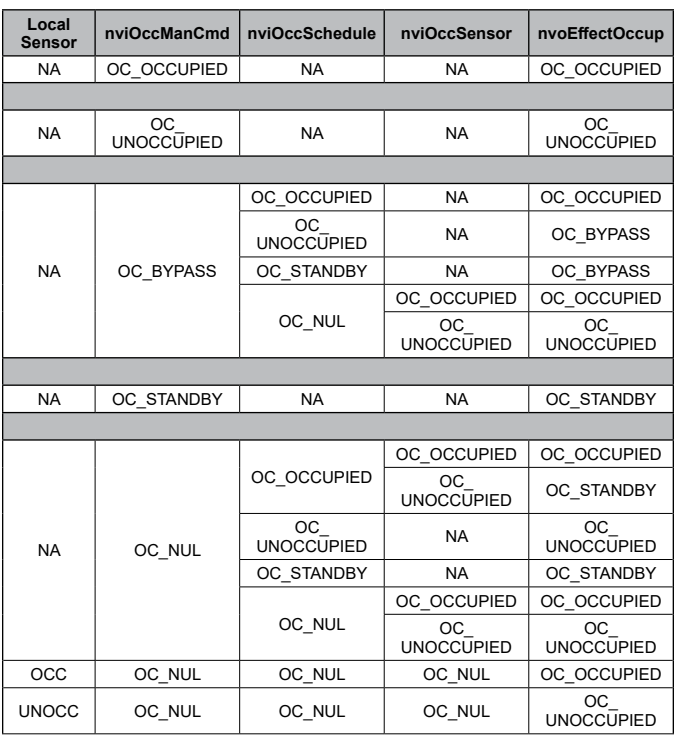

#### <span id="page-55-3"></span>*Table 28: Effective Occupancy Mode - LonWorks*

Notes: 1. OC\_BYPASS can be initiated by either nviOccManCmd or a local input. nvoEffectOccup will only be OC\_BYPASS for the duration of the Local Bypass Time

(nciBypassTime), until reinitiated by either a transition of the local input or an update to nviOccManCmd.

2. The occupancy sensor can be either a local input or a network input. If a valid value for the network input is present, it has precedence over a local input.

3. For the occupancy sensor, OC\_NUL (and no local input) is interpreted as OC\_ OCCUPIED.

4. For nviOccSchedule, this refers to the "current state" field.

5. "Any State" = Any State.

## <span id="page-56-0"></span>**Setpoint Methods**

This section details the calculations used for setting space temperature setpoints. The calculations depend on unit status (if it is occupied, unoccupied, or in standby mode) and whether a local or long range setpoint adjust is enabled. BACnet and LONWORKS methods are the shown separately. A space temperature setpoint operation diagram illustrates the relationship among the inputs and their default values ([Figure 2](#page-58-0)). The last section includes examples of common applications using default values.

[Table 29](#page-59-0) is the set of default values for each parameter. Refer to these defaults for the example applications [\(Table 30](#page-59-1)).

### **Setpoint Methods - BACnet**

- **NOTE:** All calculations shown in 1-5 below apply to Stage #1 heating/cooling.
	- **1. The unit is operating in Unoccupied mode.**
	- EffCoolOnSP = AV3
	- EffCoolOffSP = (EffCoolOnSP AV17)
	- EffHeatOnSP = AV6
	- EffHeatOffSP = (EffHeatOnSP + AV17)
	- **2. The unit is operating in Occupied or Standby mode with Local Setpoint Adjust disabled by MSV14=1.** This calculation then depends on whether or not there is a valid AV19 value. The DeadBandFactor used in this calculation is shown here for both Occupied and Standby modes (and applies to both a valid and invalid AV19 value):

Occupied: DeadBandFactor = ((AV1 – AV4) / 2) Standby: DeadBandFactor = ((AV2 – AV5) / 2)

#### **Valid AV19 value:**

- ReferenceSP =  $(AV19 + AV35)$
- EffCoolOnSP = (ReferenceSP + DeadBandFactor)
- EffCoolOffSP = (EffCoolOnSP AV10)
- EffHeatOnSP = (ReferenceSP DeadBandFactor)
- EffHeatOffSP = (EffHeatOnSP + AV10)

#### **Invalid AV19 value: (Analog Null)**

The Reference setpoint used in this calculation is shown here for both Occupied and Standby modes:

Occupied: ReferenceSP = (AV1 – DeadBandFactor + AV35)

Standby: ReferenceSP = (AV2 – DeadBandFactor + AV35)

- EffCoolOnSP = (ReferenceSP + DeadBandFactor)
- EffCoolOffSP = (EffCoolOnSP AV10)
- EffHeatOnSP = (ReferenceSP DeadBandFactor)
- EffHeatOffSP = (EffHeatOnSP + AV10)

**3. The unit is operating In Occupied or Standby mode with Long Range Local Setpoint Adjust selected and MSV14=2.** The DeadBandFactor used in this calculation is shown here for both Occupied and Standby modes.

<span id="page-56-1"></span>Occupied: DeadBandFactor = ((AV1 – AV4) / 2) Standby: DeadBandFactor = ((AV2 – AV5) / 2)

- ReferenceSP = AI5
- EffCoolOnSP = (ReferenceSP + DeadBandFactor)
- EffCoolOffSP = (EffCoolOnSP AV10)
- EffHeatOnSP = (ReferenceSP DeadBandFactor)
- EffHeatOffSP = (EffHeatOnSP + AV10)
- **4. The unit is operating in Occupied mode with Short Range Local Setpoint Adjust selected and MSV14=2**.
- EffCoolOnSP =  $(AV1 + AV24)$
- EffCoolOffSP = (EffCoolOnSP AV10)
- EffHeatOnSP =  $(AV4 + AV24)$
- EffHeatOffSP = (EffHeatOnSP + AV10)
- **5. The unit is operating in Standby mode with Short Range Local Setpoint Adjust selected and MSV14=2.**
- $\cdot$  EffCoolOnSP (HP0, HP1)<sup>1</sup> = (AV2 + AV25)
- EffCoolOnSP (HP2, HP3)<sup>1</sup> = (AV2 + AV24)
- EffCoolOffSP = (EffCoolOnSP AV10)
- EffHeatOnSP =  $(AV5 + AV24)$
- EffHeatOffSP = (EffHeatOnSP + AV10)

1See [Table 31](#page-59-2) for WSHP models associated with HP0, HP1, HP2 and HP3 respectively.

### **Setpoint Methods – LonWorks**

**NOTE:** All calculations shown in 1-5 below apply to Stage #1 heating/cooling.

- **1. The unit is operating in Unoccupied mode.**
- EffCoolOnSP = nciSetpoints.unoccupied cool
- EffCoolOffSP = (EffCoolOnSP nciUnoccDiff)
- EffHeatOnSP = nciSetpoints.unoccupied\_heat
- EffHeatOffSP = (EffHeatOnSP + nciUnoccDiff)
- **2. The unit is operating in Occupied or Standby mode with Local Setpoint Adjust disabled by nciLocSptEnable=0.** This calculation then depends on whether or not there is a valid nviSetpoint value. The DeadBandFactor used in this calculation is shown here for both Occupied and Standby modes (and applies to both a valid and invalid nviSetpoint value):

Occupied: DeadBandFactor = ((nciSetpoints.occupied\_ cool – nciSetpoints.occupied\_heat) / 2)

Standby: DeadBandFactor = ((nciSetpoints.standby\_cool – nciSetpoints.standby\_heat) / 2)

#### **Valid nviSetpoint value:**

- ReferenceSP = (nviSetpoint + nviSetptOffset)
- EffCoolOnSP = (ReferenceSP + DeadBandFactor)
- EffCoolOffSP = (EffCoolOnSP nciOccDiff)
- EffHeatOnSP = (ReferenceSP DeadBandFactor)
- EffHeatOffSP = (EffHeatOnSP + nciOccDiff)

#### **Invalid nviSetpoint value: (Analog Null)**

The Reference setpoint used in this calculation is shown here for both Occupied and Standby modes:

Occupied: ReferenceSP = (nciSetpoints.occupied\_cool - DeadBandFactor+nviSetptOffset)

Standby: ReferenceSP = (nciSetpoints.standby\_cool – DeadBandFactor + nviSetptOffset)

- EffCoolOnSP = (ReferenceSP + DeadBandFactor)
- EffCoolOffSP = (EffCoolOnSP nciOccDiff)
- EffHeatOnSP = (ReferenceSP DeadBandFactor)
- EffHeatOffSP = (EffHeatOnSP + nciOccDiff)
- **3. The unit is operating In Occupied or Standby mode with Long Range Local Setpoint Adjust selected and nciLocSptEnable=1.** The DeadBandFactor used in this calculation is shown here for both Occupied and Standby modes.

Occupied: DeadBandFactor = ((nciSetpoints.occupied\_ cool – nciSetpoints.occupied\_heat) / 2)

Standby: DeadBandFactor = ((nciSetpoints.standby\_cool – nciSetpoints.standby\_heat) / 2)

- ReferenceSP = nvoSetpoint
- EffCoolOnSP = (ReferenceSP + DeadBandFactor)
- EffCoolOffSP = (EffCoolOnSP nciOccDiff)
- EffHeatOnSP = (ReferenceSP DeadBandFactor)
- EffHeatOffSP = (EffHeatOnSP + nciOccDiff)
- **4. The unit is operating in Occupied mode with Short Range Local Setpoint Adjust selected and nciLocSptEnable=1**.
- EffCoolOnSP = (nciSetpoints.occupied\_cool + nvoSetptShift)
- EffCoolOffSP = (EffCoolOnSP nciOccDiff)
- EffHeatOnSP = (nciSetpoints.occupied heat + nvoSetptShift)
- EffHeatOffSP = (EffHeatOnSP + nciOccDiff)
- **5. The unit is operating in Standby mode with Short Range Local Setpoint Adjust selected and nciLocSptEnable=1.**
- EffCoolOnSP = (nciSetpoints.standby cool + nvoSetptShift)
- EffCoolOffSP = (EffCoolOnSP nciOccDiff)
- EffHeatOnSP = (nciSetpoints.standby heat + nvoSetptShift)
- EffHeatOffSP = (EffHeatOnSP + nciOccDiff)
- **NOTE:** Refer below for subsequent stages #2-4 heating/ cooling setpoint calculations.
	- **1. Enfinity Single Stage Compressor models MHC/ MHW, CCH/CCW (5-ton or less), VFC/VF, LVC/LVW, and VHC/VHF (HP0)**
	- Cool Stage#2 ON SP = Cool Stage#1 ON SP + 2°F
	- Heat Stage#2 ON SP = Heat Stage#1 ON SP 2°F
	- **2. SmartSource Single and Two Stage Compressor (Series2) models GSH/GSV, GTH/GTV, GCV (HP2) and Enfinity Large Two Compressor (SS2C) models CCH/ CCW (6-ton or greater), and LVC/LVW (HP3)**
	- Cool Stage#2 ON SP = Cool Stage#1 ON SP + nciStg2SptDiff (AV33)
	- Cool Stage#3 ON SP = Cool Stage#2 ON SP + nciStg2SptDiff (AV33)
	- Heat Stage#2 ON SP = Heat Stage#1 ON SP nciStg2SptDiff (AV33)
	- Heat Stage#3 ON SP = Heat Stage#2 ON SP nciStg3SptDiff (AV36)
	- Heat Stage#4 ON SP = Heat Stage#3 ON SP nciStg4SptDiff (AV37) applies to HP2 only

#### *Important Notes*

- 1. The Long/Short Range configuration jumper (JP5) does not affect network setpoint operation.
- 2. Effective deadband does not apply to units in Unoccupied mode.
- 3. The LonMark organization provides a detailed description of the symmetrical method used to determine the effective setpoint calculation. Refer to the Wall Unit Functional Profile, available at: [http://www.lonmark.org/](https://www.lonmark.org/products/) [technical\\_resources/guidelines/docs/profiles/8540\\_10.](https://www.lonmark.org/products/) [pdf.](https://www.lonmark.org/products/)

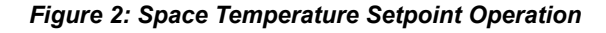

<span id="page-58-0"></span>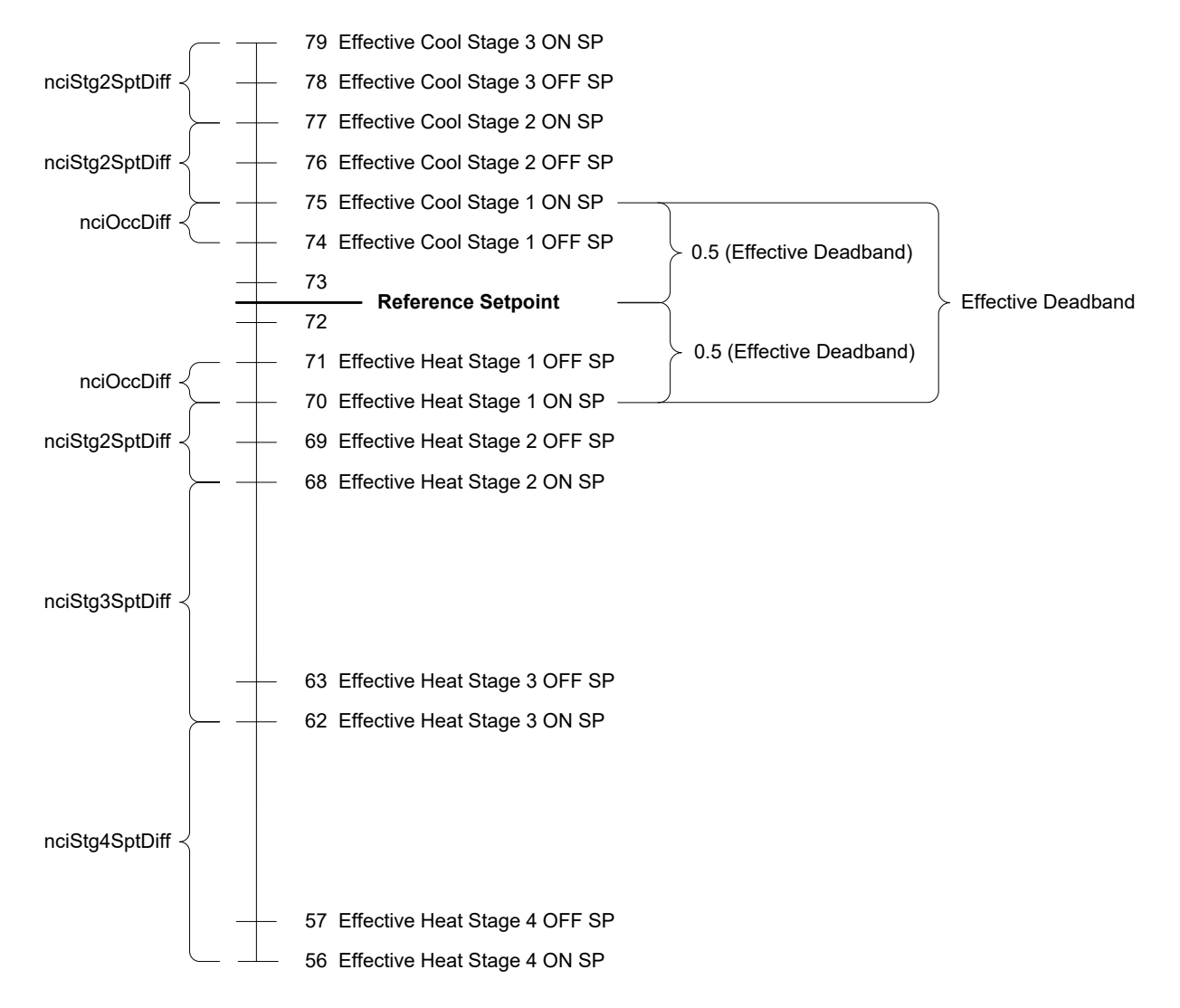

### *Example Setpoint Calculations*

The following tables show how to apply the formulas from the preceding section. Each mode (Occupied, Unoccupied, or Standby) uses the default values shown in [Table 29.](#page-59-0) [Table 30](#page-59-1) provides common setpoint scenarios as a helpful reference when working with temperature setpoint parameters. [Table](#page-59-2)  [31](#page-59-2) shows which WSHP models apply to each unit type (HP0-HP3).

#### <span id="page-59-0"></span>*Table 29: Temperature Setpoint Defaults*

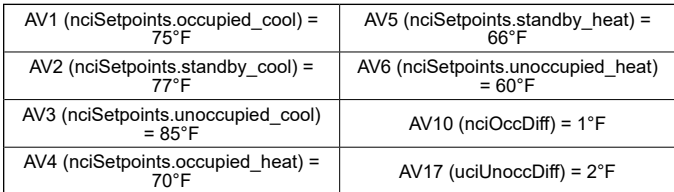

#### <span id="page-59-1"></span>*Table 30: Example Calculations*

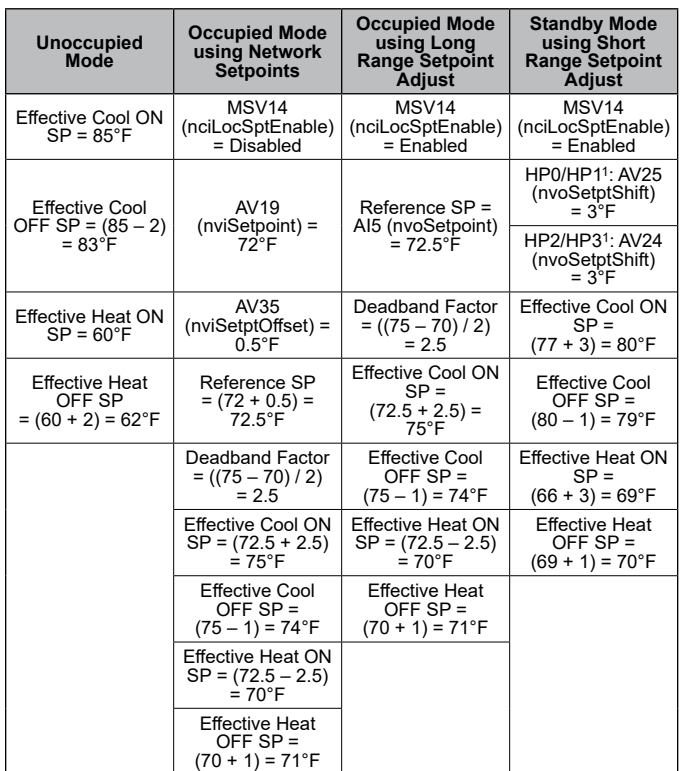

1. See Table 31 for details.

#### <span id="page-59-2"></span>*Table 31: Description of WSHP Models*

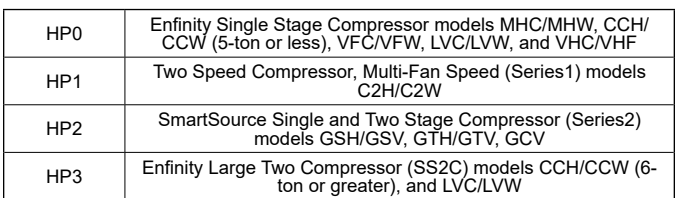

## <span id="page-60-0"></span>**BACnet PICS - Enfinity Single Stage Compressor Water Source Heat Pumps**

This section contains the Protocol Implementation Conformance Statement (PICS) for the MicroTech III WSHP Unit Controller used with Enfinity Single Stage Compressor models: MHC/MHW, CCH/CCW, VFC/VFW, LVC/LVW, and VHC/VHF as required by ANSI/ASHRAE Standard 135- 2004, BACnet; A Data Communication Protocol for Building Automation and Control Networks.

### **Protocol Implementation Conformance Statement**

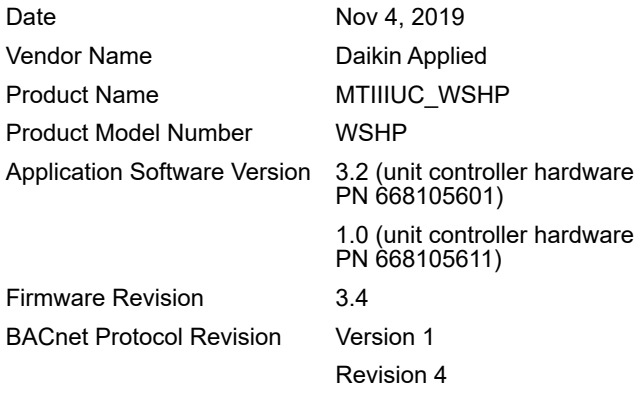

### **Product Description**

The MicroTech III WSHP unit controller with optional BACnet communication module is a microprocessor designed to operate the heat pump unit and integrate it into a BACnet building automation system.

### <span id="page-60-1"></span>**BACnet Standardized Device Profile**

The MicroTech III WSHP unit controller supports the BACnet Interoperability Building Blocks (BIBBS) included in the BACnet Advanced Application Controller (B-AAC) profile. The following section provides a complete listing of BIBBS.

- **BACnet Standardized Device Profile**
- **BACnet Operator Workstation (B-OWS)**
- **BACnet Building Controller (B-BC)**
- **BACnet Advanced Application Specific Controller (B-AAC)**
- **BACnet Application Specific Controller (B-ASC)**
- **BACnet Smart Sensor (B-SS)**
- **BACnet Smart Actuator (B-SA)**

### **BACnet Interoperability Building Blocks (BIBBS) Supported**

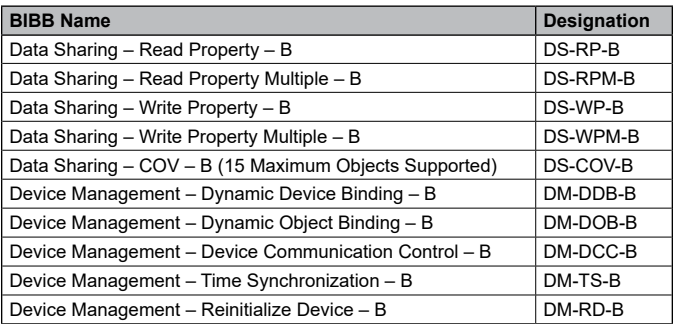

### <span id="page-61-0"></span>**Standard Object Types Supported**

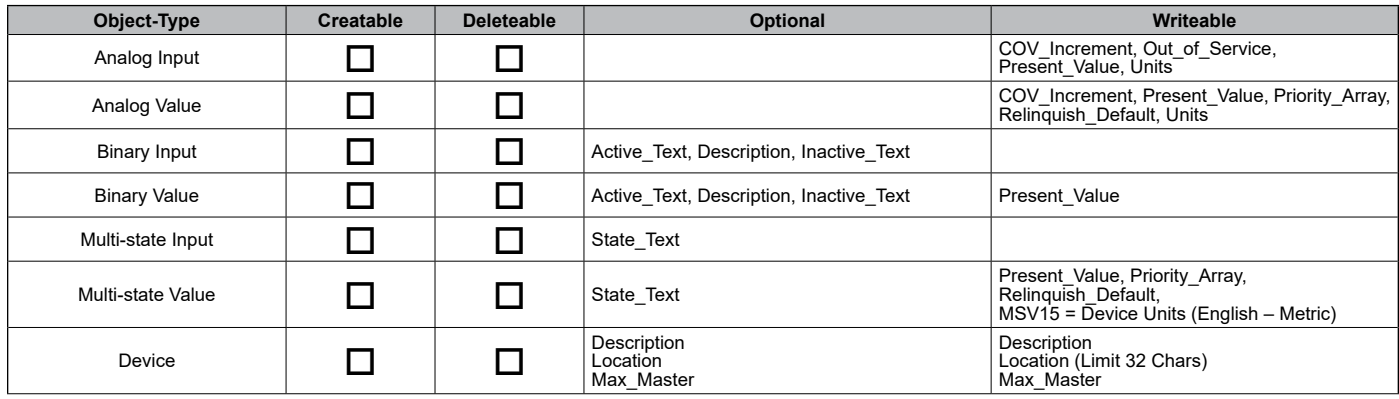

### **Data Link Layer Options**

- BACnet IP, (Annex J)
- BACnet IP, (Annex J), Foreign Device
- $\boxtimes$  MS/TP master (Clause 9), baud rate(s): 9600, 19200, 38400 & 76800
- MS/TP slave (Clause 9), baud rate(s): 9600, 19200, 38400 & 76800

### **Segmentation Capability**

- □ Segmented requests supported Window Size: 4 for IP and 1 for
	- MS/TP
- □ Segmented responses supported Window Size: 4 for IP and 1 for MS/TP

### **Device Address Binding**

- □ Yes Static Device Binding
- No

### **Character Sets Supported**

- $\boxtimes$  ANSI X3.4
- IBM®/Microsoft® DBCS
- $\Box$  ISO 8859-1
- ISO 10646 (UCS-2)
- ISO 10646 (UCS-4)
- □ JIS C 6226
- **NOTE:** Support for multiple character sets does not imply they can be supported simultaneously.

## <span id="page-62-0"></span>**BACnet PICS - SmartSource Single and Two Stage Compressor Water Source Heat Pumps**

This section contains the Protocol Implementation Conformance Statement (PICS) for the MicroTech III WSHP Unit Controller used with SmartSource Single and Two Stage Compressor models GSH/GSV, GTH/GTV and GCV as required by ANSI/ASHRAE (American National Standards Institute/American Society of Heating, Refrigeration, and Air Conditioning Engineers) Standard 135-2004, BACnet; A Data Communication Protocol for Building Automation and Control Networks.

### **Protocol Implementation Conformance Statement**

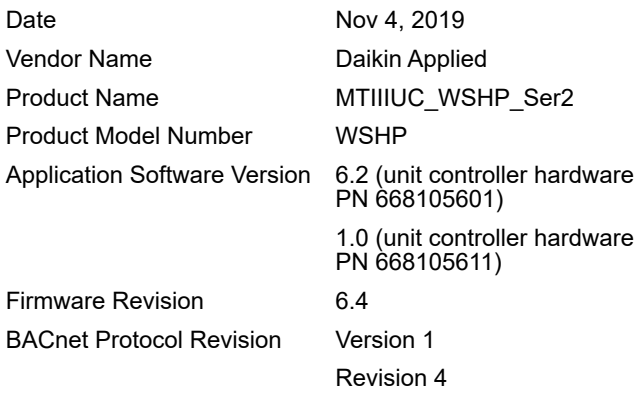

## **Product Description**

The MicroTech III WSHP unit controller with optional BACnet communication module is a microprocessor designed to operate the heat pump unit and integrate it into a BACnet building automation system.

### **BACnet Standardized Device Profile**

The MicroTech III WSHP unit controller supports the BACnet Interoperability Building Blocks (BIBBS) included in the BACnet Advanced Application Controller (B-AAC) profile. The following section provides a complete listing of BIBBS.

- **BACnet Standardized Device Profile**
- **BACnet Operator Workstation (B-OWS)**
- **BACnet Building Controller (B-BC)**
- **BACnet Advanced Application Specific Controller (B-AAC)**
- **BACnet Application Specific Controller (B-ASC)**
- **BACnet Smart Sensor (B-SS)**
- **BACnet Smart Actuator (B-SA)**

### **BACnet Interoperability Building Blocks (BIBBS) Supported**

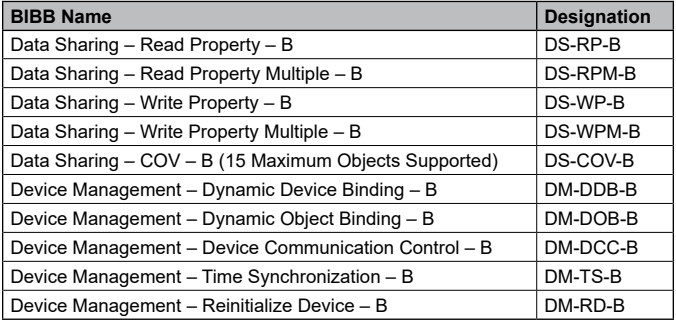

### <span id="page-63-0"></span>**Standard Object Types Supported**

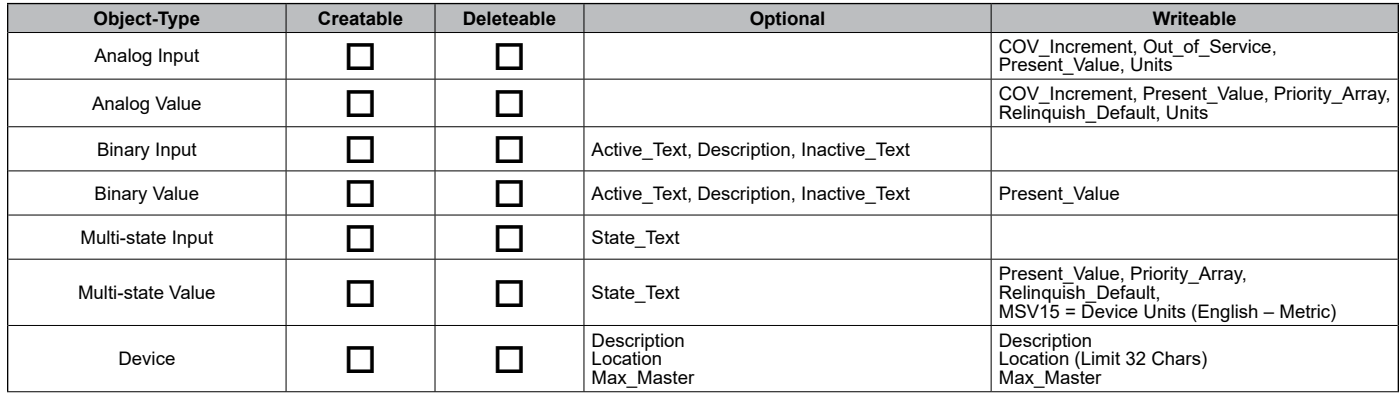

### **Data Link Layer Options**

- BACnet IP, (Annex J)
- BACnet IP, (Annex J), Foreign Device
- $\boxtimes$  MS/TP master (Clause 9), baud rate(s): 9600, 19200, 38400 & 76800
- MS/TP slave (Clause 9), baud rate(s): 9600, 19200, 38400 & 76800

## **Segmentation Capability**

- □ Segmented requests supported Window Size: 4 for IP and 1 for
	- MS/TP
- Segmented responses supported Window Size: 4 for IP and 1 for MS/TP

### **Device Address Binding**

□ Yes Static Device Binding

**X** No

### **Character Sets Supported**

- $\boxtimes$  ANSI X3.4
- IBM®/Microsoft® DBCS
- $\Box$  ISO 8859-1
- ISO 10646 (UCS-2)
- ISO 10646 (UCS-4)
- □ JIS C 6226
- **NOTE:** Support for multiple character sets does not imply they can be supported simultaneously.

## <span id="page-64-0"></span>**BACnet PICS - Enfinity Large Two Compressor Water Source Heat Pumps**

This section contains the Protocol Implementation Conformance Statement (PICS) for the MicroTech III WSHP unit controller used with Enfinity Large Two Compressor models CCH/CCW, LVC/LVW as required by ANSI/ASHRAE (American National Standards Institute/American Society of Heating, Refrigeration, and Air Conditioning Engineers) Standard 135-2004, BACnet; A Data Communication Protocol for Building Automation and Control Networks.

### **Protocol Implementation Conformance Statement**

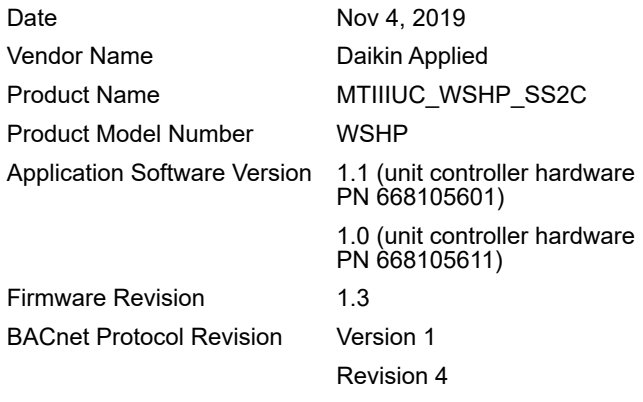

### **Product Description**

The MicroTech III WSHP unit controller with optional BACnet communication module is a microprocessor designed to operate the heat pump unit and integrate it into a BACnet building automation system.

### **BACnet Standardized Device Profile**

The MicroTech III WSHP unit controller supports the BACnet Interoperability Building Blocks (BIBBS) included in the BACnet Advanced Application Controller (B-AAC) profile. The following section provides a complete listing of BIBBS.

- **BACnet Standardized Device Profile**
- **BACnet Operator Workstation (B-OWS)**
- **BACnet Building Controller (B-BC)**
- **BACnet Advanced Application Specific Controller (B-AAC)**
- **BACnet Application Specific Controller (B-ASC)**
- **BACnet Smart Sensor (B-SS)**
- **BACnet Smart Actuator (B-SA)**

### **BACnet Interoperability Building Blocks (BIBBS) Supported**

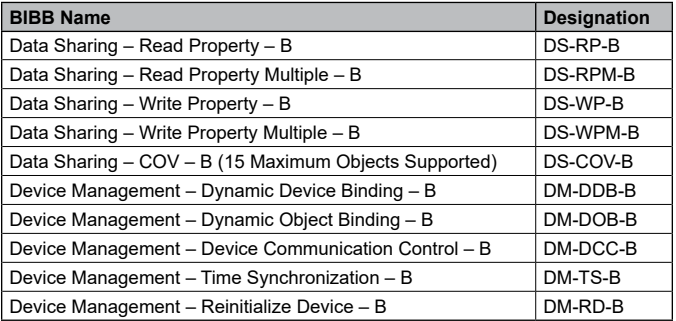

### <span id="page-65-0"></span>**Standard Object Types Supported**

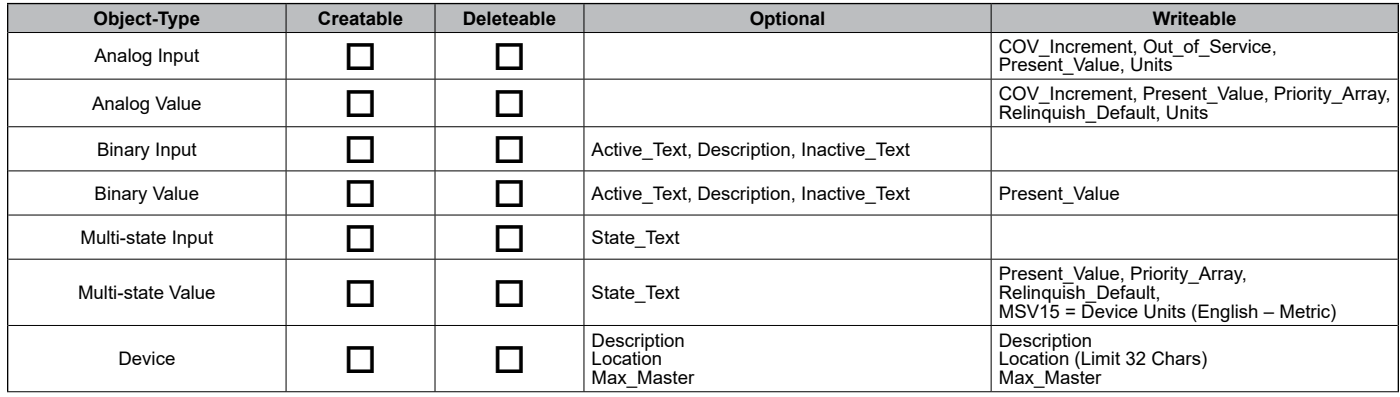

### **Data Link Layer Options**

- BACnet IP, (Annex J)
- BACnet IP, (Annex J), Foreign Device
- $\boxtimes$  MS/TP master (Clause 9), baud rate(s): 9600, 19200, 38400 & 76800
- MS/TP slave (Clause 9), baud rate(s): 9600, 19200, 38400 & 76800

## **Segmentation Capability**

- □ Segmented requests supported Window Size: 4 for IP and 1 for
	- MS/TP
- Segmented responses supported Window Size: 4 for IP and 1 for MS/TP

### **Device Address Binding**

□ Yes Static Device Binding

**X** No

### **Character Sets Supported**

- $\boxtimes$  ANSI X3.4
- IBM®/Microsoft® DBCS
- $\Box$  ISO 8859-1
- ISO 10646 (UCS-2)
- ISO 10646 (UCS-4)
- $\Box$  JIS C 6226
- **NOTE:** Support for multiple character sets does not imply they can be supported simultaneously.

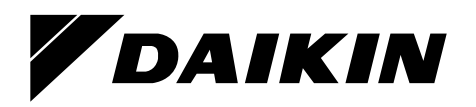

#### *Daikin Applied Training and Development*

Now that you have made an investment in modern, efficient Daikin equipment, its care should be a high priority. For training information on all Daikin HVAC products, please visit us at www.DaikinApplied.com and click on Training, or call 540-248-9646 and ask for the Training Department.

#### *Warranty*

All Daikin equipment is sold pursuant to its standard terms and conditions of sale, including Limited Product Warranty. Consult your local Daikin Applied representative for warranty details. To find your local Daikin Applied representative, go to www.DaikinApplied.com.

#### *Aftermarket Services*

To find your local parts office, visit www.DaikinApplied.com or call 800-37PARTS (800-377-2787). To find your local service office, visit www.DaikinApplied.com or call 800-432-1342.

This document contains the most current product information as of this printing. For the most up-to-date product information, please go to www.DaikinApplied.com.

Products manufactured in an ISO Certified Facility.